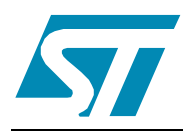

# **STE2007**

# 96 x 68 Single Chip LCD Controller/Driver

## **Features**

- 68 x 96 bits Display Data RAM
- 33,49, 65 and 68 Lines Mode
- **Row by Row Scrolling**
- Interfaces
	- 3-lines Serial Interface (read and write)
	- $-$  I<sup>2</sup>C (read and write)
	- 4-Line Serial (read and write)
- Partial Display Mode (33,25,17,9 Lines Mode)
- Fully Integrated Oscillator requires no external components
- CMOS Compatible Inputs
- Programmable ID-Number
- Programmable Bias Ratio
- **Programmable Columns Organization**
- Fully Integrated Configurable LCD bias voltage generator with:
	- Selectable multiplication factor (3x, 4X and 5X)
	- Effective sensing for High Precision Output
	- Eight selectable temperature compensation coefficients
- Designed for chip-on-glass (COG) applications
- Low Power Consumption, suitable for battery operated systems
- Interfaces Supply Voltage range from 1.6 to 3.6V
- High Voltage Generator Supply Voltage range from 2.4 to 3.6V
- Display Supply Voltage range from 3 to 13.2V  $(T<sub>amb</sub> = 25°C)$

## **Description**

The STE2007 is a low power LCD driver, capable to drive 96 columns and up to 68 lines, designed for monochrome displays.

The STE2007 includes fully integrated bias voltage generator (up to 5x multiplication factor), and internal oscillator, thus reducing to minimum the number of external components required and the current consumption.

The STE2007 features the three standard serial interfaces (3 and 4 lines serial,  $I^2C$  interface).

## **Order codes**

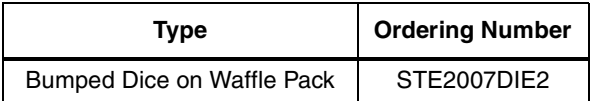

# **Contents**

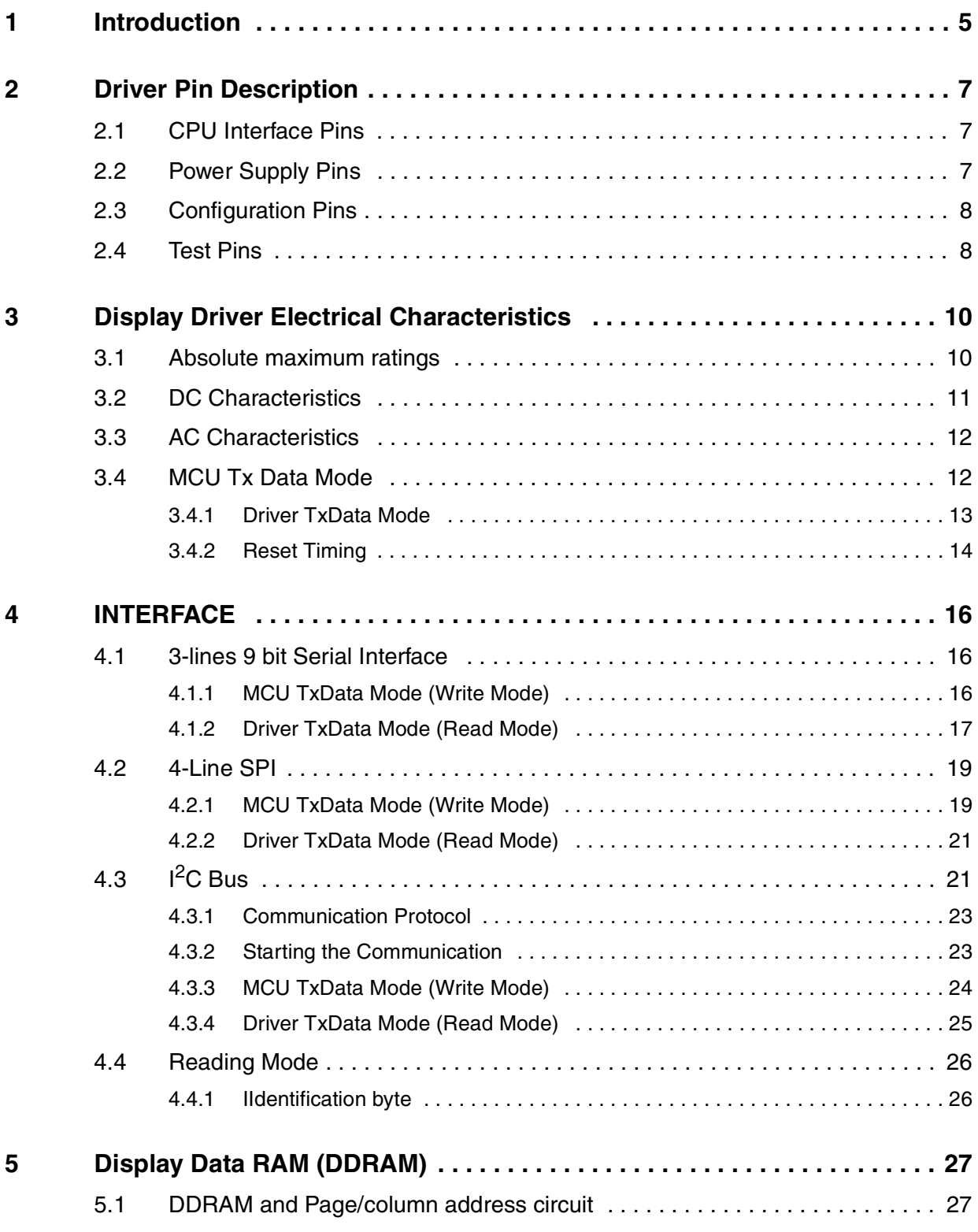

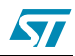

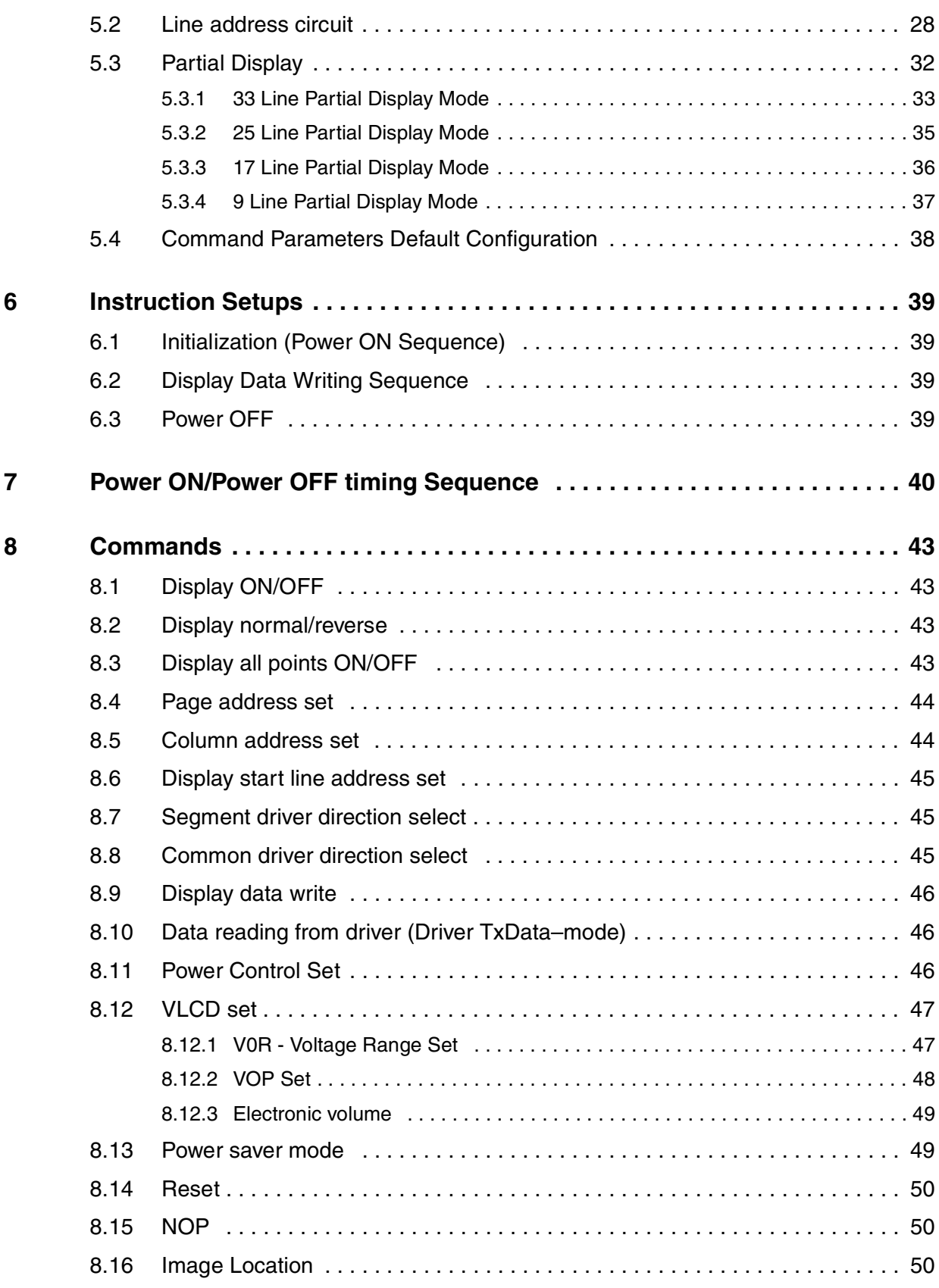

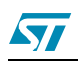

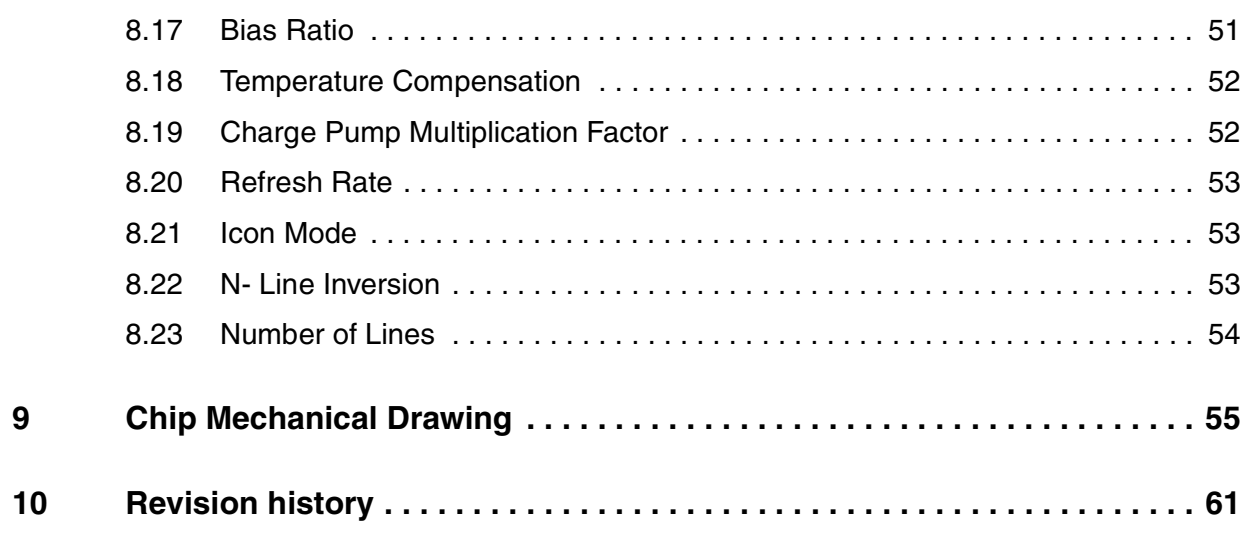

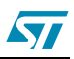

# <span id="page-4-0"></span>**1 Introduction**

In this document is specified LCD driver for Black&White full graphic displays with a resolution of 96x68, 96x65, 96x49, and 96x33 (ColumnsXRows).

Abbreviations

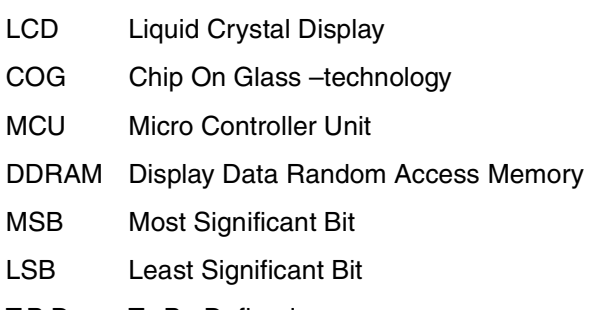

T.B.D. To Be Defined

#### **Table 1. General Driver Parameters**

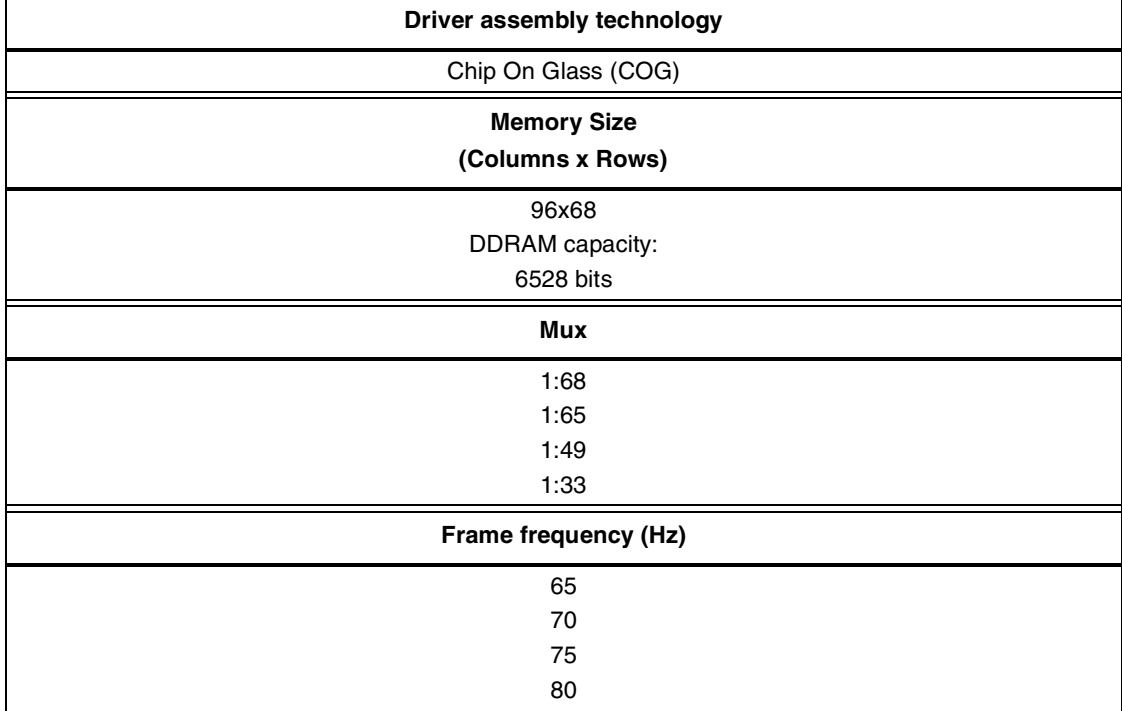

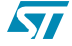

 $\sqrt{2}$ 

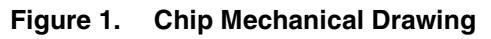

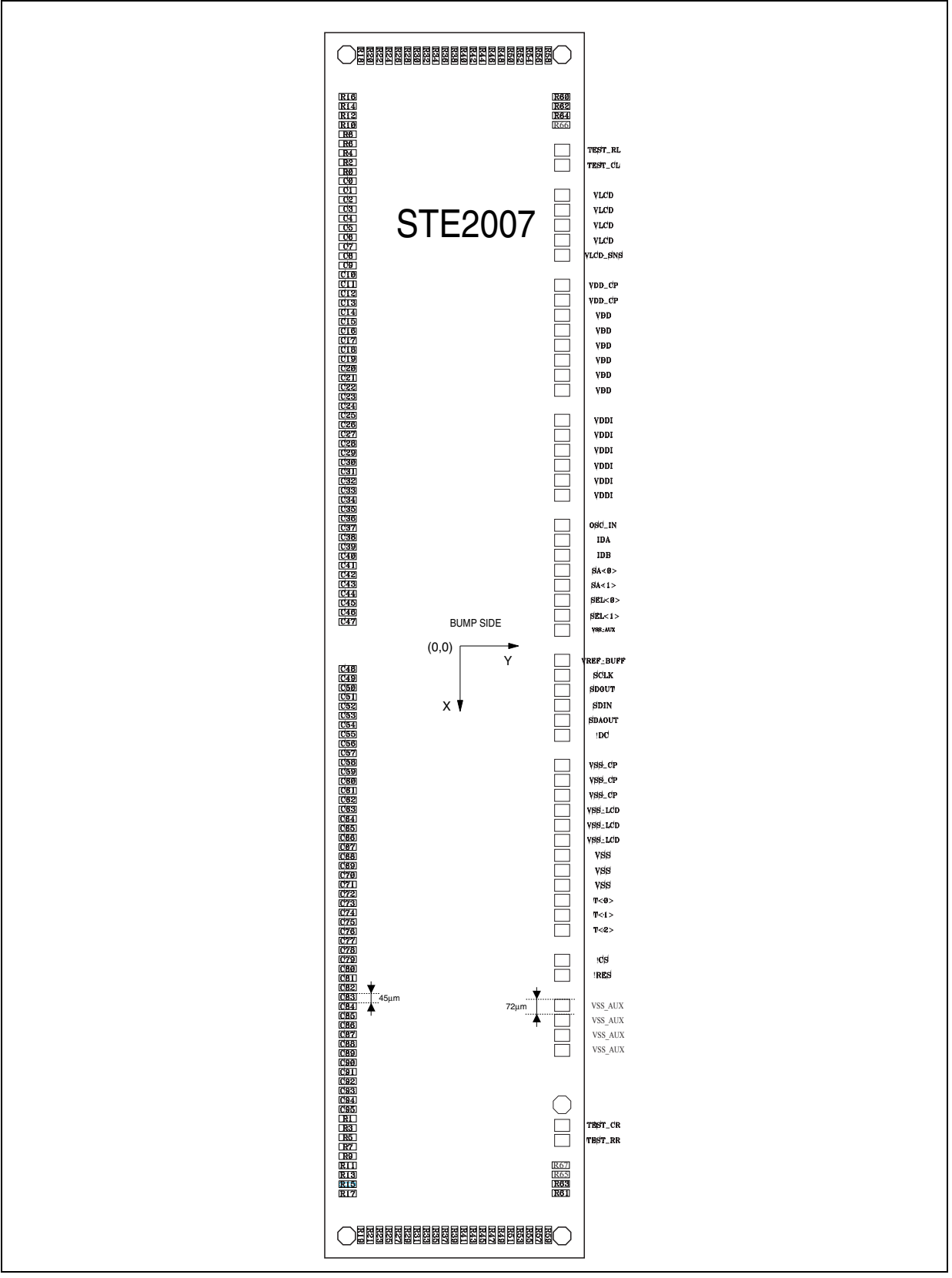

# <span id="page-6-0"></span>**2 Driver Pin Description**

## <span id="page-6-1"></span>**2.1 CPU Interface Pins**

### **Table 2. CPU Interface Logic**

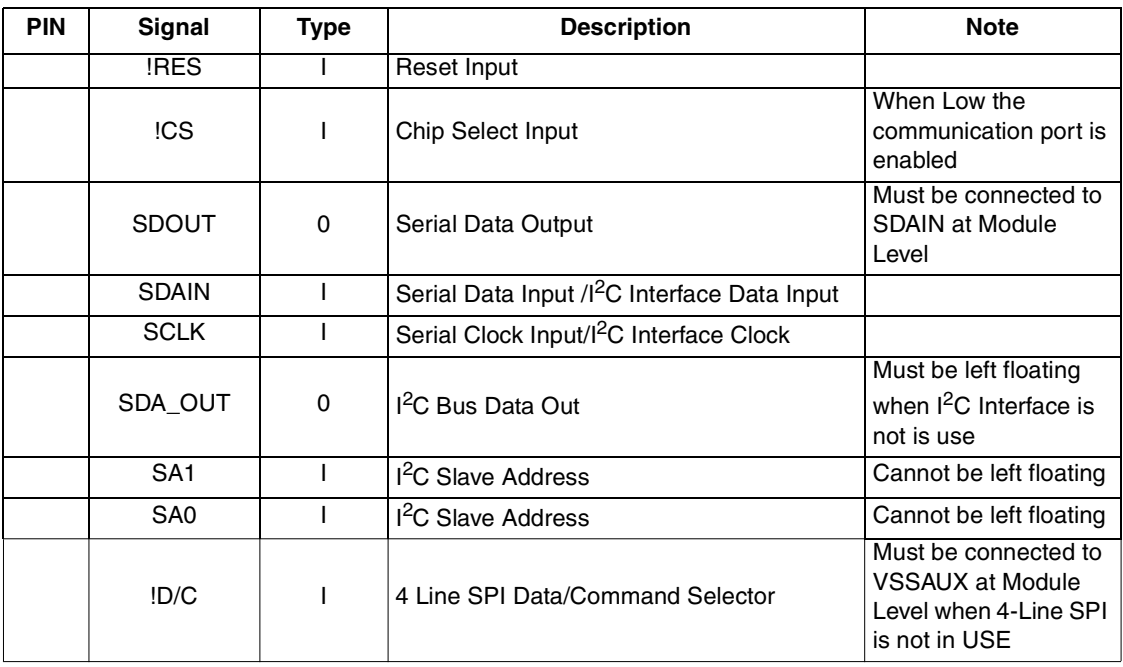

## <span id="page-6-2"></span>**2.2 Power Supply Pins**

### **Table 3. Power Supply Pins**

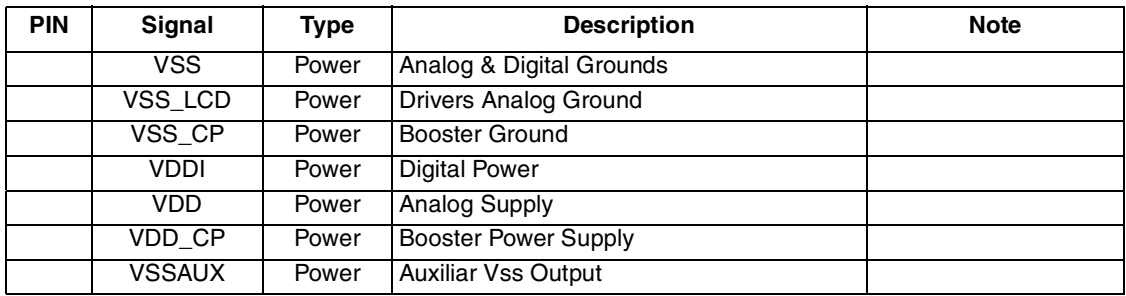

#### **Table 4. High Voltage Pins**

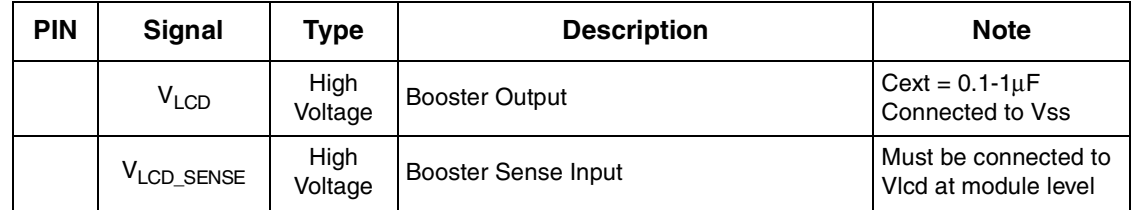

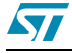

| <b>PIN</b> | Signal                       | Type            | <b>Description</b>              | <b>Note</b>                           |
|------------|------------------------------|-----------------|---------------------------------|---------------------------------------|
|            | COM <sub>0</sub> to<br>COM67 | High<br>Voltage | <b>LCD Row Driver Output</b>    | Unused lines must be<br>left floating |
|            | <b>COMS</b>                  | High<br>Voltage | <b>LCD Row Driver Output</b>    | Unused lines must be<br>left floating |
|            | SEG0 to<br>SEG95             | High<br>Voltage | <b>LCD Column Driver Output</b> | Unused lines must be<br>left floating |

**Table 4. High Voltage Pins** (continued)

## <span id="page-7-0"></span>**2.3 Configuration Pins**

**Table 5. Configuration Pin Description**

| <b>PIN</b> | <b>Signal</b> | <b>Type</b>  | Config            |                             | <b>Description</b>         | <b>Note</b> |
|------------|---------------|--------------|-------------------|-----------------------------|----------------------------|-------------|
|            | <b>OSCIN</b>  | ı            | <b>VSS/VSSAUX</b> | Internal Oscillator Stopped |                            |             |
|            |               |              | <b>VDDI</b>       |                             | Internal Oscillator Active |             |
|            |               |              |                   |                             |                            |             |
|            |               |              | SEL <sub>1</sub>  | <b>SEL0</b>                 | Interface                  |             |
|            |               |              | <b>VSS/VSSAUX</b> | VSS//VSSAUX                 | $I^2C$                     |             |
|            | SEL0-SEL1     | $\mathsf{I}$ | <b>VSS/VSSAUX</b> | VD <sub>D</sub> 1           | SPI 4-Lines 8 bit          |             |
|            |               |              | VDD <sub>1</sub>  | <b>VSS/VSSAUX</b>           | Serial 3-Lines 9 bit       |             |
|            |               |              | VDD <sub>1</sub>  | VD <sub>D</sub> 1           | Not Used                   |             |
|            |               |              |                   |                             |                            |             |
|            | <b>IDA</b>    | I            | <b>VSS/VSSAUX</b> |                             | $IDA="0"$                  |             |
|            |               |              | <b>VDDI</b>       |                             | $IDA="1"$                  |             |
|            | IDB           | ı            | <b>VSS/VSSAUX</b> |                             | $IDB="0"$                  |             |
|            |               |              | <b>VDDI</b>       |                             | $IDB="1"$                  |             |

## <span id="page-7-1"></span>**2.4 Test Pins**

### **Table 6. Test Pin Description**

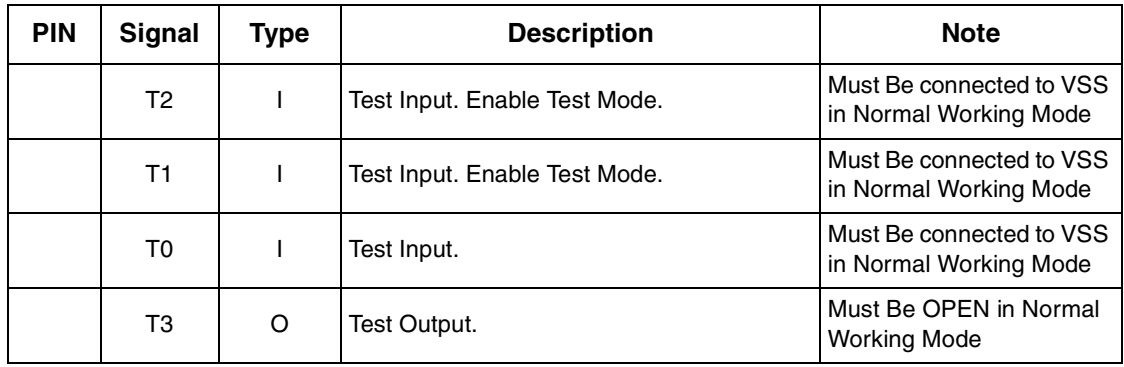

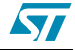

| <b>PIN</b> | Signal               | Type | <b>Description</b> | <b>Note</b>                                   |
|------------|----------------------|------|--------------------|-----------------------------------------------|
|            | T <sub>4</sub>       | O    | Test Output.       | Must Be OPEN in Normal<br><b>Working Mode</b> |
|            | T5                   | O    | Test Output.       | Must Be OPEN in Normal<br><b>Working Mode</b> |
|            | T <sub>6</sub>       | O    | Test Output.       | Must Be OPEN in Normal<br><b>Working Mode</b> |
|            | VREF_B<br><b>UFF</b> | O    | Analog Test Output | Must be left floating                         |

**Table 6. Test Pin Description** (continued)

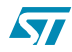

 $\sqrt{2}$ 

# <span id="page-9-0"></span>**3 Display Driver Electrical Characteristics**

## <span id="page-9-1"></span>**3.1 Absolute maximum ratings**

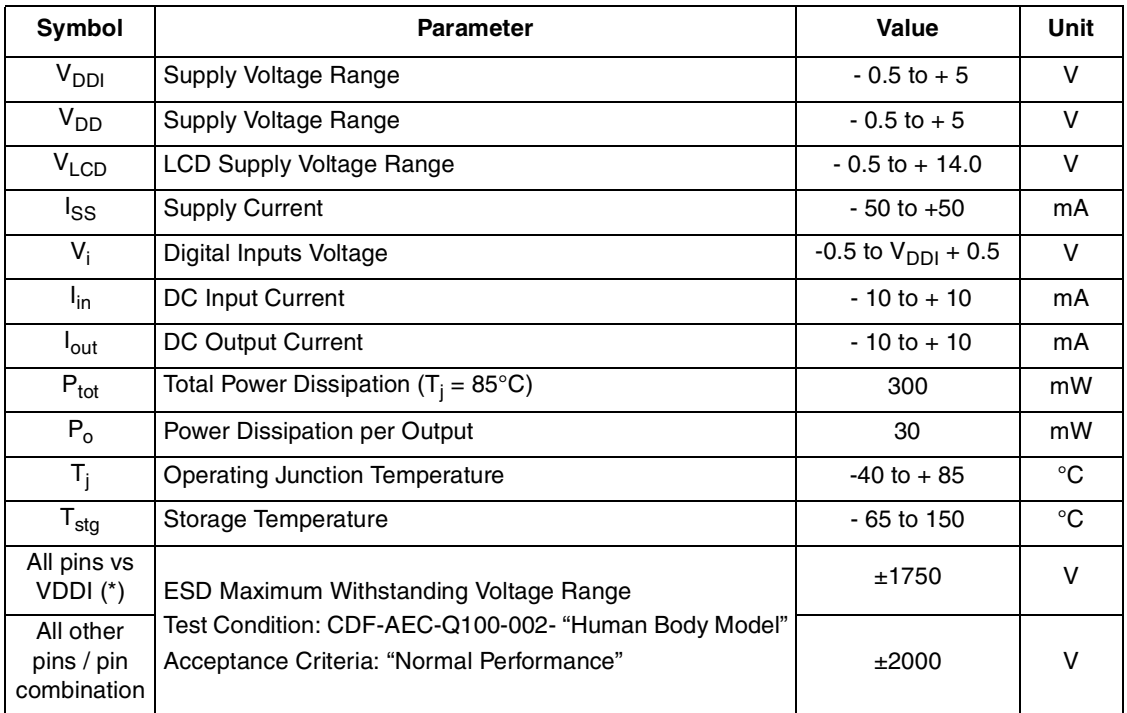

### **Table 7. Absolute maximum ratings**

Note: (\*) ESD tests have been performed with VSS, VSS\_LCD and VSS\_CP shorted together

## <span id="page-10-0"></span>**3.2 DC Characteristics**

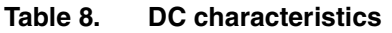

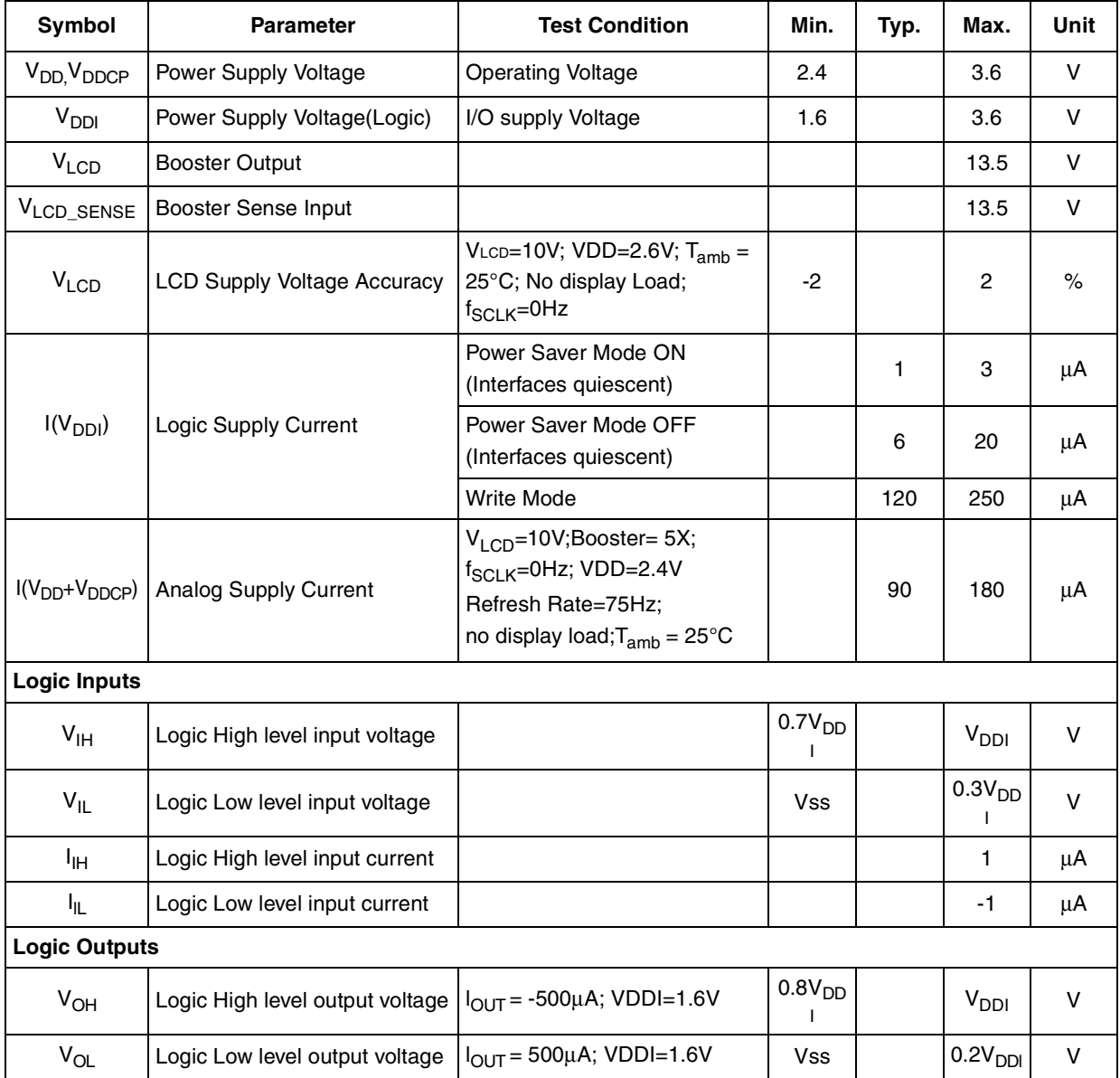

Note: 1  $T_{amb}$  = -40 to 85°C, unless otherwise specified.

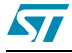

## <span id="page-11-0"></span>**3.3 AC Characteristics**

**Table 9. AC Operation - Internal Oscillator**

| <b>Symbol</b>     | <b>Parameter</b>               | <b>Test Condition</b>                                                                            | Min. | Typ. | Max. | Unit |
|-------------------|--------------------------------|--------------------------------------------------------------------------------------------------|------|------|------|------|
| FRAME <sup></sup> | <b>Frame Frequency Default</b> | $VDD = 1.6$ ; $VDD = 2.9V$<br>Rafresh Rate = $75Hz$<br>Tamb = $-20^{\circ}$ C to $+70^{\circ}$ C | 68   | 75   | 82   | Hz   |

## <span id="page-11-1"></span>**3.4 MCU Tx Data Mode**

**Table 10. AC Characteristics for Serial interface**

| <b>Description</b>           | <b>Signal</b> | Symbol | <b>Notes</b>                  | Min. | Typ. | Max. | <b>Unit</b> |
|------------------------------|---------------|--------|-------------------------------|------|------|------|-------------|
|                              |               | tcss   |                               | 60   |      |      | ns          |
| <b>Chip Select</b>           | !CS           | tcsh   |                               | 100  |      |      | ns          |
|                              |               | tchw   |                               | 50   |      |      | ns          |
| Input Serial Data Interface  | <b>SDAIN</b>  | tsds   | Data setup time               | 100  |      |      | ns          |
|                              |               | tsdh   | Data hold time                | 100  |      | 125  | ns          |
|                              |               | tac    | <b>Access Time</b>            | 0    |      | 100  | ns          |
| Output Serial Data interface | <b>SDAOUT</b> | tod    | Output Disable<br>Time        | 25   |      | 100  | ns          |
|                              |               | tscyc  | Serial clock cycle            | 250  |      |      | ns          |
| Serial clock input           | <b>SCLK</b>   | tshw   | Serial clock H<br>pulse width | 100  |      |      | ns          |
|                              |               | tslw   | Serial clock L<br>pulse width | 100  |      |      | ns          |

Note: 1 The input signal rise and fall times must be within 10ns.

2 Every timing is specified on the basis of 30% and 70% of VDDI.

3  $T_{amb}$  = -40 to 85°C, unless otherwise specified.

### **Figure 2. MCU TxData timing**

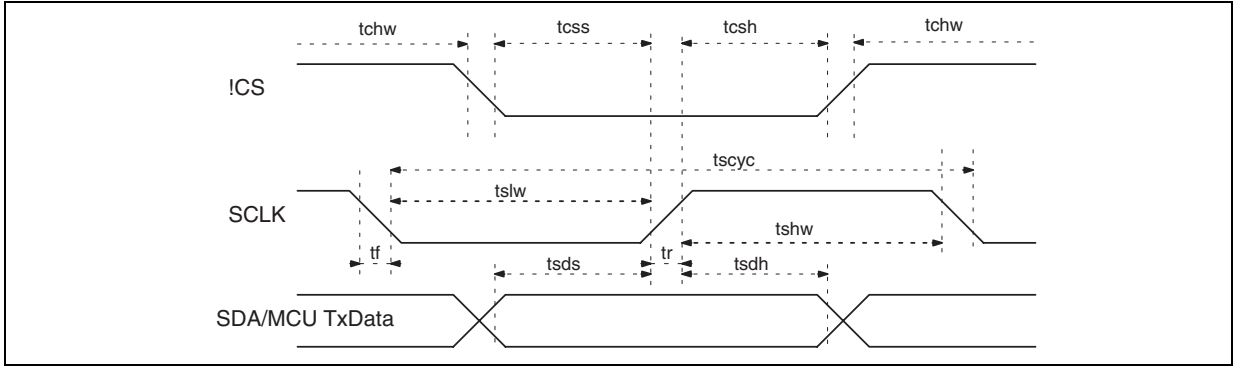

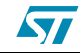

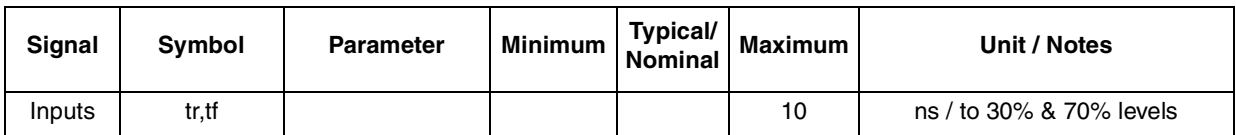

#### **Table 11. Input Signals Change Time**

### <span id="page-12-0"></span>**3.4.1 Driver TxData Mode**

#### **Table 12. Timings based on 4 MHz SCLK Speed**

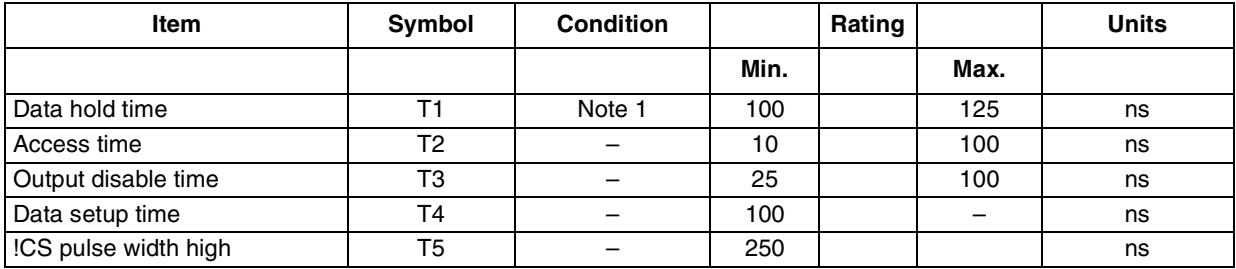

Note: 1 Data Hold Time T1 depends on SCLK high time and Max Data Hold time. It is Always 3-8ns before SCLK pulse falling edge

- 2 The input signal rise and fall times must be within 10ns.
- 3 Every timing is specified on the basis of 30% and 70% of VDDI.
- 4  $T_{amb}$  = -40 to 85°C, unless otherwise specified.

#### **Table 13. Timings based on 1 MHz SCLK Speed**

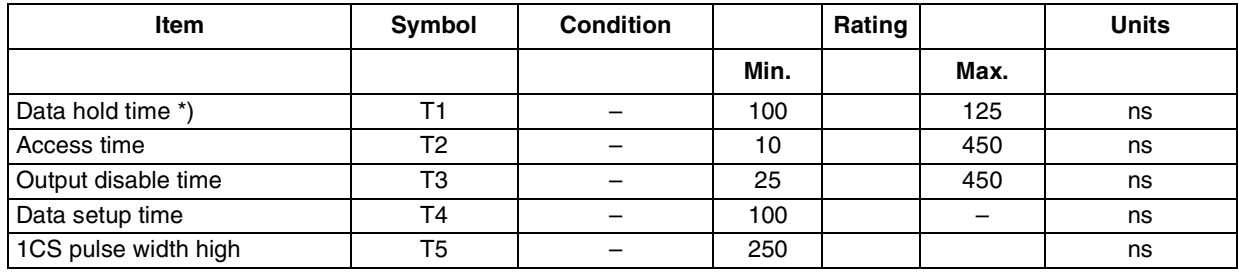

Note: 1 The input signal rise and fall times must be within 10ns.

2 Every timing is specified on the basis of 30% and 70% of VDDI.

3  $T_{amb}$  = -40 to 85°C, unless otherwise specified.

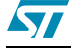

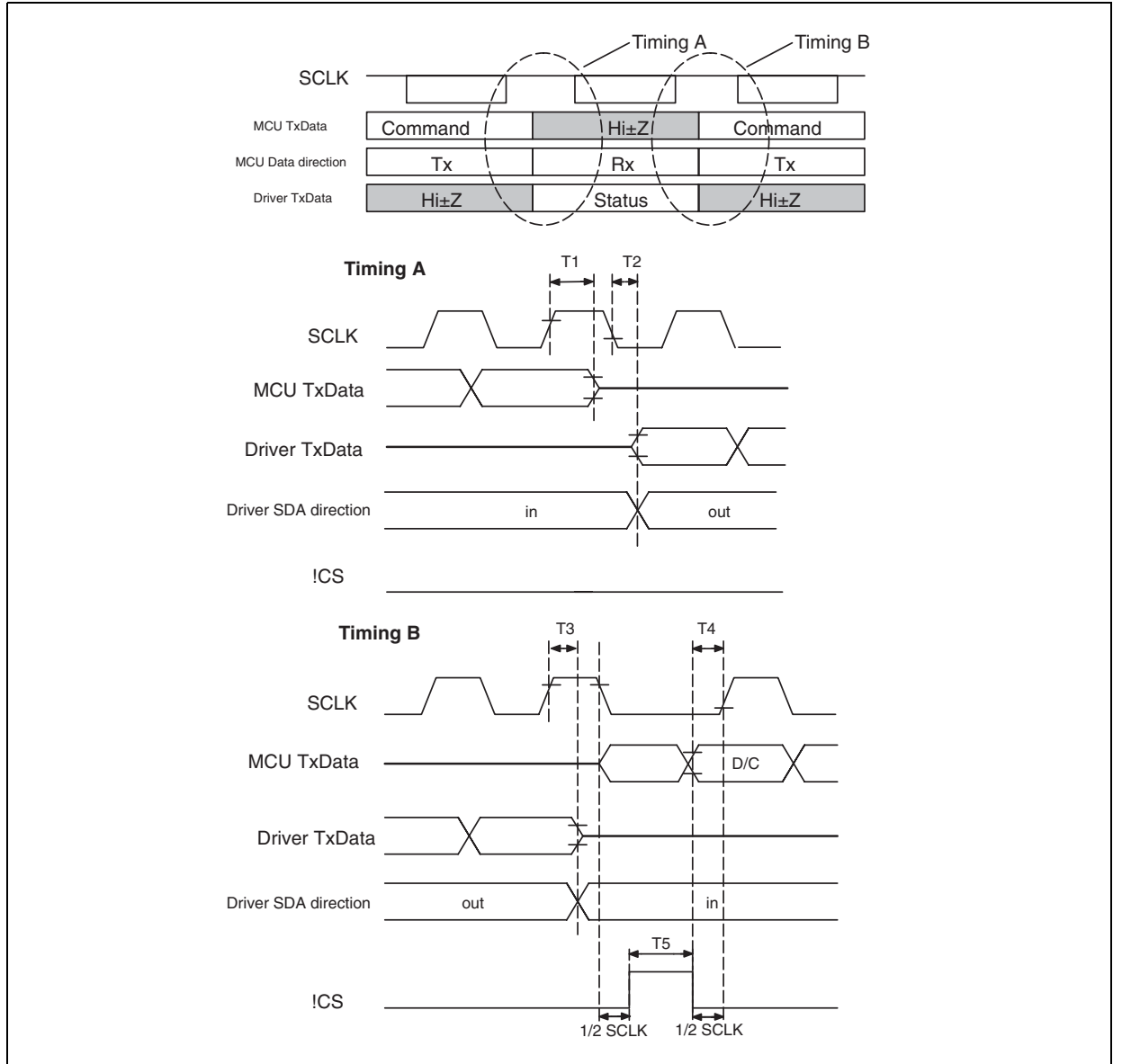

#### **Figure 3. Driver TxData Mode AC timing characteristics**

## <span id="page-13-0"></span>**3.4.2 Reset Timing**

#### **Table 14. Reset Timing**

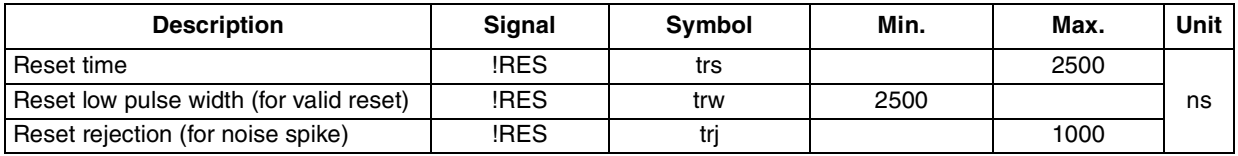

Note: 1 The input signal rise and fall times must be within 10ns.

2 Every timing is specified on the basis of 30% and 70% of VDDI.

3  $T_{amb}$  = -40 to 85°C, unless otherwise specified.

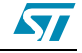

## **Figure 4.**

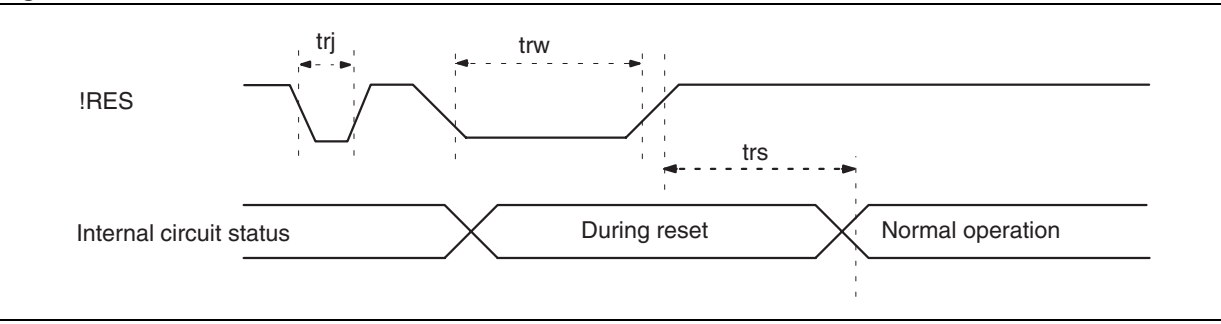

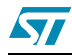

## <span id="page-15-0"></span>**4 INTERFACE**

## <span id="page-15-1"></span>**4.1 3-lines 9 bit Serial Interface**

STE2007 3-lines 9 bits serial interface is a bidirectional link between the display driver and the host processor.

It consists of three lines:

- SDAIN/SDAOUT Serial Data
- SCLK Serial Clock
- !CS Peripheral enable: Active Low- Enables and Disables the serial interface

The serial interface is active only if the !CS line is low. If !CS is low after the positive edge of !RES, the serial interface is ready to receive data after the internal reset time. Serial data must be input to SDA in the sequence D/!C, D7 to D0. STE2007 read data on SCLK rising edge. The first bit of serial data D/IC is data/command flag. When D/IC ="1" D7 to D0 bits are display RAM data or Command Parameters. When D/!C="0" D7 to D0 bits identify a command

### <span id="page-15-2"></span>**4.1.1 MCU TxData Mode (Write Mode)**

STE2007 is always a slave device on the communication bus and receive the communication clock on the SCLK pin from the master. Information are exchanged word-wide. Every word is composed by 9 bit. The first bit is named D/!C and indicates whether the following byte is a command  $(D/IC = 0)$  or a Display Data Byte  $(D/IC = 1)$ .

During data transfer, the data line is sampled by the receiver unit on the SCLK rising edge.

The data/command received is transferred to DDRAM or Executed on the first falling edge after the latching rising edge or on the !CS rising edge.

If !CS stays low after the last bit of a command/data byte, the serial interface expects the D/!C bit of the next data byte on the next SCLK positive edge.

A reset pulse on !RES pin interrupts any transmission.

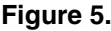

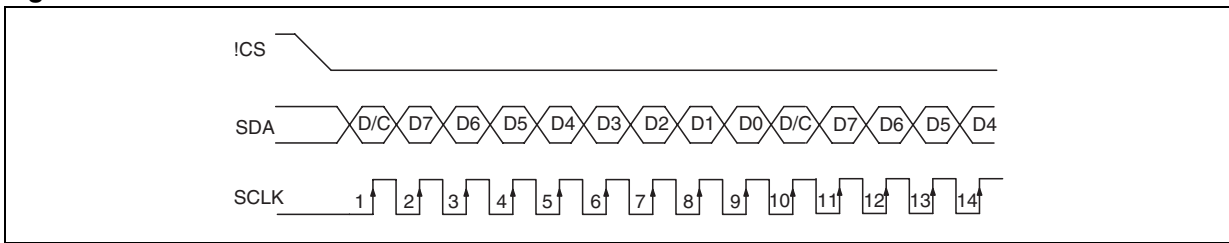

### **4.1.1.1 Data/Command Transfer break**

If the Host processor generates an break condition (!CS Line HIGH before having received Bit D0) while transferring a Data byte to the Frame Memory or a Command identifier or a command parameter, the not complete received byte is discarded, the communication is interrupted and the interface is forced in reset state.

When !CS line becomes low again to start a new communication session STE2007 is ready to receive the same byte interrupted re-transmitted or a new command identifier.

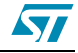

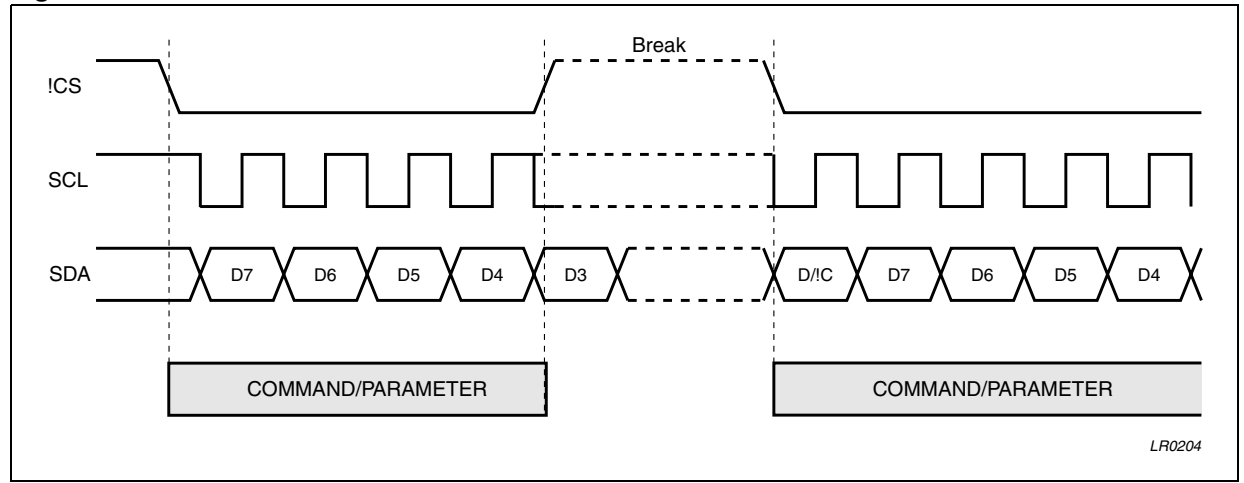

**Figure 6. 3-lines SPI Data Transfer break condition**

### **4.1.1.2 Data/Command Transfer pause**

It is possible while transferring Frame Memory Data, Commands or Command Parameters to insert a pause in the data transmission (!CS Line HIGH after 8 Bits Received). When !CS is forced high after a whole byte received, the received byte is processed. Then STE2007 is forced in a wait state ready to restart processing incoming data from the point where the communication has been paused

If a new command identifier is transferred after a pause condition the previous communication session is definitively closed.

Four are the possible conditions:

- Command-Pause-Command
- Command-Pause-Parameter
- Parameter-Pause-Command
- Parameter-Pause-Parameter

**Figure 7. 3-lines SPI Data Transfer Pause**

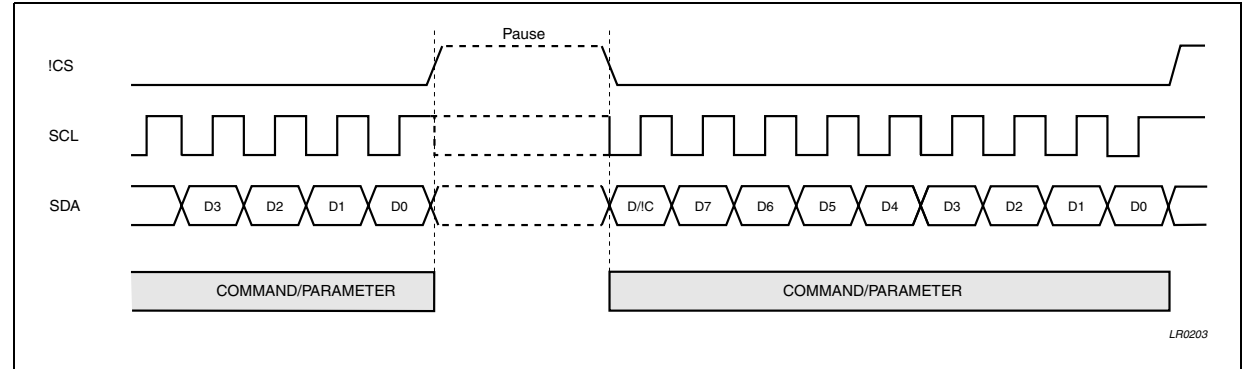

### <span id="page-16-0"></span>**4.1.2 Driver TxData Mode (Read Mode)**

The Driver TxData–mode is a method to check the electrical interconnection between LCD driver and baseband, to identify the driver and for VDD Intercfonnection electrical self testing.

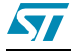

ST

Self Testing of the electrical contacts is based on the monitoring of VLCD. The improper electrical contact on VDD can be noted from a too low level of VLCD.

The serial interface Driver TxData–mode is controlled by three input signals.

The serial data output (SDAOUT/Driver TxData) and serial clock input (SCLK) are enabled when !CS is low after having received one Reading Command.

To access Driver TxData–mode a Reading command must be sent to STE2007 driver. The first bit (D/C) is low to indicates next 8–bits are for command. The data is read to the driver on the rising edge of SCLK (see section "MCU TxData–mode"). After last command bit (bit 0) is read SDAOUT becomes active (Low impedance) and MCU is able to read data from driver.

SDAOUT is forced in high impedence when !CS line is forced high or after the eight SCLK rising edges from the last SCLK rising edge of teh reading command transfer (Figure 8).

After sending out all 8 bits the driver release automatically the bus and go back to the MCU TxData–mode. MCU Txdata line changes from high–z to active low or high in the falling edge of 8th SCLK pulse. !CS must be set high and low again before !D/C writing can continue.

If !CS is forced high during the Driver TxDAta-mode, the Driver Tx data session is aborted and SDAOUT is forced in high impedance Mode.

SDAOUT and SDAIN line can be short circuited in normal working conditions.

#### **Figure 8. AC timing characteristics**

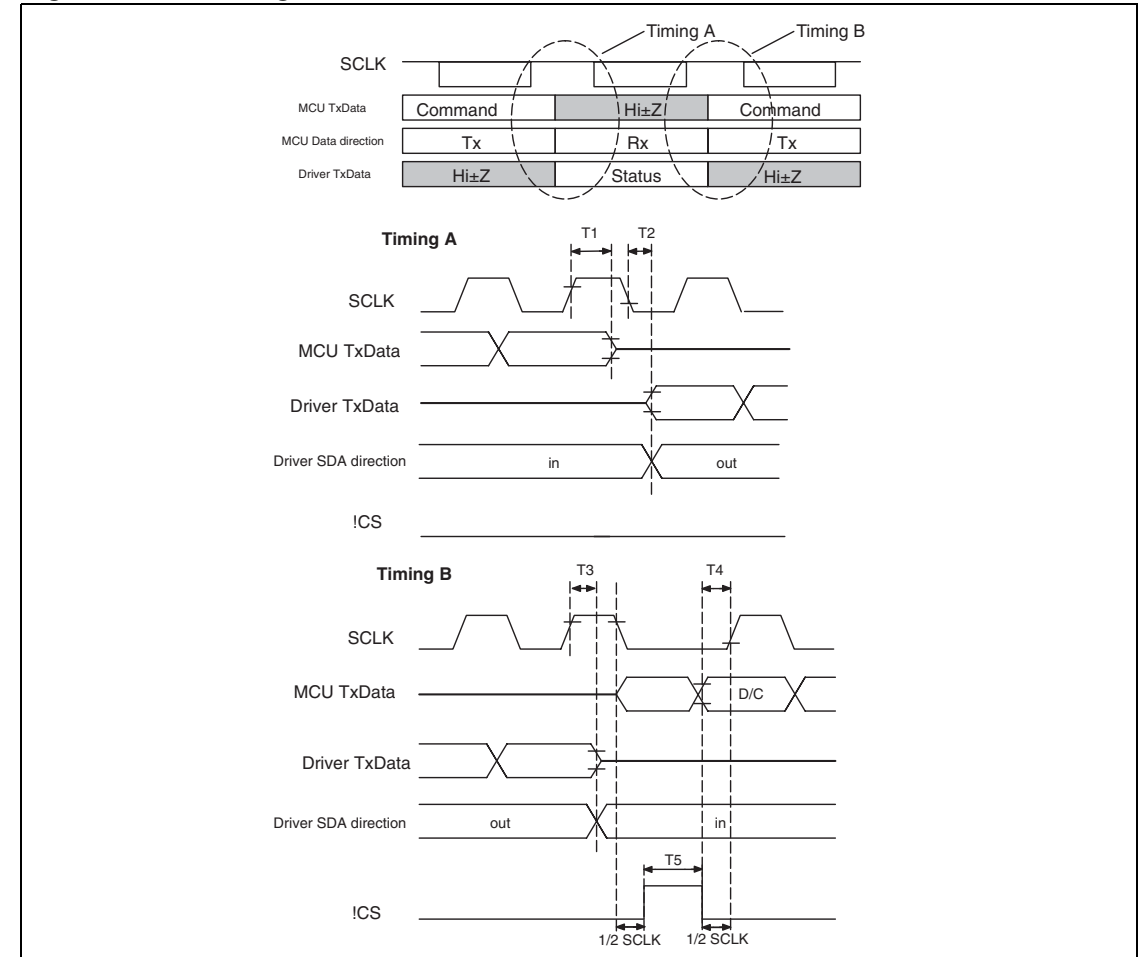

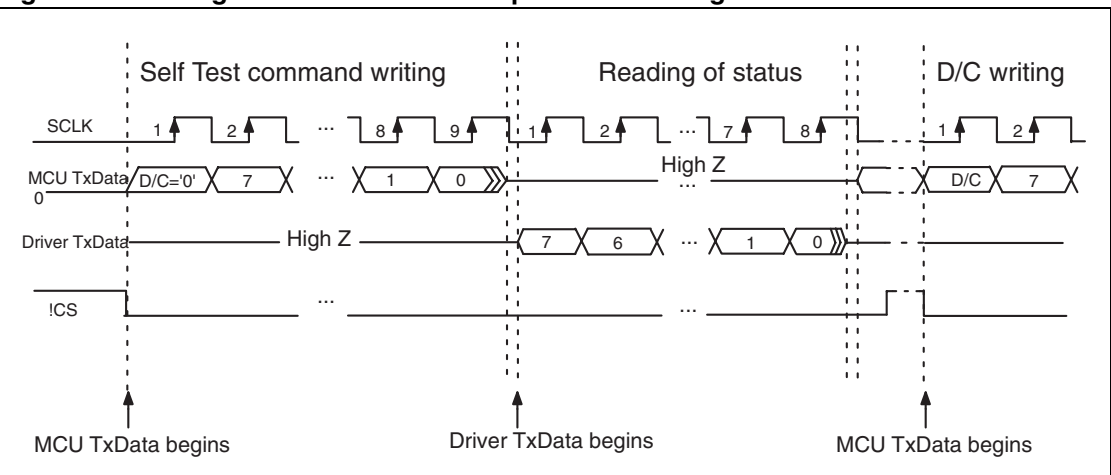

**Figure 9. Timing chart for start and stop of data reading from driver**

## <span id="page-18-0"></span>**4.2 4-Line SPI**

STE2007 4-lines serial interface is a bidirectional link between the display driver and the host processor.

It consists of four lines:

- SDA Serial Data
- **SCL Serial Clock**
- !CS Peripheral enable: Active Low- Enables and Disables the serial interface
- Mode selection (D/!C).

The serial interface is active only if the !CS line is low. If !CS is low after the positive edge of !RES, the serial interface is ready to receive data after the internal reset time.

### <span id="page-18-1"></span>**4.2.1 MCU TxData Mode (Write Mode)**

STE2007 is always a slave device on the communication bus and receive the communication clock on the SCL pin from the master. Information are exchanged byte-wide. During data transfer, the data line is sampled by the receiver unit on the SCL rising edge.

D/!C line status set whether the byte is a command (D/!C =0) or a data (D/!C =1); D/!C line is read on the eighth SCL clock pulse during every byte transfer.

If !CS stays low after the last bit of a command/data byte, the serial interface expects the MSB of the next data byte on the next SCL positive edge.

If !CS line is forced high in the middle of a data transfer, not complete Data bytes and Commands bytes are discarded.

A reset pulse on !RES pin interrupts any transmission.

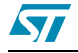

| !CS                    |      |         |                                                                                                    |         |               |
|------------------------|------|---------|----------------------------------------------------------------------------------------------------|---------|---------------|
| D/IC                   |      |         |                                                                                                    |         |               |
| SCL                    |      |         |                                                                                                    |         |               |
| <b>SDA</b><br>(input)  |      |         | <u>; p7Xp6Xp5Xp4Xp3Xp2Xp1Xp0Xp7Xp6Xp5Xp4Xp3Xp2Xp1Xp0Xp7Xp6Xp5Xp4Xp3Xp2Xp1Xp0Xp7Xp6X;;;;;;;;;;;;;;;;xp0Xp7Xp6Xp5Xp4Xp3Xp2Xp1Xp0X</u> |         |               |
| <b>SDA</b><br>(output) | Hi-Z |         |                                                                                                    |         |               |
|                        |      | COMMAND | COMMAND                                                                                                    | COMMAND | COMMAND       |
|                        |      |         |                                                                                                    |         | <b>LB0189</b> |

**Figure 10. 4-lines SPI Commands Transfe**

#### **Figure 11. 4-lines SPI Video Data Write Cycle**

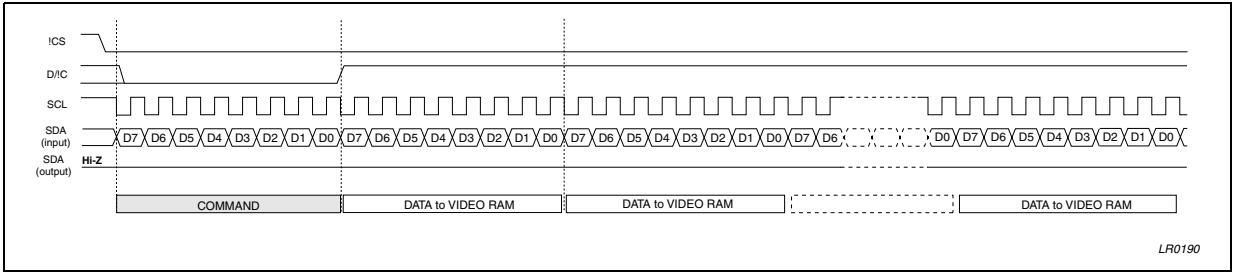

### **4.2.1.1 Data/Command Transfer break**

If the Host processor generates an break condition (!CS Line HIGH before having received Bit D0) while transferring a Data byte to the Frame Memory or a Command identifier or a command parameter, the not complete received byte is discarded, the communication is interrupted and the interface is forced in reset state.

When !CS line becomes low again to start a new communication session STE2007 is ready to receive the same byte interrupted re-transmitted or a new command identifier.

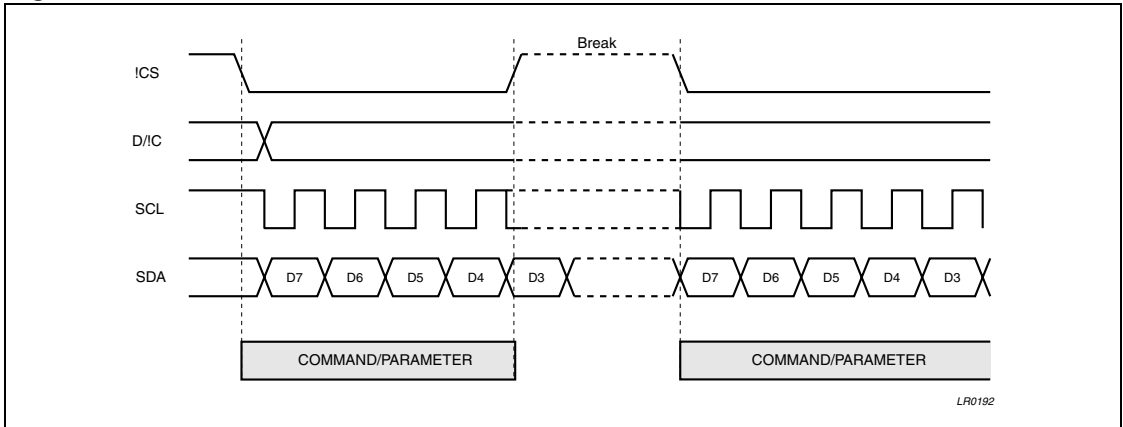

**Figure 12. 4-lines SPI Data Transfer break condition**

### **4.2.1.2 Data/Command Transfer pause**

It is possible while transferring Frame Memory Data, Commands or Command Parameters to insert a pause in the data transmission (!CS Line HIGH after 8 Bits Received). When !CS is forced high after a whole byte received, the received byte is processed. Then STE2007 is forced in a wait state ready to restart processing incoming data from the point where the communication has been paused

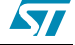

If a new command identifier is transferred after a pause condition the previous communication session is definitively closed.

Four are the possible conditions:

- Command-Pause-Command
- Command-Pause-Parameter
- Parameter-Pause-Command
- Parameter-Pause-Parameter

#### **Figure 13. 4-lines SPI Data Transfer Pause**

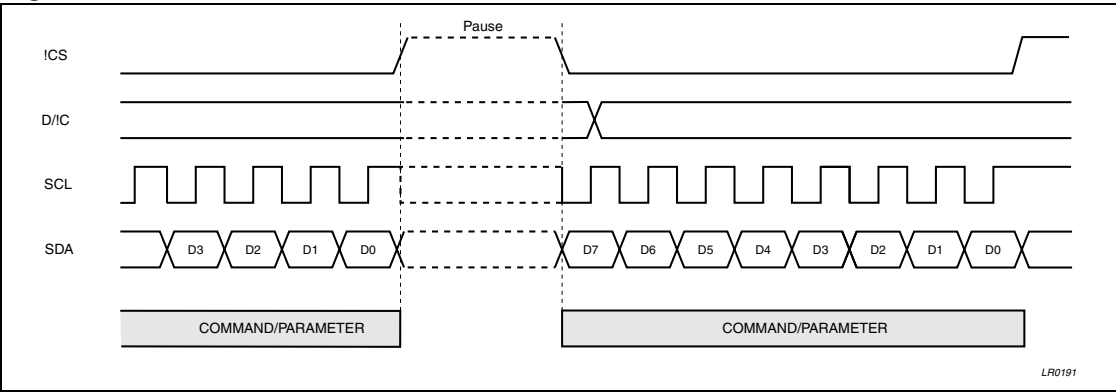

### <span id="page-20-0"></span>**4.2.2 Driver TxData Mode (Read Mode)**

Throughout SDA line is possible to read some registers value (ID Numbers, Status byte, temperature).

SDA (output Driver) is in High impedance in steady state and during data write.

**Figure 14. 4-lines SPI 8Bit Read Cycle**

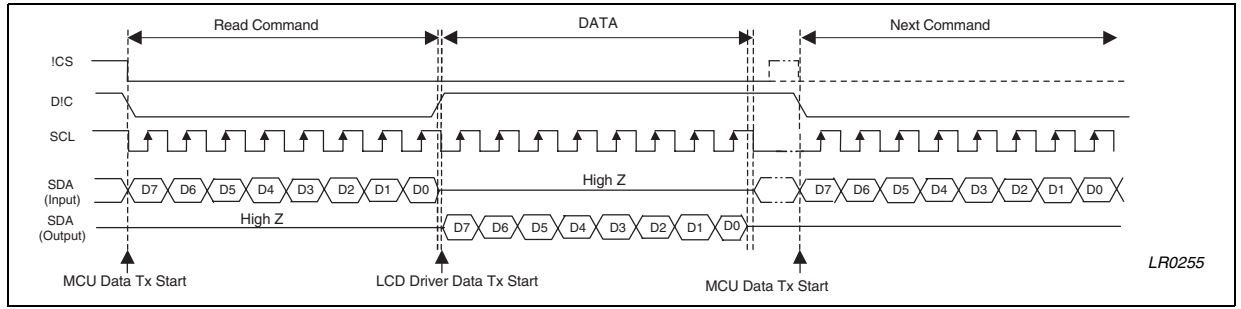

## <span id="page-20-1"></span>**4.3 I2C Bus**

The I<sup>2</sup>C interface is a fully complying I2C bus specification, selectable to work in both Fast (400kHz Clock) and High Speed Mode (3.4MHz).

This bus is intended for communication between different ICs. It consists of two lines: one bidirectional for data signals (SDA) and one for clock signals (SCL). Both the SDA and SCL lines must be connected to a positive supply voltage via an active or passive pull-up.

The following protocol has been defined:

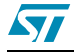

- Data transfer may be initiated only when the bus is not busy.
- During data transfer, the data line must remain stable whenever the clock line is high. Changes in the data line while the clock line is high will be interpreted as a Start or Stop Data Transfer condition (see below).

Accordingly, the following bus conditions have been defined:

**BUS not busy:** Both data and clock lines remain High.

**Start Data Transfer:** A change in the state of the data line, from High to Low, while the clock is High, define the START condition.

**Stop Data Transfer:** A Change in the state of the data line, from low to High, while the clock signal is High, defines the STOP condition.

**Data Valid:** The state of the data line represents valid data when after a start condition, the data line is stable for the duration of the High period of the clock signal. The data on the line may be changed during the Low period of the clock signal. There is one clock pulse per bit of data.

Each data transfer starts with a start condition and terminated with a stop condition. The number of data bytes transferred between the start and the stop conditions is not limited. The information is transmitted byte-wide and each receiver acknowledges with the ninth bit.

By definition, a device that gives out a message is called "transmitter", the receiving device that gets the signals is called "receiver". The device that controls the message is called "master". The devices that are controlled by the master are called "slaves"

**Acknowledge.** Each byte of eight bits is followed by one acknowledge bit. This acknowledge bit is a low level put on the bus by the receiver, whereas the master generates an extra acknowledge related clock pulse.

A slave receiver which is addressed must generate an acknowledge after the reception of each byte. Also, a master receiver must generate an acknowledge after the reception of each byte that has been clocked out of the slave transmitter. The device that acknowledges has to pull down the SDA\_IN line during the acknowledge clock pulse. Of course, setup and hold time must be taken into account. A master receiver must signal an end-of-data to the slave transmitter by not generating an acknowledge on the last byte that has been clocked out of the slave. In this case, the transmitter must leave the data line High to enable the master to generate the STOP condition.

Connecting SDA\_IN and SDA\_OUT together the SDA line become the standard data line. Having the acknowledge output (SDAOUT) separated from the serial data line is advantageous in Chip-On-Glass (COG) applications. In COG applications where the track resistance from the SDAOUT pad to the system SDA line can be significant, a potential divider is generated by the bus pull-up resistor and the Indium Tin Oxide (ITO) track resistance. It is possible that during the acknowledge cycle the STE2007 will not be able to create a valid logic 0 level. By splitting the SDA input from the output the device could be used in a mode that ignores the acknowledge bit. In COG applications where the acknowledge cycle is required, it is necessary to minimize the track resistance from the SDACK pad to the system SDA line to guarantee a valid LOW level.

To be compliant with the  $1<sup>2</sup>C$ -bus Hs-mode specification the STE2007 is able to detect the special sequence "S00001xxx". After this sequence no acknowledge pulse is generated.

Since no internal modification are applied to work in Hs-mode, the device is able to work in Hsmode without detecting the master code.

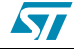

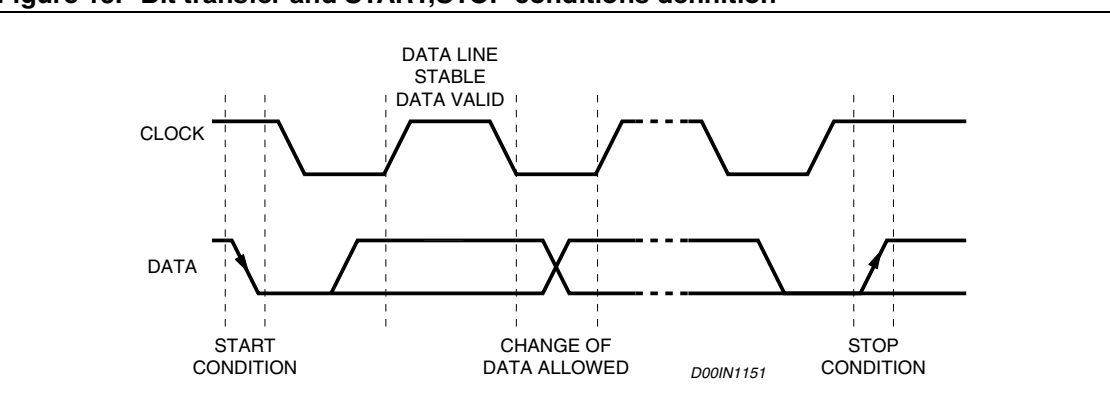

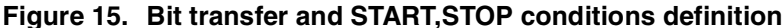

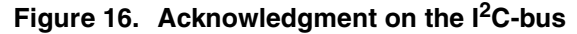

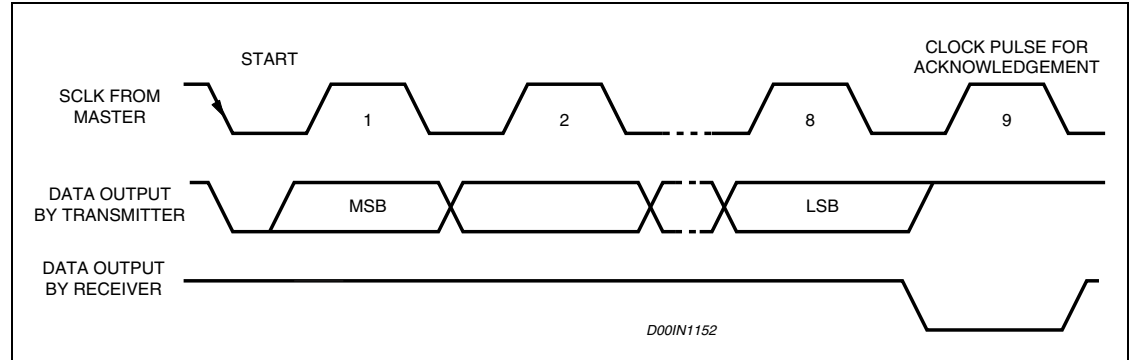

### <span id="page-22-0"></span>**4.3.1 Communication Protocol**

The STE2007 is an  $I^2C$  slave. The access to the device is bi-directional since data write and status read are allowed.

Four are the device addresses available for the device. All have in common the first 5 bits (01111). The two least significant bit of the slave address are set by connecting the SA0 and SA1 inputs to a logic 0 or to a logic 1.

### <span id="page-22-1"></span>**4.3.2 Starting the Communication**

To start the communication between the bus master and the slave LCD driver, the master must initiate a START condition. Following this, the master sends an 8-bit byte, on the SDA bus line (Most significant bit first). This consists of the 7-bit Device Address Code, and the 1-bit Read/ Write Designator (R/W). The R/W bit has to be set to logic 1 to logic 0 according to the type of communication (read or write).

All slaves with the corresponding address acknowledge in parallel, all the others will ignore the <sup>2</sup>C-bus transfer.

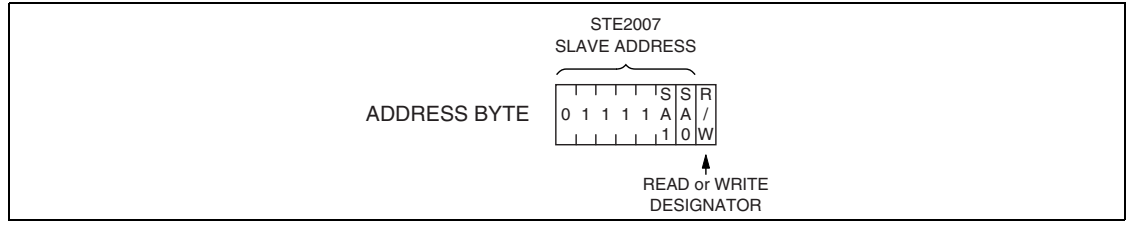

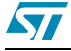

### <span id="page-23-0"></span>**4.3.3 MCU TxData Mode (Write Mode)**

If the R/W bit is set to logic 0 the STE2007 is set to be a receiver and the master can send commands or data.

After the communication has started and slaves have acknowledged, the master sends a control byte defined as follows and waits for its acknowledgement:

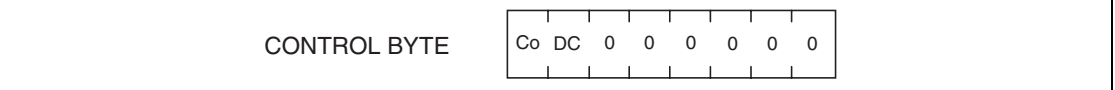

The Co bit is the control byte MSB and defines if after this control byte will follow a single byte sequence (Co = 1) or a multiple bytes sequence (Co = 0). The  $D/\overline{C}$  bit defines whether the following byte (if Co = 1) or the following stream of bytes (if Co = 0) are command ( $D/\overline{C}$  = 0) or DDRAM data ( $D/\overline{C} = 1$ ).

Depending on state of flags Co and D/C, four writing sequences are possible:

SINGLE COMMAND BYTE SEQUENCE (Co = 1,  $D/\overline{C}$  = 0): a single byte interpreted as a command will follow the control byte;

SINGLE DATA BYTE SEQUENCE (Co = 1,  $D/\overline{C}$  = 1): a single byte interpreted as a data to be written in DDRAM will follow the control byte;

MULTIPLE COMMAND BYTES SEQUENCE (Co = 0,  $D/\overline{C}$  = 0): a stream of bytes will follow the control byte, with each single byte interpreted as a command;

MULTIPLE DATA BYTES SEQUENCE (Co = 0,  $D/\overline{C}$  = 1): a stream of bytes will follow the control byte, with each byte interpreted as a data byte to be written in DDRAM.

Every single byte of a sequence must be acknowledged by all addressed units.

A multiple data sequence is terminated only by sending a STOP condition on the  $I^2C$  bus.

When a sequence is terminated, another sequence of any type can follow or a  $I<sup>2</sup>C STOP$ condition can be sent to close the communication.

In a single or multiple data bytes sequence, every data byte received is stored in the DDRAM at the location specified by the current values of data pointers. Data pointers are automatically updated after each single data byte written.

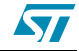

## <span id="page-24-0"></span>**4.3.4 Driver TxData Mode (Read Mode)**

If the R/W bit is set to logic 1 the chip will output data immediately after the slave address. If the D/C bit during the last write access, is set to a logic 0, the byte read is the status byte.

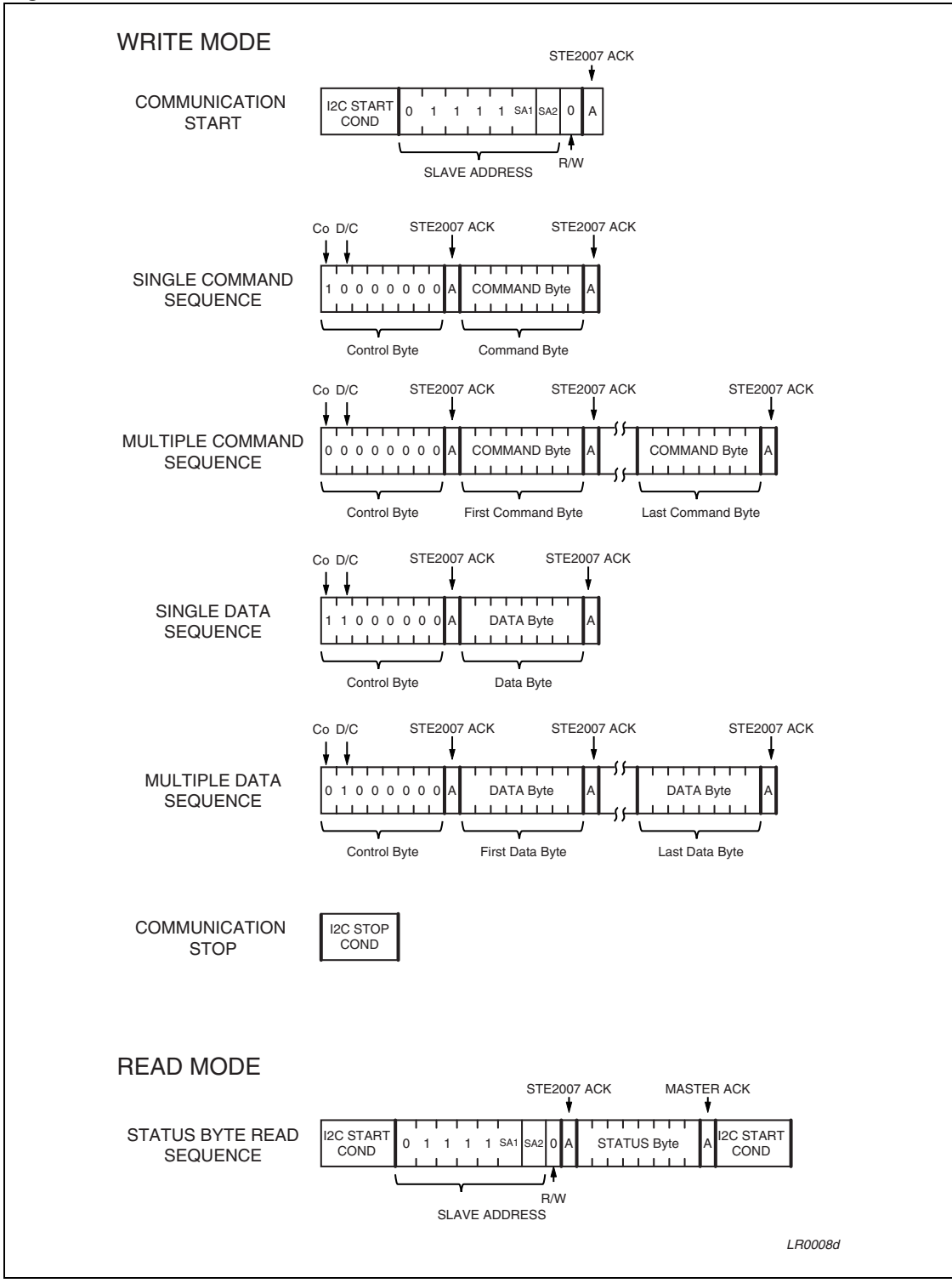

**Figure 17. Communication Protocol**

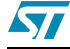

## <span id="page-25-0"></span>**4.4 Reading Mode**

STE2007 features a reading Command to transmitt data from the LCD driver to Host Processor. After the reading command STE2007 transfers 8 bits to the Host controller:

Identification Byte (Command Code DB<sub>hex</sub>)

### <span id="page-25-1"></span>**4.4.1 IIdentification byte**

Identification byte is an 8 Bit code that identify the module revision Number.

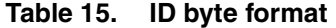

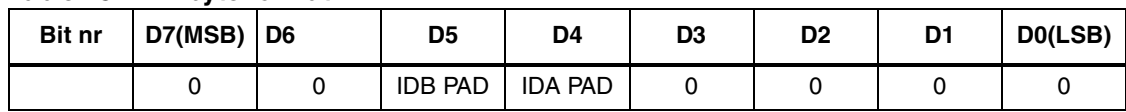

**Figure 18.**

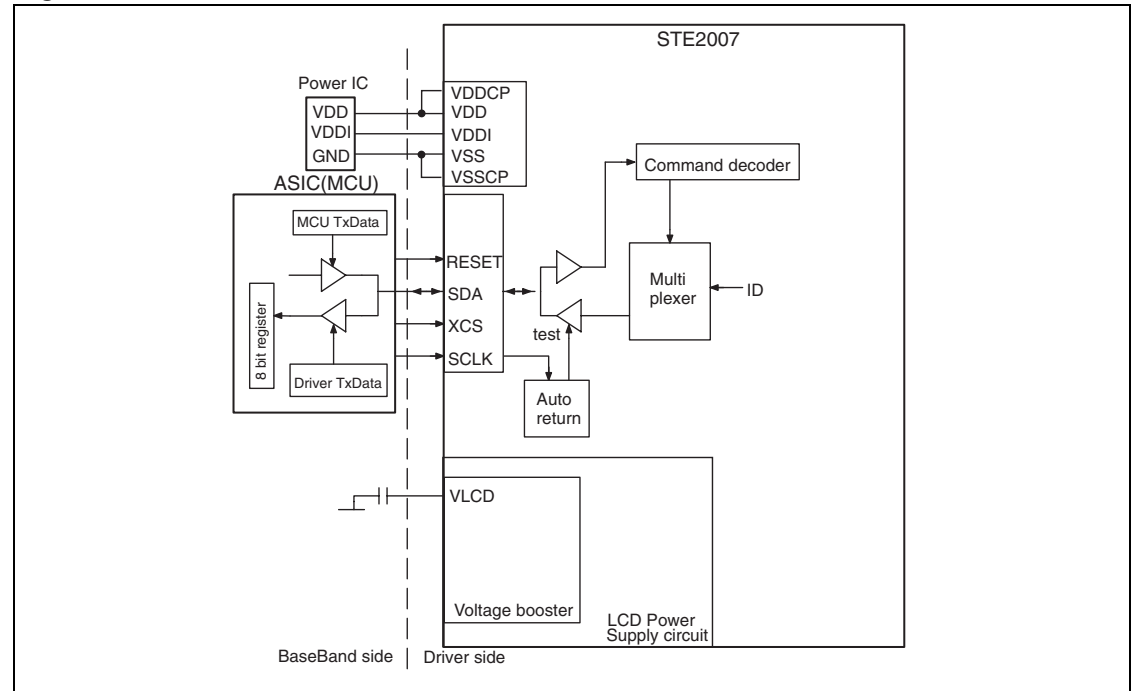

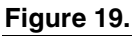

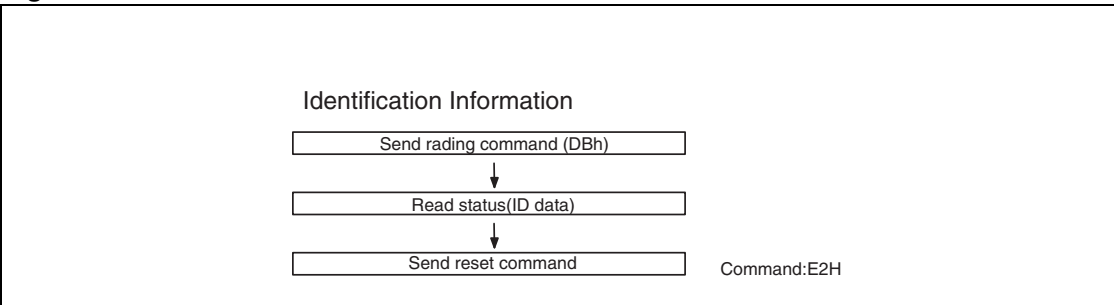

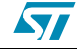

## <span id="page-26-0"></span>**5 Display Data RAM (DDRAM)**

## <span id="page-26-1"></span>**5.1 DDRAM and Page/column address circuit**

The DDRAM stores pixel data for LCD. It is a 68–row (8 page by 8 bits +4) by 96–column addressable array. D7 to D0 display data from MCU corresponds to the LCD common direction. "0" bit in DDRAM is a OFF–dot on display and "1" bit in DDRAM is displayed as ON–dot on display.

#### **Figure 20. DDRAM vs. display on LCD**

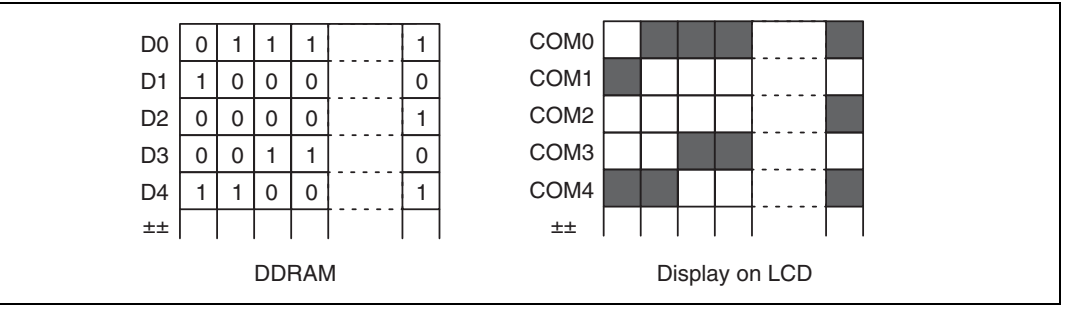

Each pixel can be selected when page address and column address are specified. The MCU issues Page address set command to change the page and access to another page. In DDRAM page address 8 (D3,D2,D1,D0=1,0,0,0) only display data D0,D1,D2 & D3 are valid.

The DDRAM column address is specified by Column address set command.

The specified column address is automatically incremented by +1 when a Display data write command is entered. After the last column address (5Fh), column address returns to 00h and page address incremented by +1. After the very last address (column=5Fh, page=8h), both column address and page address return to 00h (column address=00h, page address=0h).

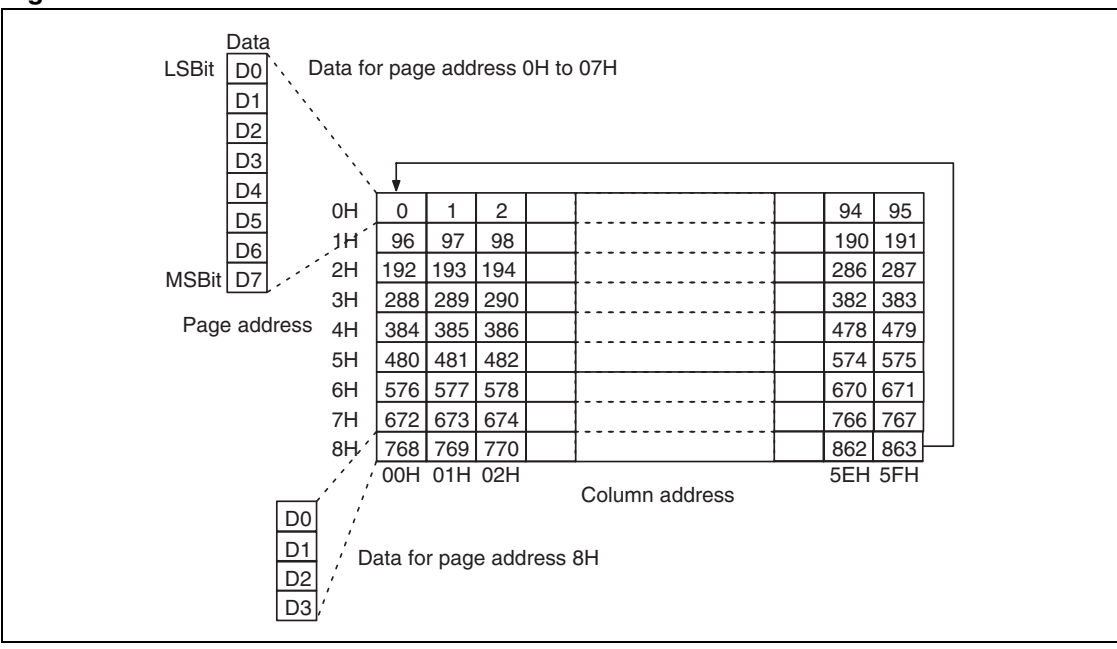

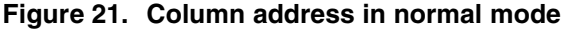

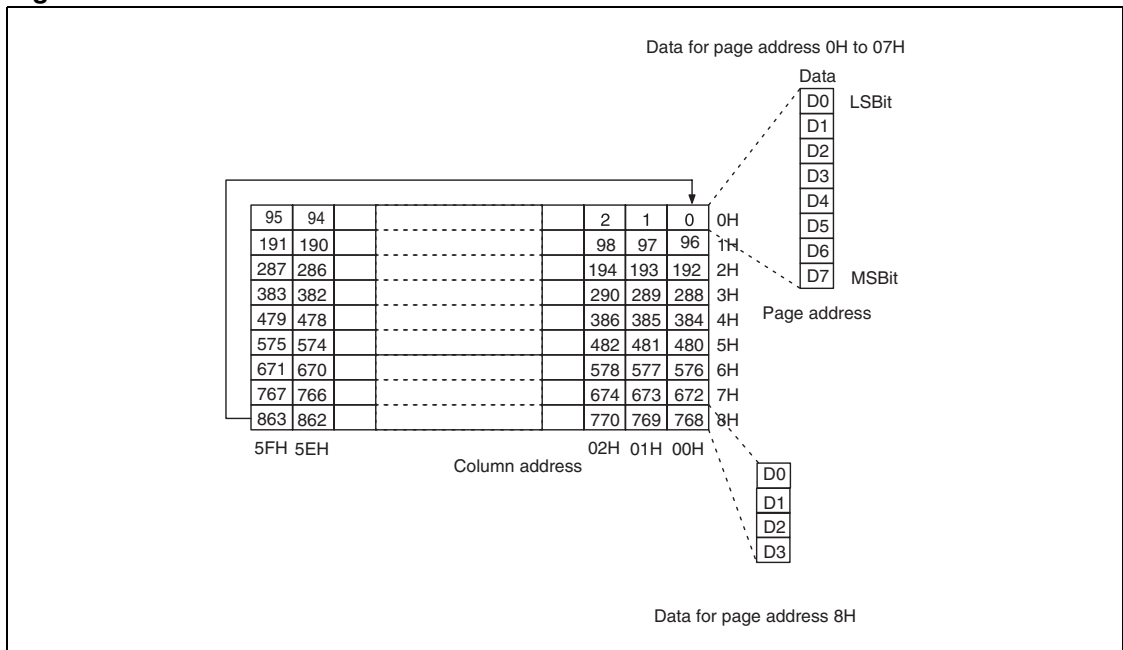

**Figure 22. Column address in reversed mode**

Data can be written to the DDRAM at the same time as data is being displayed, without causing the LCD to flicker.

Segment driver direction command can be used to reverse the relationship between the DDRAM column address and segment output. This function is achieved writing data into DDRAM in reverse order (from Right to left).

| <b>Column</b><br>address    | 00H              | 01H              | 02H              | 5DH | 5EH              | 5FH              | 5DH              |
|-----------------------------|------------------|------------------|------------------|-----|------------------|------------------|------------------|
| Normal<br><b>Direction</b>  | SEG <sub>0</sub> | SEG <sub>1</sub> | SEG <sub>2</sub> |     | SEG93            | SEG94            | SEG95            |
| Reverse<br><b>Direction</b> | SEG95            | SEG94            | SEG93            |     | SEG <sub>2</sub> | SEG <sub>1</sub> | SEG <sub>0</sub> |

**Table 16. Column address direction**

## <span id="page-27-0"></span>**5.2 Line address circuit**

The line address circuit specifies the line address relating to the COM output when the contents of the DDRAM are displayed. The display start line that is normally the top line of the display, can be specified by Display start line address set command.

STE2007 features Four different Multiplexing Mode to fine tune the duty ratio on the display size:

- 68 Lines Display
- 65 Lines Display
- 49 Lines Display
- 33 Lines Display

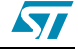

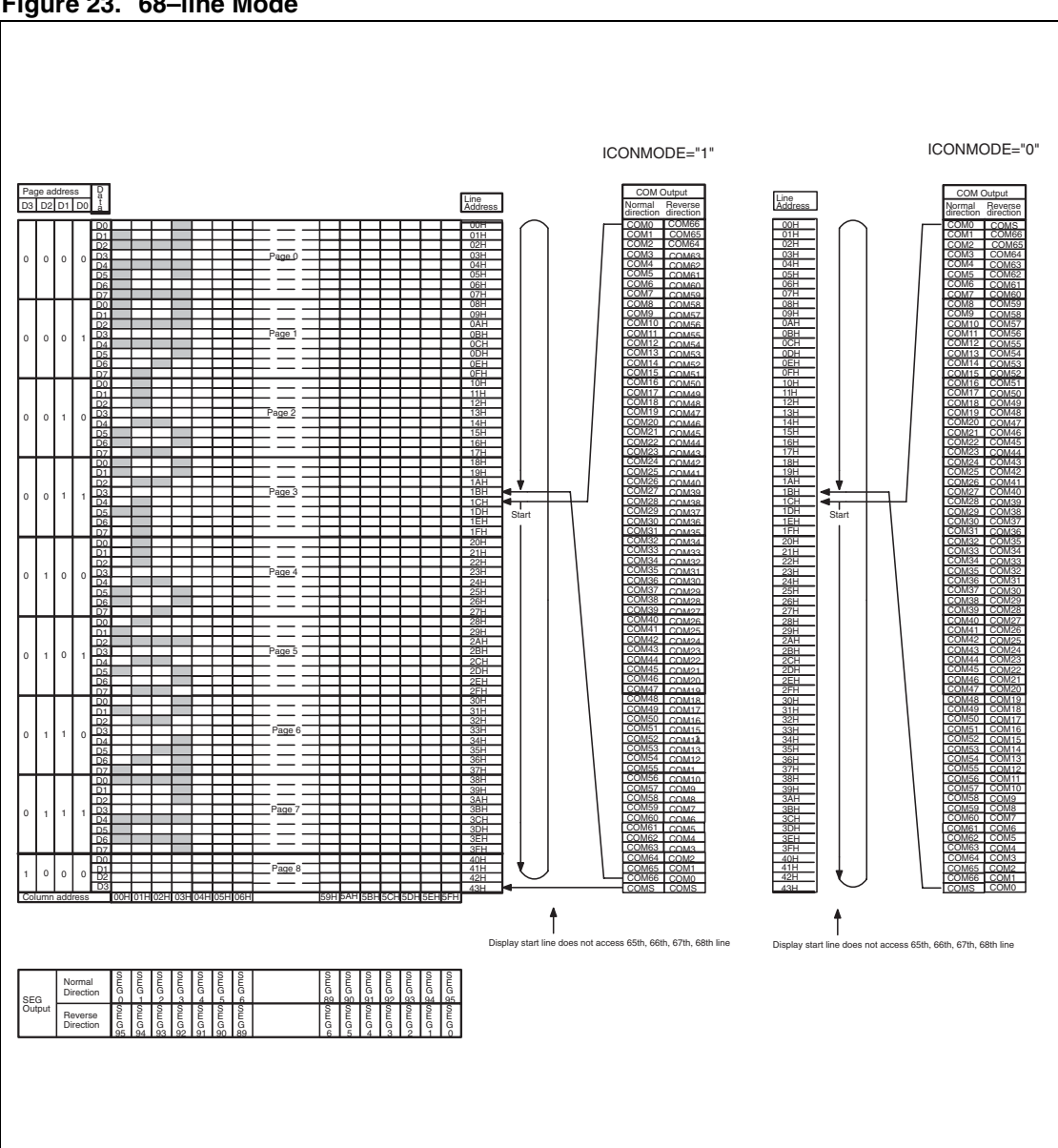

## **Figure 23. 68–line Mode**

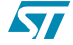

**Figure 24. 65–line Mode**

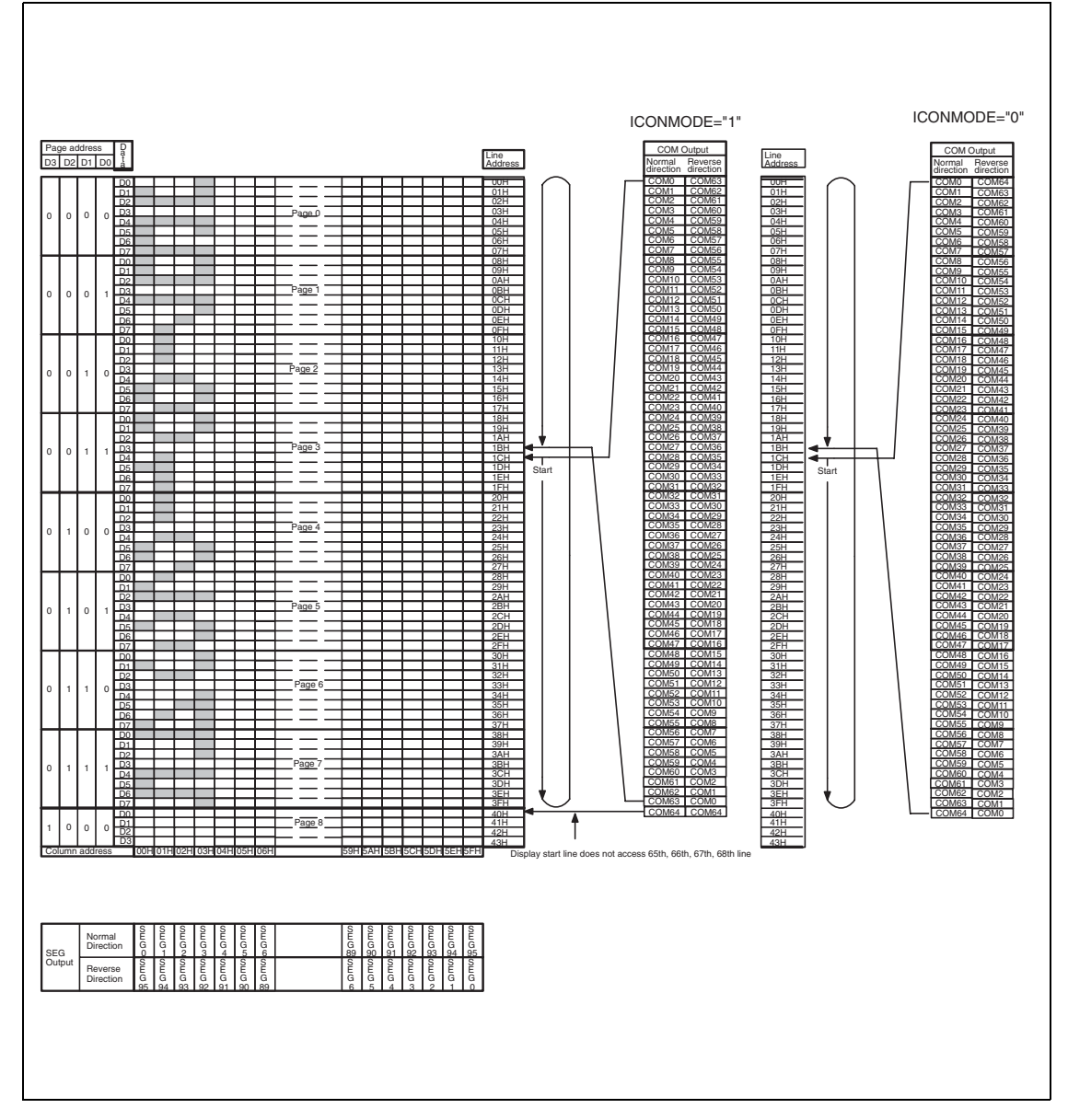

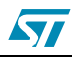

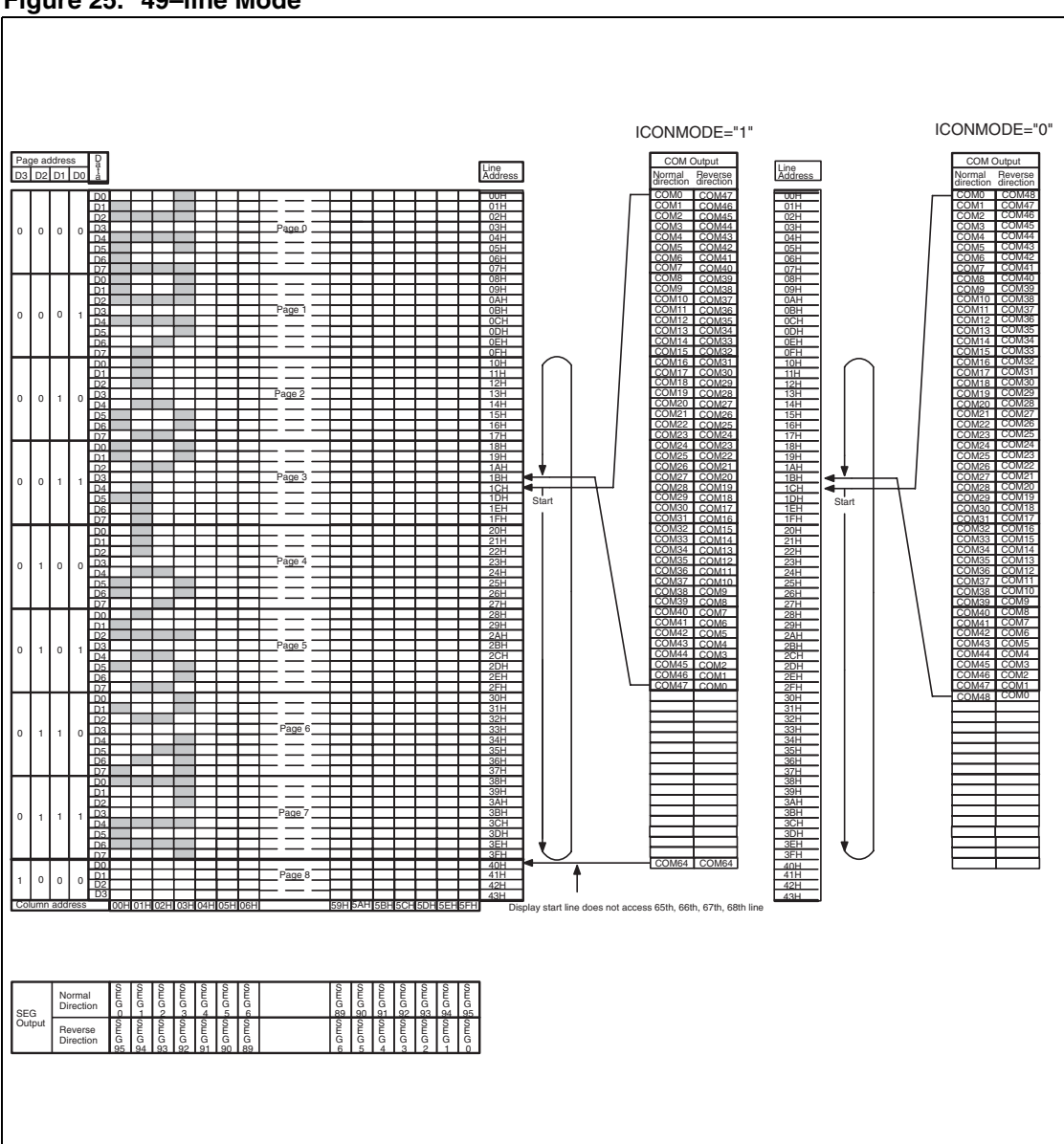

**Figure 25. 49–line Mode**

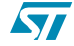

**Figure 26. 33–line Mode**

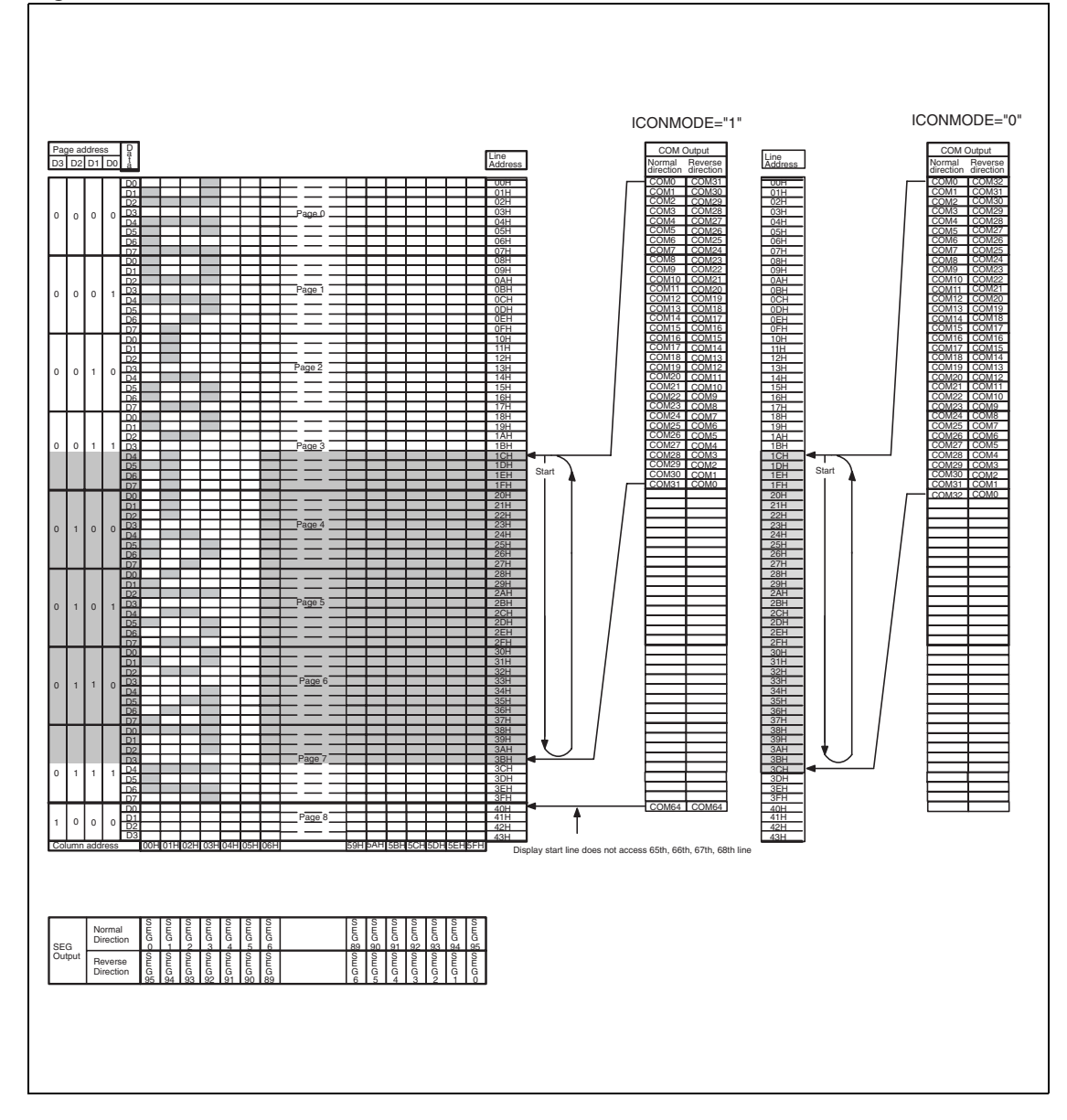

## <span id="page-31-0"></span>**5.3 Partial Display**

STE2007 feature four configuration for Partial Display function:

- 33 Line Partial Display
- 25 Line Partial display
- 16 Line Partial Display
- 9 Line Partial Display

Partial display Area location on the screen is defined by Image Location Parameter.

Image Location + Partial display area > Multiplexing rate.

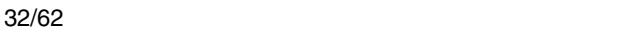

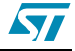

ST

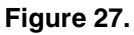

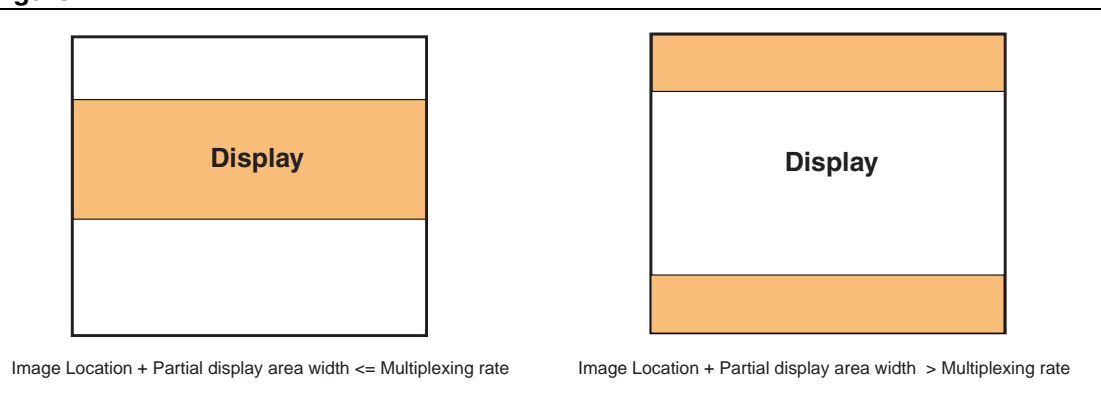

When Partial Display Mode is enabled the user has to Update the Operative Voltage, Bias Ratio and Charge Pump Setting to match the new working conditions.

## <span id="page-32-0"></span>**5.3.1 33 Line Partial Display Mode**

Partial Display Area is composed of 33 Lines. Memory vs. Row Drivers Mapping is defined according to the following parameters:

- Multiplexing Value
- IL[2:0]

#### **Figure 28. Example: Partial Display 33 lines & MUX65**

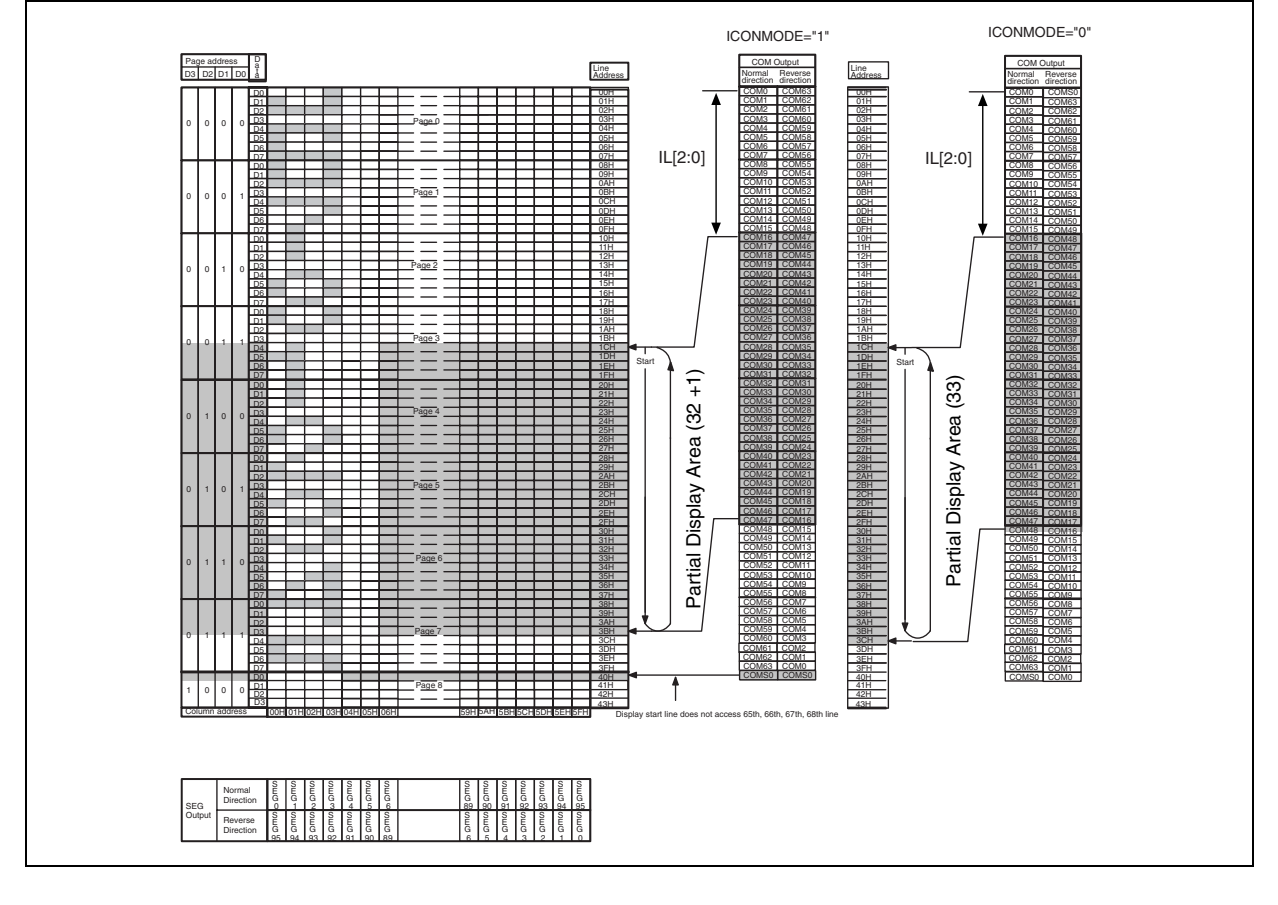

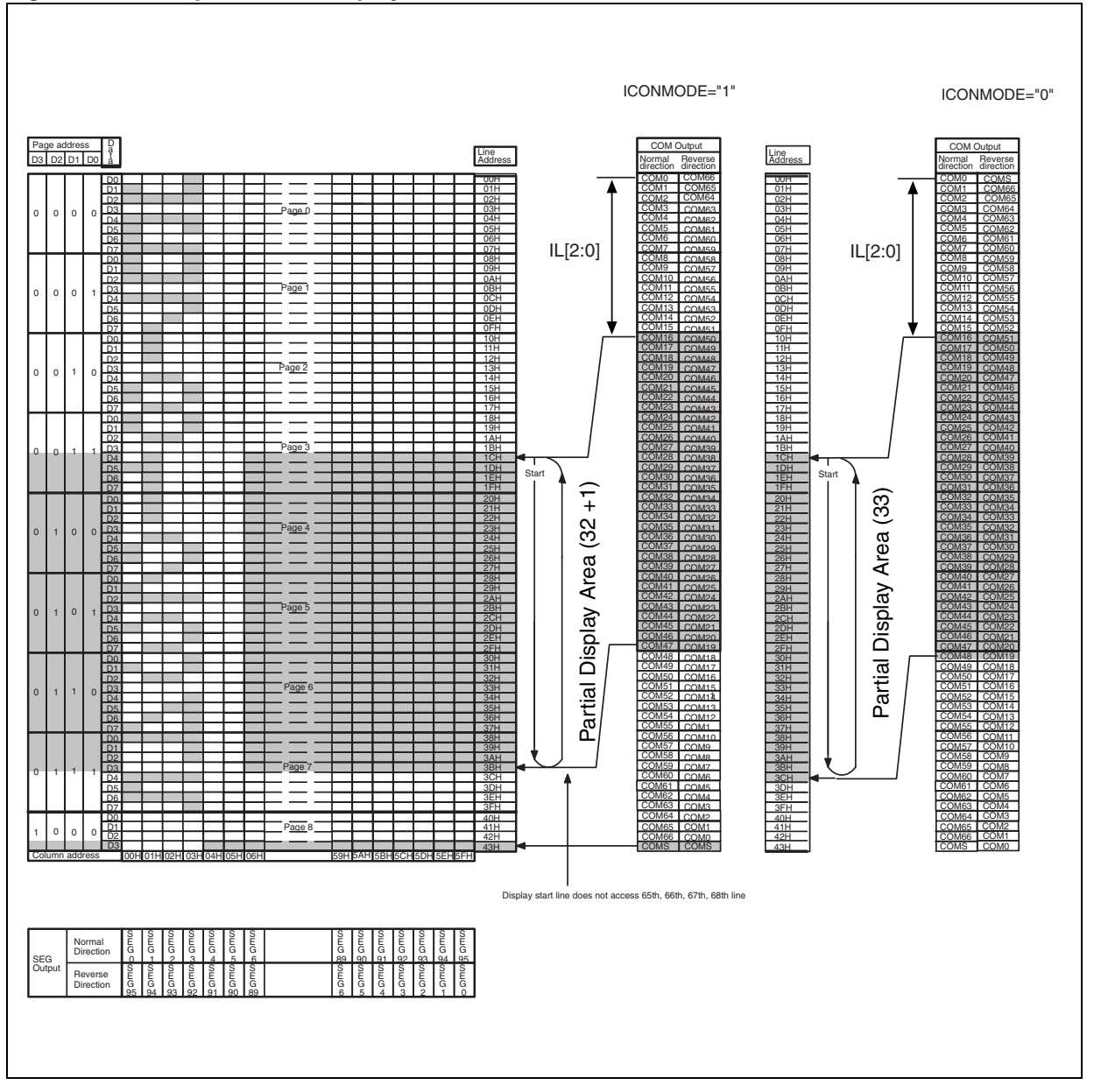

#### **Figure 29. Example: Partial Display 33 lines & MUX68**

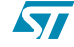

## <span id="page-34-0"></span>**5.3.2 25 Line Partial Display Mode**

Partial Display Area is composed of 25 Lines. Memory vs. Row Drivers Mapping is defined according to the following parameters:

- Multiplexing Value
- IL[2:0]

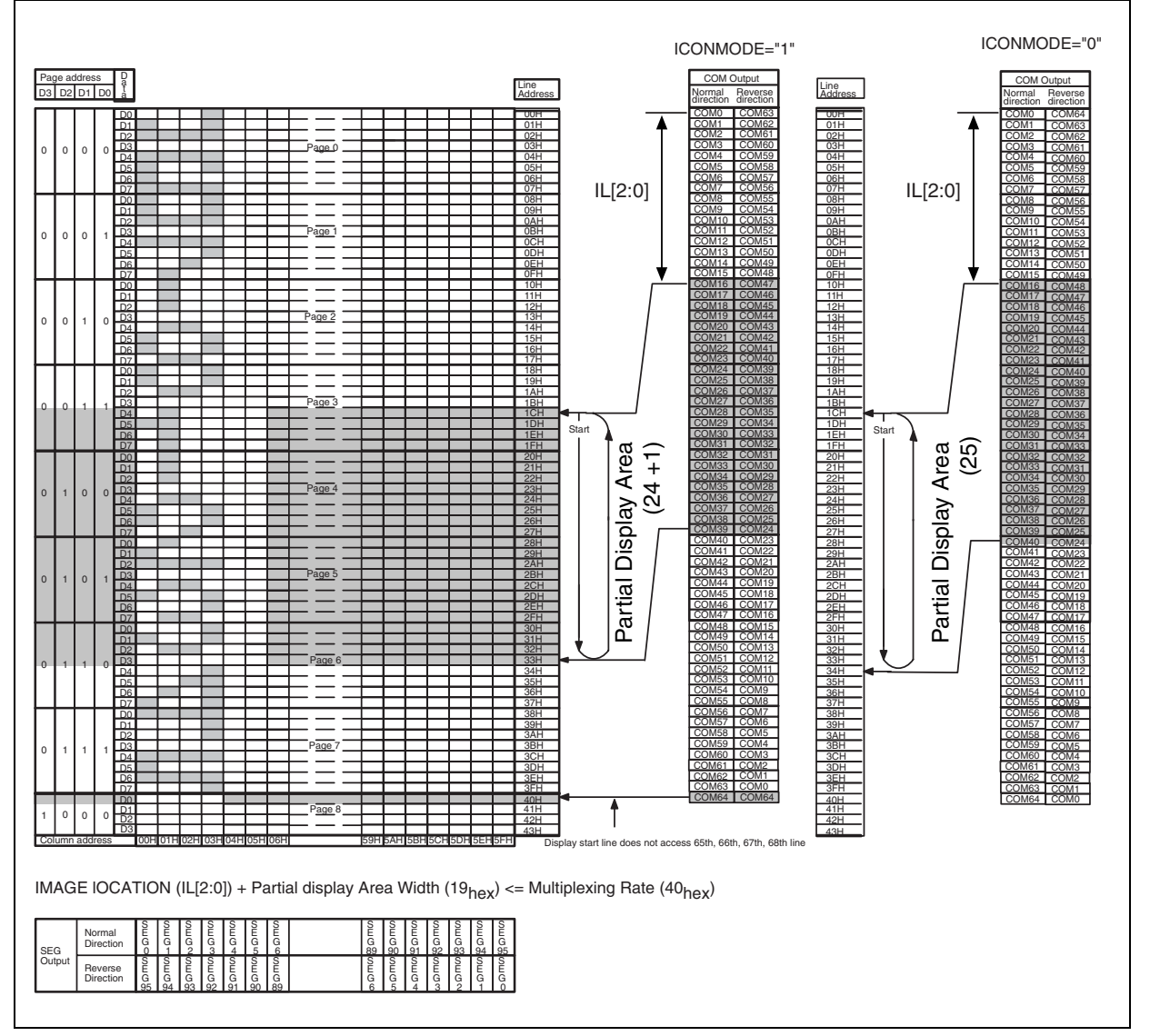

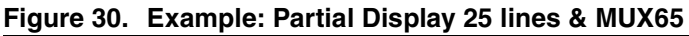

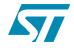

ST

## <span id="page-35-0"></span>**5.3.3 17 Line Partial Display Mode**

Partial Display Area is composed of 17 Lines. Memory vs. Row Drivers Mapping is defined according to the following parameters:

- Multiplexing Value
- IL[2:0]

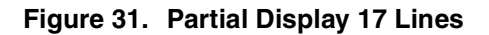

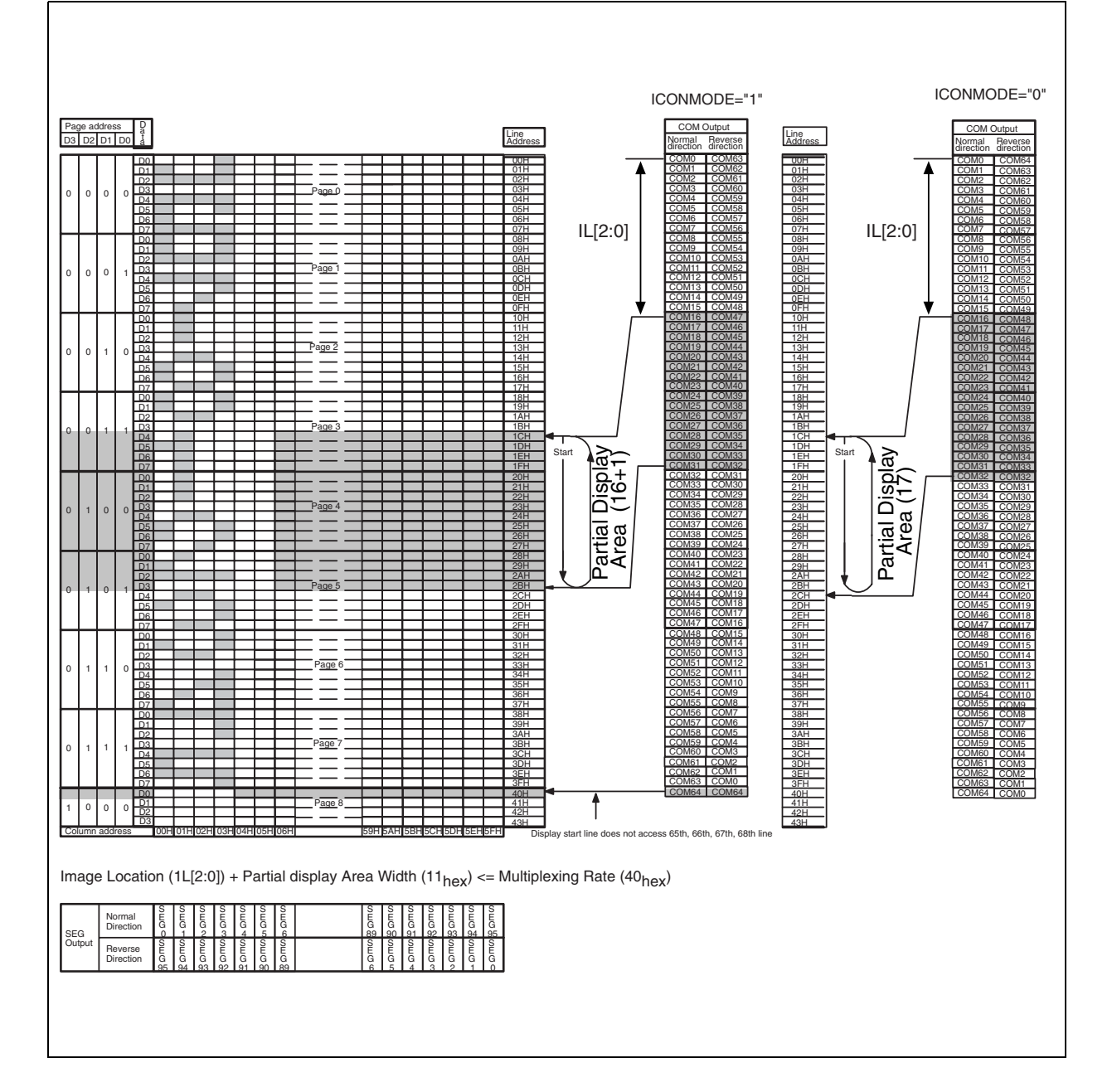

## <span id="page-36-0"></span>**5.3.4 9 Line Partial Display Mode**

Partial Display Area is composed of 9 Lines. Memory vs. Row Drivers Mapping is defined according to the following parameters:

- Multiplexing Value
- IL[2:0]

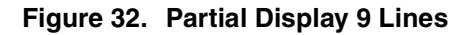

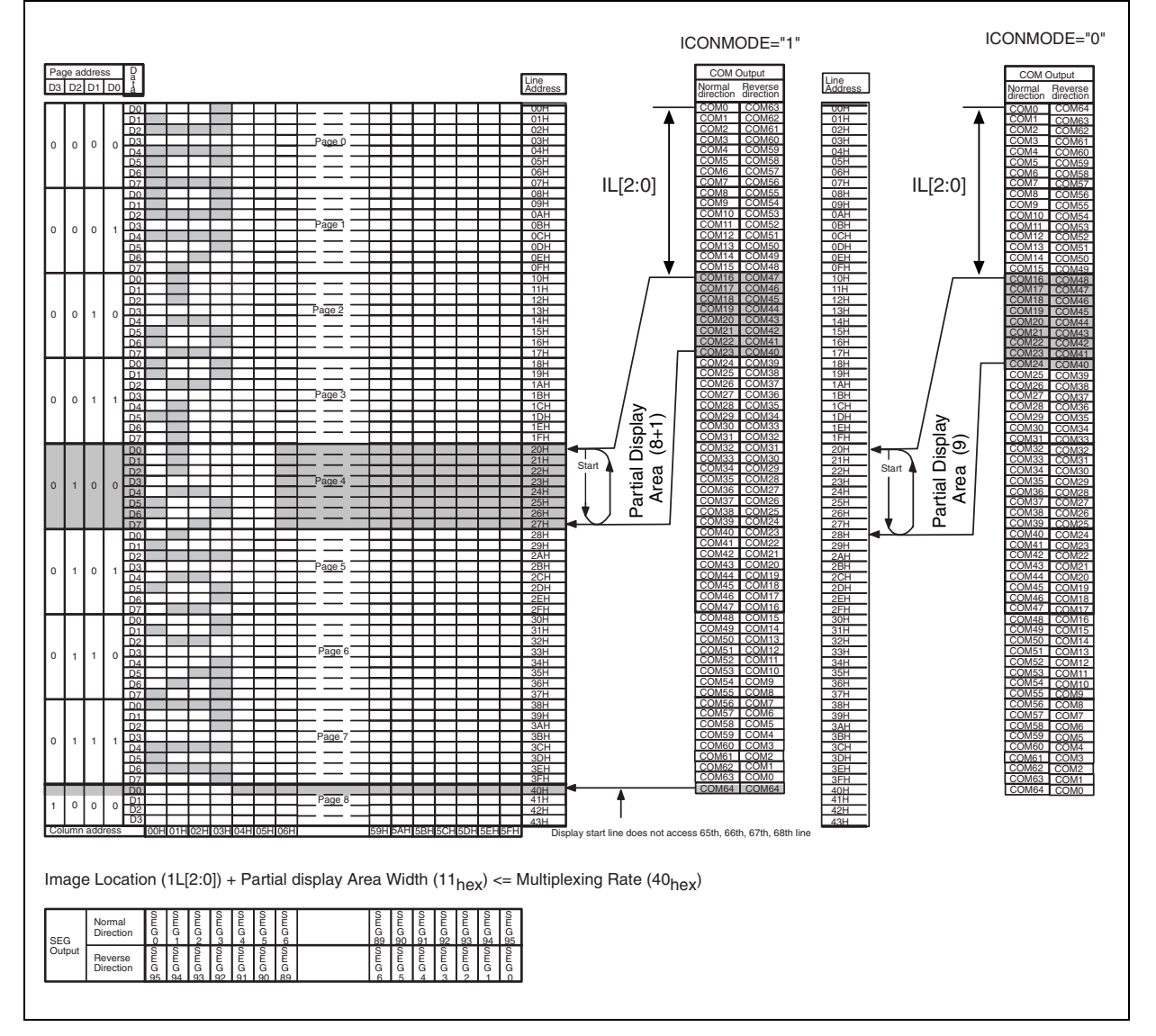

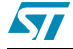

# <span id="page-37-0"></span>**5.4 Command Parameters Default Configuration**

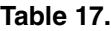

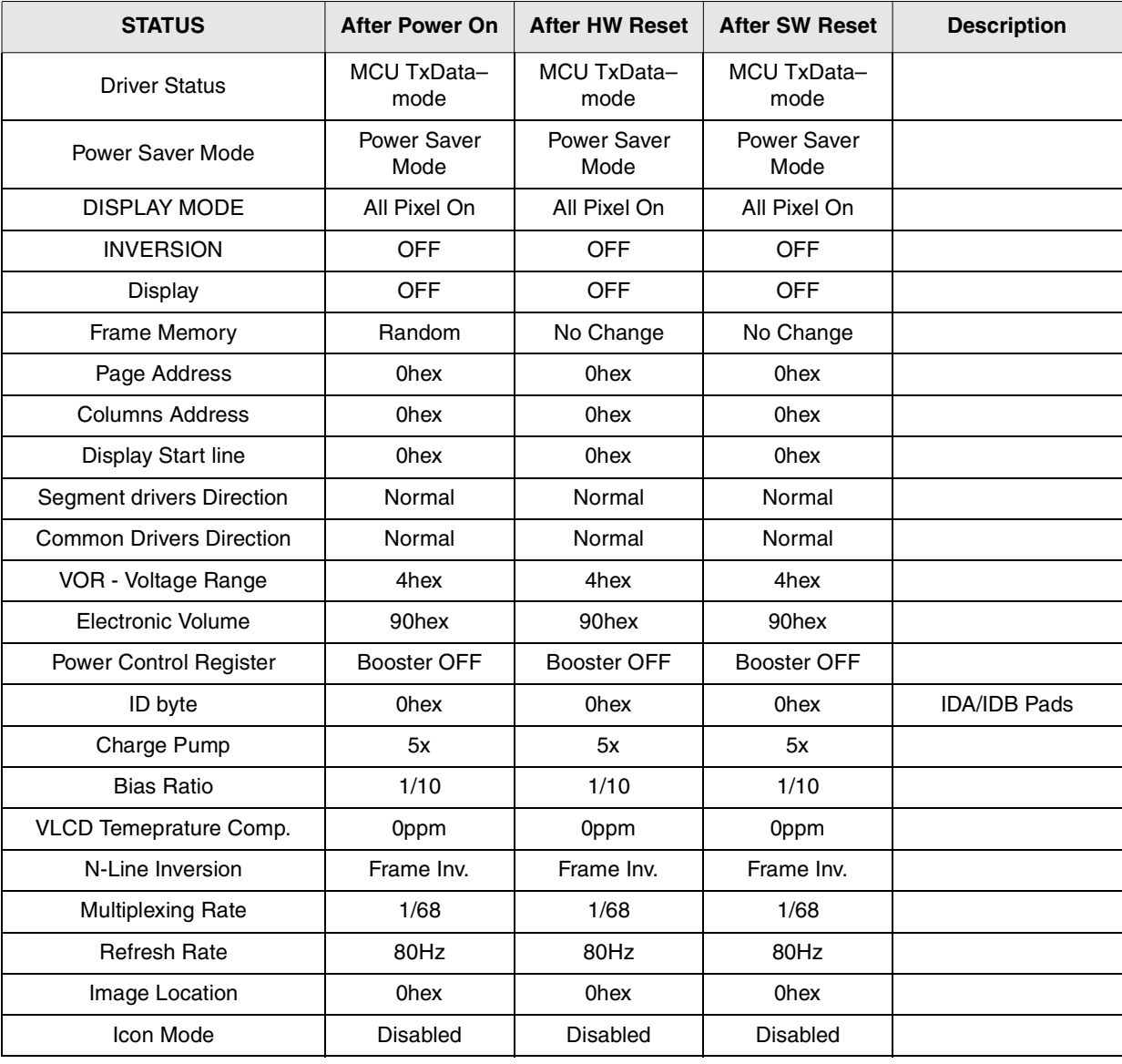

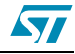

## <span id="page-38-0"></span>**6 Instruction Setups**

## <span id="page-38-1"></span>**6.1 Initialization (Power ON Sequence)**

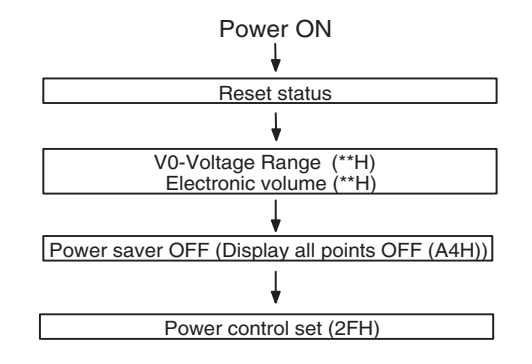

## <span id="page-38-2"></span>**6.2 Display Data Writing Sequence**

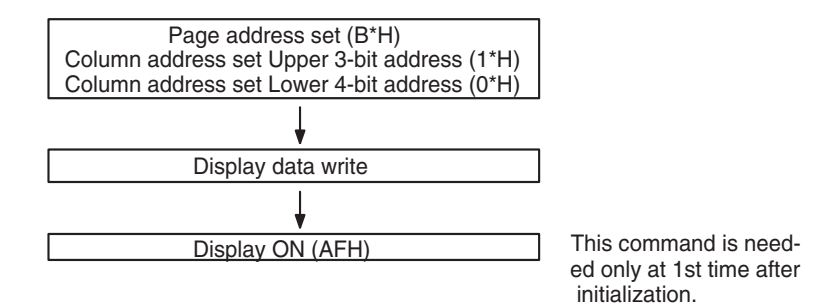

## <span id="page-38-3"></span>**6.3 Power OFF**

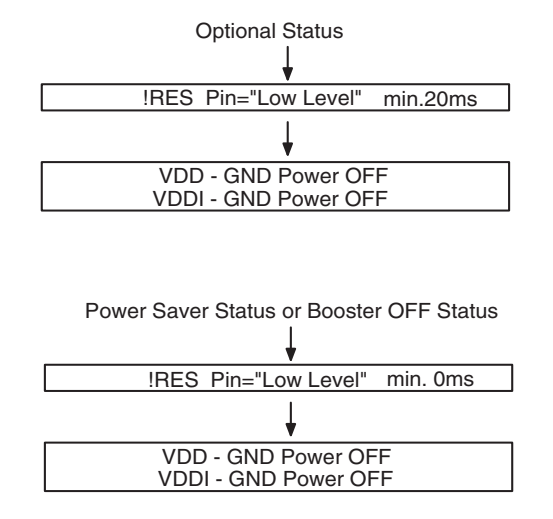

57

57

## <span id="page-39-0"></span>**7 Power ON/Power OFF timing Sequence**

In *[Figure](#page-39-1) 33* is the timing diagram for power on/power down sequences.

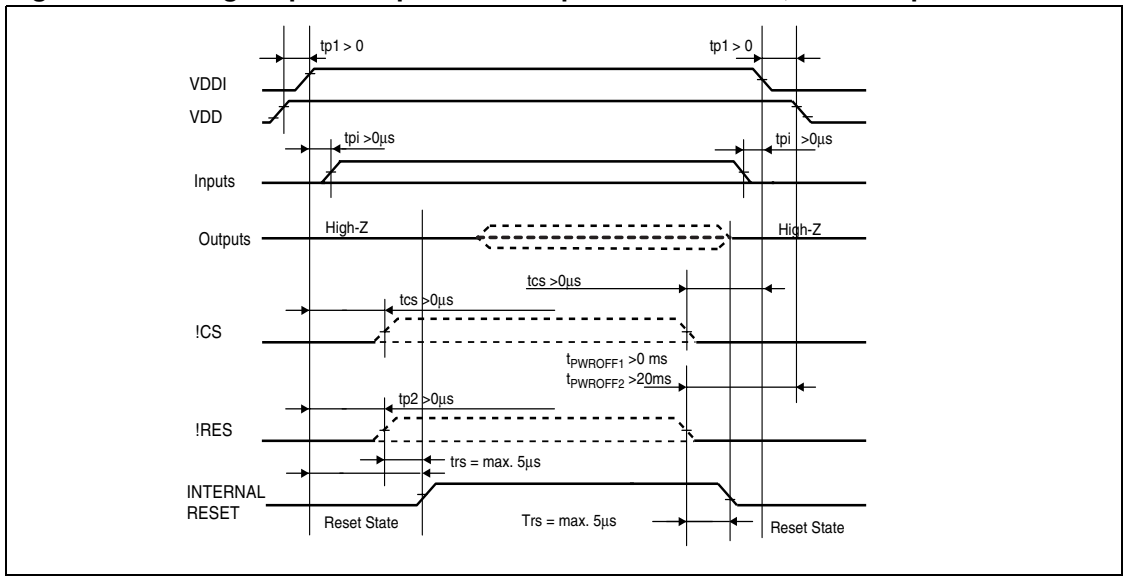

<span id="page-39-1"></span>**Figure 33. Timing for phone's power on sequence when VDD,VDDCP Up before VDDI**

XCS,SDAIN,XRES can become "High" simultaneously with VDDI (tcs>0,tpi>0;tp2>0). trs= max 5000ns (Internal Reset Time- see AC Characteristics Paragraph)

 $t_{PWROFF1}$ >0ms must be considered when driver is in Power Saver or Booster OFF status t<sub>PWROFF2</sub>>20ms must be considered when driver is in Normal Working Condition

VDDI, VDD and VDD\_CP can come up/go down in any sequence

VDDI can be Up with VDD, VDDCP down and viceversa. If only one supply rail is up, the driver is forced in reset state.

If VDD is high after VDDI all timing referred to VDDI must be referred to VDD (Fig. 24)

**Figure 34. Timing for phone's power on sequence when VDDI Up before VDD**

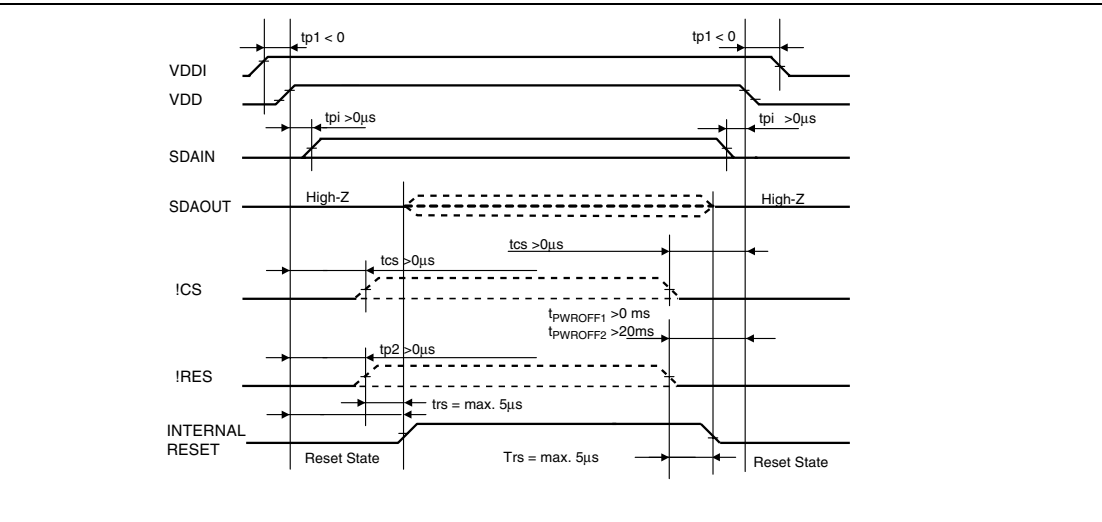

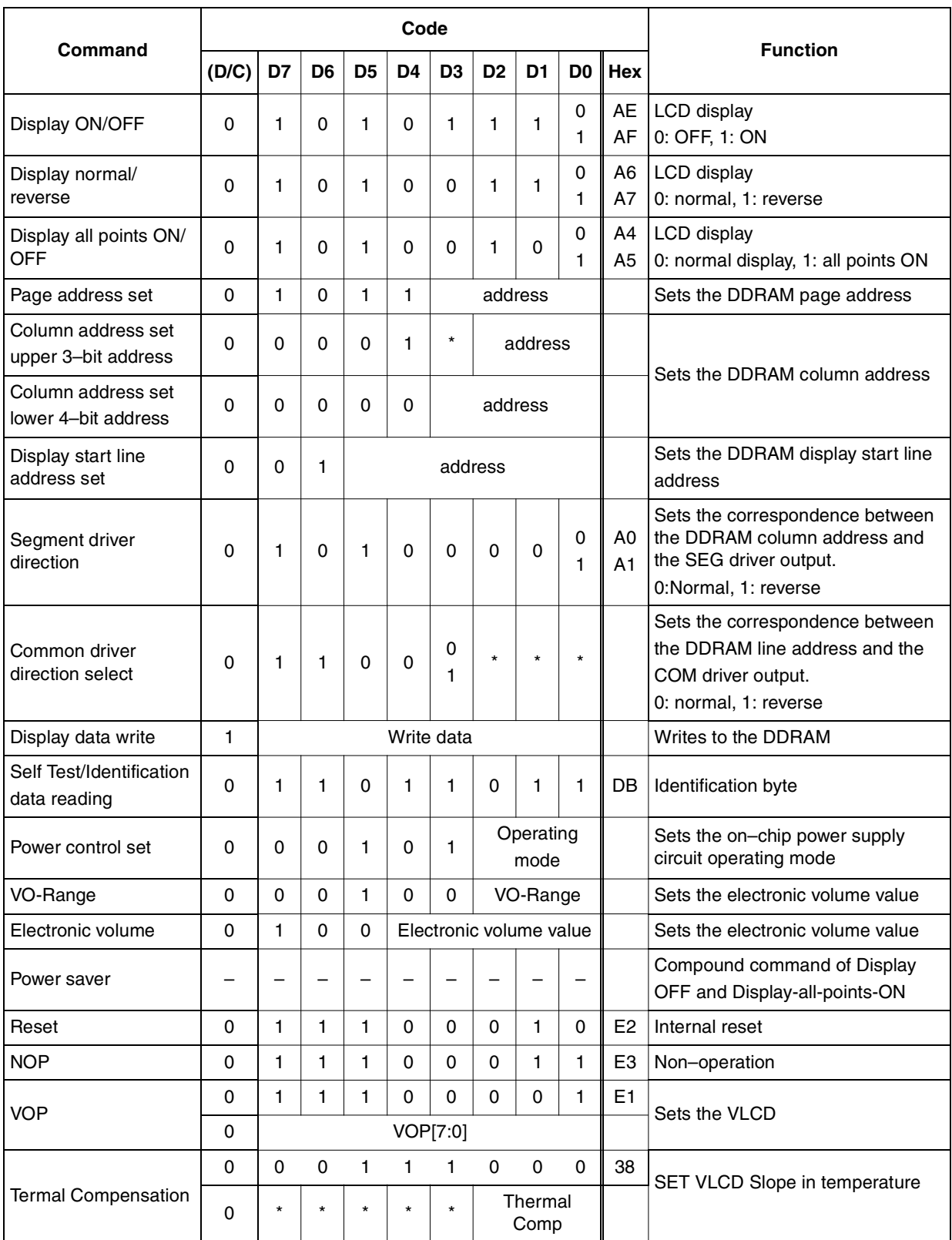

### **Table 18. Instruction Set**

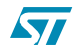

|                       |             |              |                |                | Code           |                |                            |                   |                |                |                                     |
|-----------------------|-------------|--------------|----------------|----------------|----------------|----------------|----------------------------|-------------------|----------------|----------------|-------------------------------------|
| Command               | (D/C)       | D7           | D <sub>6</sub> | D <sub>5</sub> | D <sub>4</sub> | D <sub>3</sub> | D <sub>2</sub>             | D <sub>1</sub>    | D <sub>0</sub> | Hex            | <b>Function</b>                     |
|                       | 0           | 0            | 0              | 1              | 1              | $\mathbf{1}$   | 1                          | 0                 | $\mathbf{1}$   | 3D             | Sets the Charge Pump Mux Factor     |
| Charge Pump           | 0           | $\star$      | $\star$        | $\star$        | $\star$        | $\star$        | $\star$                    | Charge<br>Pump    |                |                |                                     |
|                       | 0           | $\mathbf{1}$ | 1              | $\mathbf{1}$   | $\Omega$       | $\mathbf{1}$   | $\mathbf{1}$               | 1                 | 1              | EF             | Sets the Display Refresh            |
| Refresh Rate          | 0           | $\star$      | $\star$        | $\star$        | $\star$        | $\star$        | Refersh<br>$\star$<br>Rate |                   |                | Frequency      |                                     |
| Bias ratio            | 0           | 0            | 0              | 1              | 1              | $\Omega$       |                            | <b>Bias Ratio</b> |                |                | Sets the VLCD                       |
| N-line Inversion      | $\mathbf 0$ | 1            | 0              | 1              | $\Omega$       | 1              | 1                          | 0                 | 1              | <b>AD</b>      |                                     |
|                       | $\Omega$    | $\star$      | $\star$        | F1             |                |                |                            | N-Line Inversion  |                |                |                                     |
| Number of Lines       | 0           | 1            | 1              | 0              | 1              | 0              |                            | Mux Rate          |                |                |                                     |
| Image Location        | 0           | 1            | 0              | $\mathbf{1}$   | 0              | $\mathbf{1}$   | $\mathbf{1}$               | $\mathbf 0$       | 0              | AC             | SET Initial Row on Display          |
|                       | 0           | $\star$      | $\star$        | $\star$        | $\star$        | $\star$        | IL[2:0]                    |                   |                |                |                                     |
| Icon Mode             | 0           | 1            | 1              | 1              | 1              | 1.             | 0                          | 0                 | lco<br>n       |                |                                     |
| STM TEST MODE1        | 0           | $\mathbf{1}$ | 0              | 1              | 0              | $\mathbf{1}$   | 0                          | 0                 | 1              | A9             | Reserved for STM (STM Test          |
|                       | 0           | $\star$      | $\star$        | $\star$        | $\star$        | $\star$        | $\star$                    | $\star$           | $\star$        |                | Mode)                               |
| STM TEST MODE2        | 0           | 1            | 0              | 1              | 0              | 1              | 0                          | 1                 | 0              | AA             | Reserved for STM (STM Test<br>Mode) |
| STM TEST MODE3        | 0           | 1            | 0              | $\mathbf{1}$   | 0              | 1              | 0                          | 1                 | 1              | AB             | Reserved for STM (STM Test<br>Mode) |
| STM TEST MODE4        | 0           | 1            | 0              | $\mathbf{1}$   | 0              | $\mathbf{1}$   | 0                          | 0                 | 0              | A <sub>8</sub> | Reserved for STM (STM Test<br>Mode) |
| <b>STM TEST MODE5</b> | 0           | 1            | 1              | $\mathbf{1}$   | 1              | 1              | $\mathbf{1}$               | 1                 | 1              | FF             | Reserved for STM (STM Test<br>Mode) |
| STM TEST MODE6        | 0           | 1            | 1              | 1              | 1              | 1              | 1                          | 0                 | 0              | <b>FC</b>      | Reserved for STM (STM Test<br>Mode) |
| STM TEST MODE7        | 0           | 1            | 1              | 1              | 1              | 1              | 1                          | 1                 | 0              |                | Reserved for STM (STM Test<br>Mode) |
| STM TEST MODE8        | 0           | 1            | 1              | 1              | 1              | $\mathbf{1}$   | 1                          | 0                 | 1              | <b>FD</b>      | Reserved for STM (STM Test<br>Mode) |

**Table 18. Instruction Set (continued)**

\* = Disabled bits.

## <span id="page-42-0"></span>**8 Commands**

## <span id="page-42-1"></span>**8.1 Display ON/OFF**

This command turns the display ON and OFF

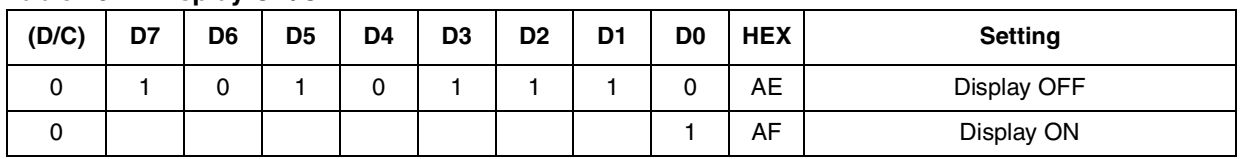

#### **Table 19. Display ON/OFF**

When the Display OFF command is executed in the Display all points ON mode, Power saver mode is entered. See the section on the Power saver for details.

## <span id="page-42-2"></span>**8.2 Display normal/reverse**

This command can reverse the lit and unlit without overwriting the contents of the DDRAM.

**Table 20. Display normal/reverse**

| (D/C) | D7 | D6 | D <sub>5</sub> | D <sub>4</sub> | D <sub>3</sub> | D <sub>2</sub> | D <sub>1</sub> | D0 | <b>HEX</b> | <b>Setting</b>                            |
|-------|----|----|----------------|----------------|----------------|----------------|----------------|----|------------|-------------------------------------------|
| 0     |    | 0  |                |                | 0              |                |                | 0  | A6         | Normal:DDRAM Data "H"=LCD ON<br>voltage   |
| 0     |    |    |                |                |                |                |                |    | A7         | Reverse: DDRAM Data "L"=LCD ON<br>voltage |

## <span id="page-42-3"></span>**8.3 Display all points ON/OFF**

This command makes it possible to force all display points ON regardless of the content of the DDRAM. Even when this is done, the DDRAM contents are maintained. This command takes priority over the Display normal/reverse command.

**Table 21. Display all points ON/OFF**

| (D/C) | D7 | D6 | D <sub>5</sub> | D <sub>4</sub> | D <sub>3</sub> | D <sub>2</sub> | D1 | D0 | <b>HEX</b>     | <b>Setting</b>        |
|-------|----|----|----------------|----------------|----------------|----------------|----|----|----------------|-----------------------|
|       |    |    |                |                |                |                |    | 0  | A4             | Normal Display Mode   |
|       |    |    |                |                |                |                |    |    | A <sub>5</sub> | Display All Points ON |

When the Display all points ON command is executed when in the Display OFF mode, Power saver mode is entered. See the section on the Power Saver for details.

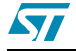

## <span id="page-43-0"></span>**8.4 Page address set**

This command specifies the page address of the DDRAM.

Specifying the page address and column address enables to access a desired bit of the DDRAM. After the last column address (5FH), page address is incremented by +1. After the very last address (column = 5FH, page = 8H), page address return to 0H.

| (D/C)       | D7 | D6 | D <sub>5</sub> | D <sub>4</sub> | D <sub>3</sub> | D <sub>2</sub> | D <sub>1</sub> | D <sub>0</sub> | <b>HEX</b>     | <b>Setting</b> |
|-------------|----|----|----------------|----------------|----------------|----------------|----------------|----------------|----------------|----------------|
| 0           |    | 0  |                |                | 0              | 0              | 0              | 0              | B <sub>0</sub> | 0H             |
| 0           |    |    |                |                | 0              | 0              | 0              |                | <b>B1</b>      | 1H             |
| $\mathbf 0$ |    |    |                |                | 0              | 0              |                | 0              | <b>B2</b>      | 2H             |
| $\mathbf 0$ |    |    |                |                |                |                |                |                |                |                |
| $\Omega$    |    |    |                |                |                | 0              | 0              | 0              | B <sub>8</sub> | 8H             |

**Table 22. Page address set**

## <span id="page-43-1"></span>**8.5 Column address set**

This command specifies the column address of the DDRAM. The column address is split into two sections (the upper 3–bits and lower 4–bits) when it is set.

Each time the DDRAM is accessed, the column address automatically increments by +1, imaging it possible for the MCU to continuously access to the display data. After the last column address (5FH), column address returns to 00H.

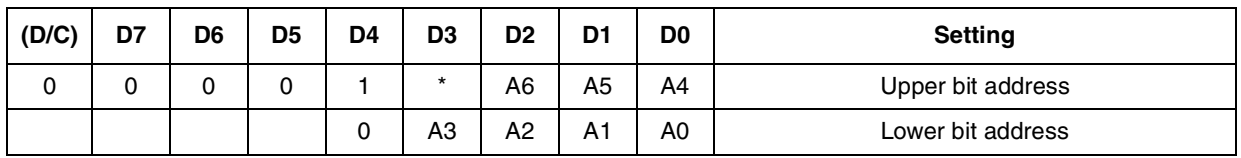

#### **Table 23. Column address set**

\* Disabled bit

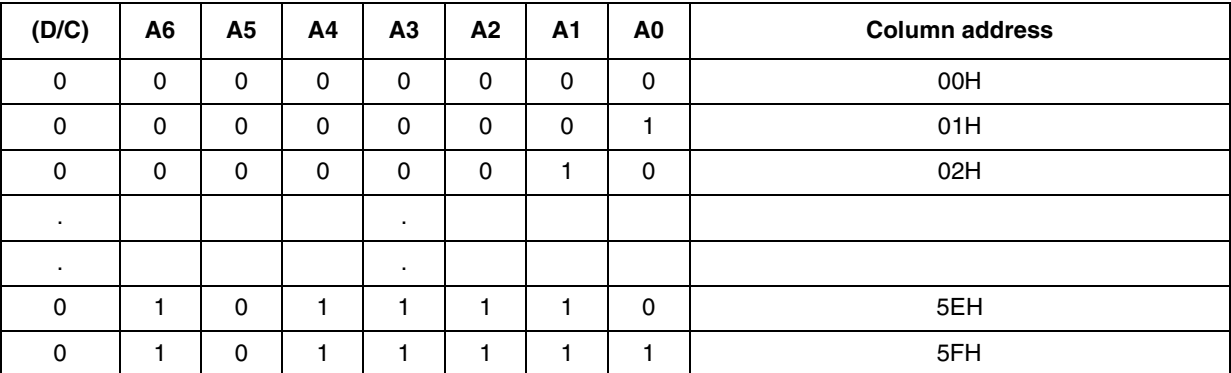

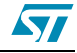

## <span id="page-44-0"></span>**8.6 Display start line address set**

This command is used to specify the display start line address of the DDRAM.

If the display start line address is changed dynamically using this command, then screen scrolling, page swapping can be performed.

| (D/C)   | D7       | _<br>D6 | D <sub>5</sub> | D4       | D <sub>3</sub>       | D <sub>2</sub> | D1 | D0 | <b>HEX</b> | <b>Setting</b> |
|---------|----------|---------|----------------|----------|----------------------|----------------|----|----|------------|----------------|
| 0       | 0        |         | 0              | 0        | 0                    | 0              | 0  | 0  | 40         | 0H             |
| 0       | 0        |         | 0              | 0        | 0                    | 0              | 0  |    | 41         | 1H             |
| 0       | $\Omega$ |         | 0              | $\Omega$ | 0                    | 0              |    | 0  | 42         | 2H             |
| ٠<br>۰. |          |         |                |          | $\bullet$<br>$\cdot$ |                |    |    |            | $\cdot$        |
| 0       | 0        |         |                | ٠        |                      |                |    | 0  | 7E         | 3EH            |
| 0       | 0        |         |                |          |                      |                |    |    | 7F         | 3FH            |

**Table 24. Display start line address set**

Display start line assress con be used in partial dispaly mode to relocate the partial display window on the screen.

Display start line + Partial Display area with must be smaller or equal to the number of line selected.

## <span id="page-44-1"></span>**8.7 Segment driver direction select**

This command can reverse the correspondence between the DDRAM column address and the segment driver output.

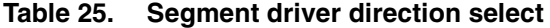

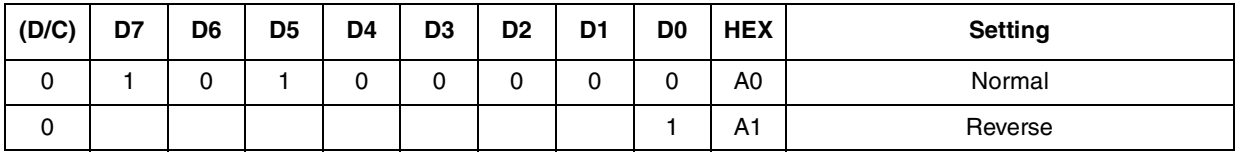

## <span id="page-44-2"></span>**8.8 Common driver direction select**

This command can reverse the correspondence between the DDRAM line address and the common driver output.

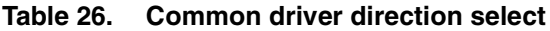

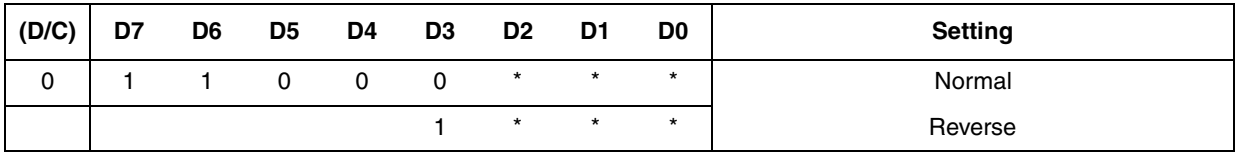

\* Disabled bit

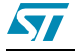

## <span id="page-45-0"></span>**8.9 Display data write**

This command writes 8–bit data to the specified DDRAM address. Since the column address is automatically incremented by +1 after each write, the MCU can continuously write multiple– word data.

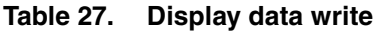

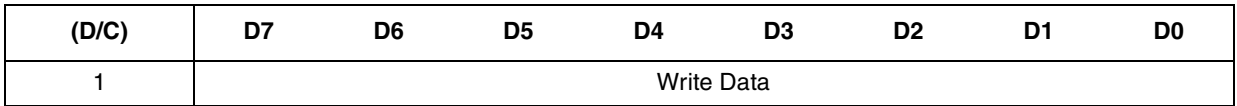

## <span id="page-45-1"></span>**8.10 Data reading from driver (Driver TxData–mode)**

These commands set SDAOUT to Driver TxData–mode and enable to read the identification byte.

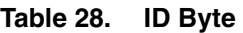

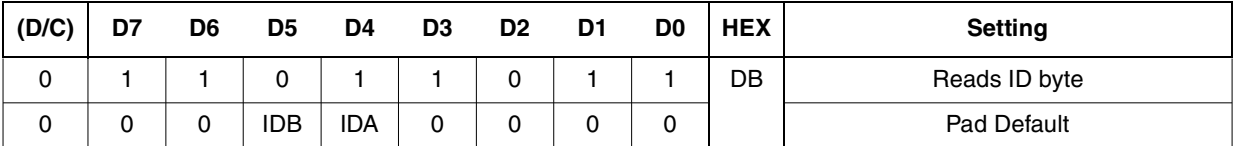

## <span id="page-45-2"></span>**8.11 Power Control Set**

This command sets the on–chip power supply function ON/OFF.

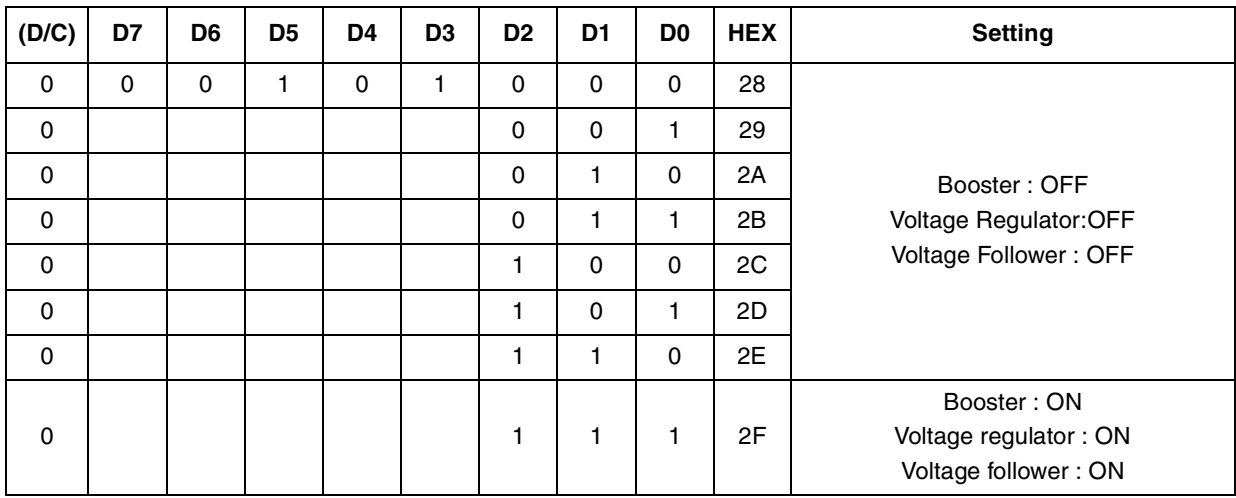

#### **Table 29. Power Control Set**

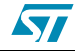

## <span id="page-46-0"></span>**8.12 VLCD set**

The LCD Voltage VLCD at reference temperature (T<sub>A</sub> = 25°C) can be set using the Voltage Range V0R, Electronic Volume EV and VOP registers content according to the following formula:

$$
VLCD (T=T_A) = ( \text{ V0P[7:0]} + EV[4:0] - 16 + 32 \cdot \text{V0R[2:0] } ) \cdot B + VLCD_{MIN}
$$

with the following values:

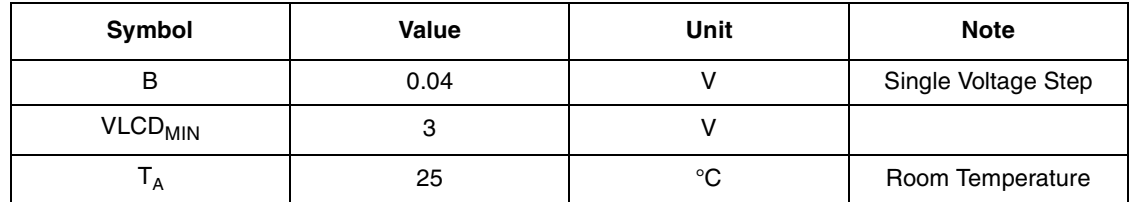

For information on VLCD thermal compensation see PAR. 8.18 .

#### **Figure 35.**

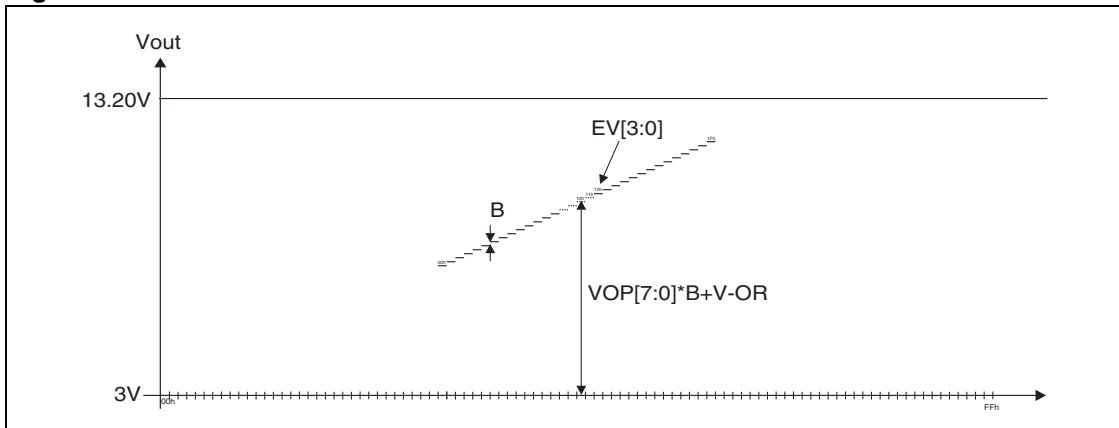

### **Figure 36.**

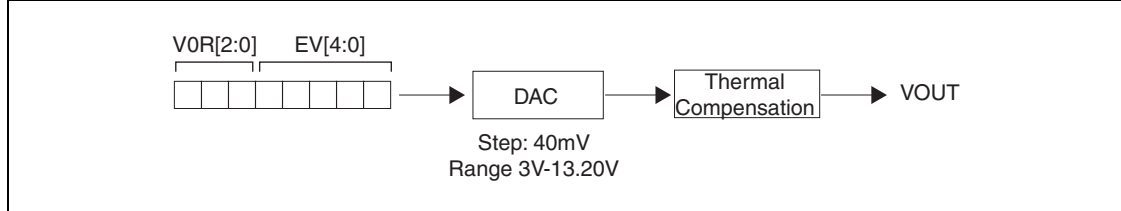

### <span id="page-46-1"></span>**8.12.1 V0R - Voltage Range Set**

This command sets a value of the Voltage Range.

#### **Table 30. V0R – Voltage Range**

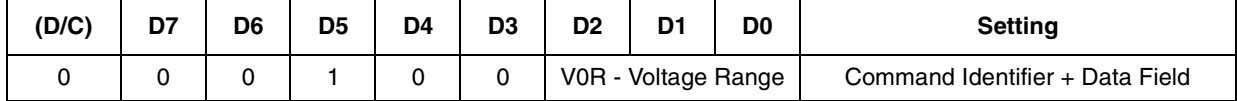

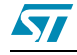

### **Table 31. V0R**

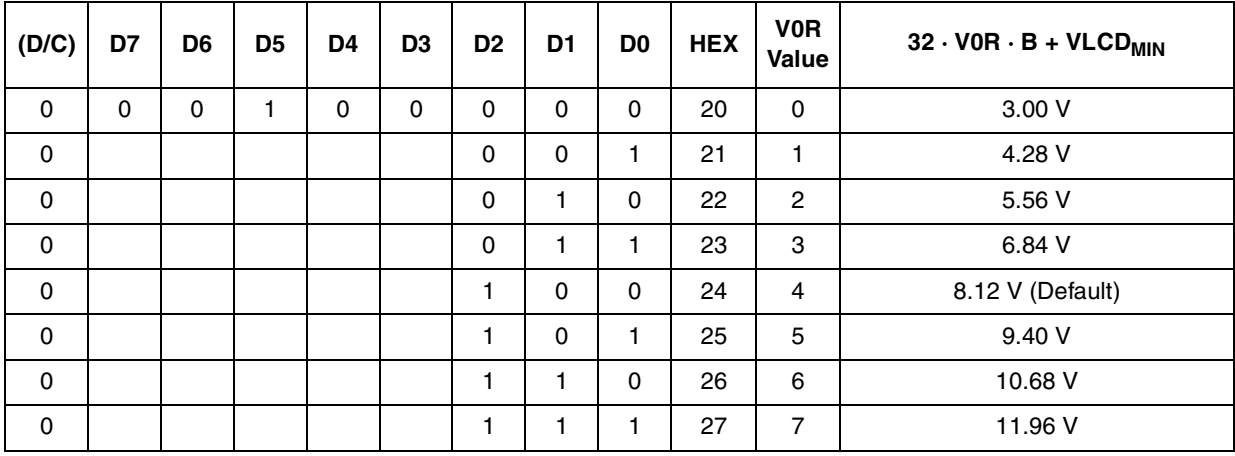

### <span id="page-47-0"></span>**8.12.2 VOP Set**

Contrast Setting Adjustment .

### **Table 32. VOP Set**

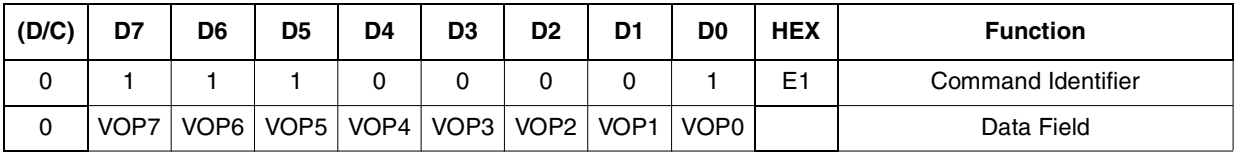

### **Table 33. VOP**

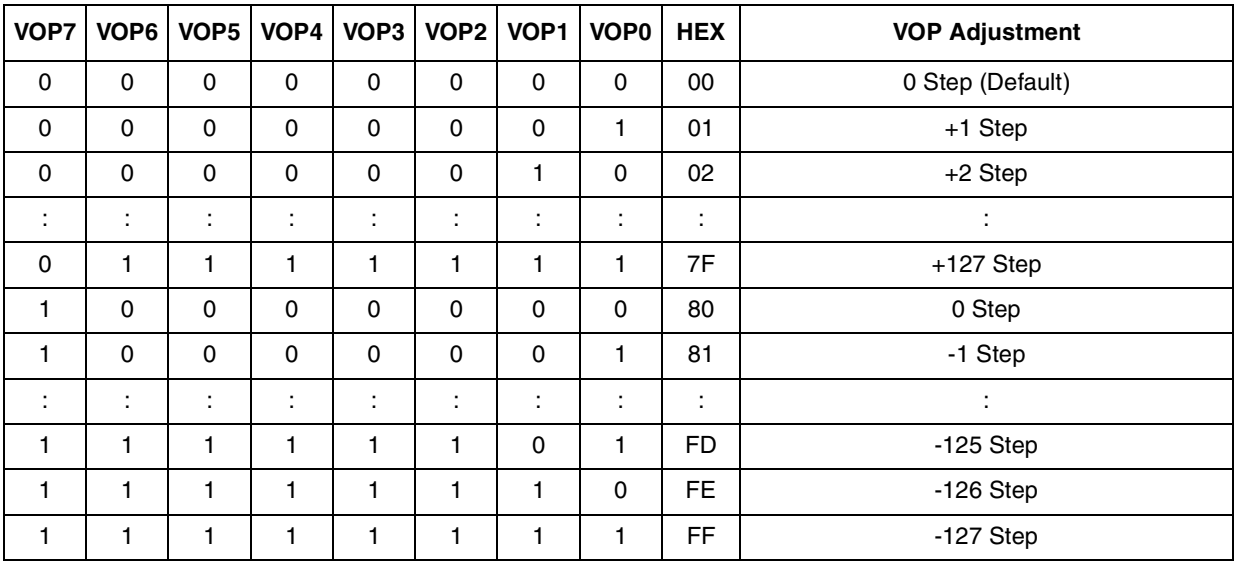

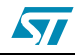

### <span id="page-48-0"></span>**8.12.3 Electronic volume**

This command sets a value of electronic volume EV for the VLCD voltage regulator, to adjust the contrast of LCD panel display (End User).

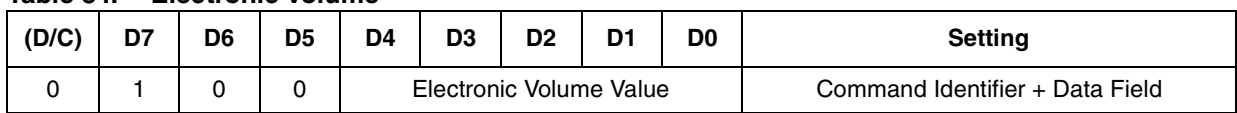

#### **Table 34. Electronic volume**

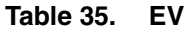

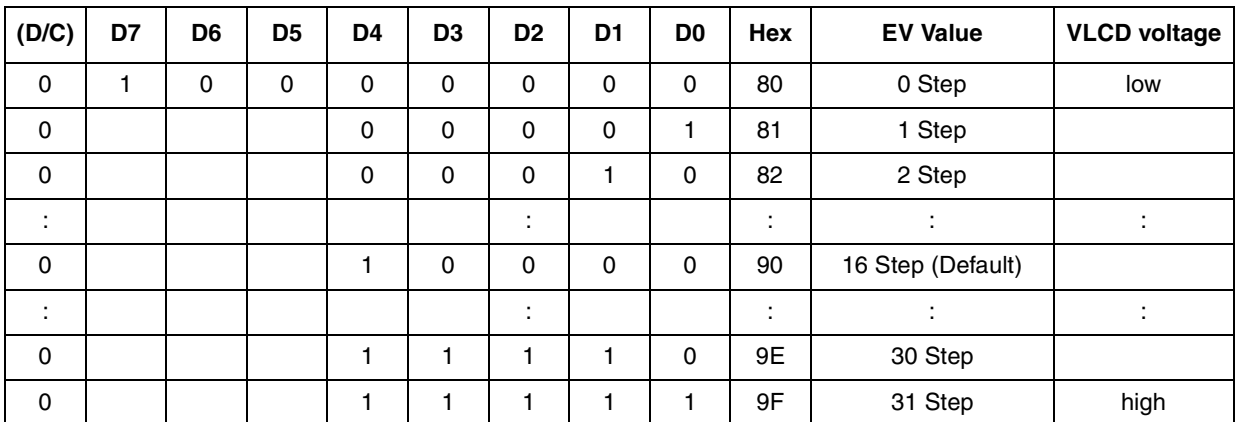

### <span id="page-48-1"></span>**8.13 Power saver mode**

If the display all points ON command is executed when the display is in display OFF mode, power saver mode is entered. This mode stops every operation of the LCD display system.

#### **Figure 37. Power saver mode**

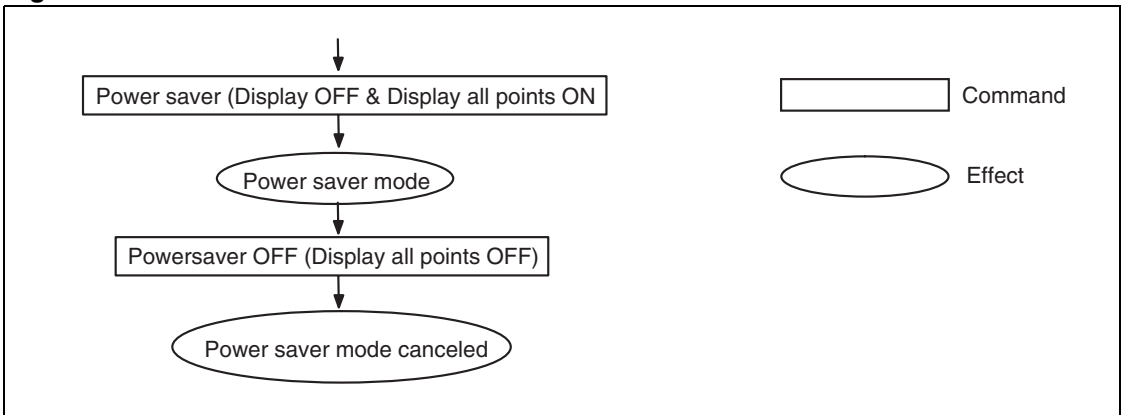

The internal states in power saver mode are as follows:

- The oscillation circuit is stopped
- The LCD power supply circuit is stopped
- The LCD driver circuit is stopped and segment/common driver outputs to the Vss level

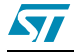

– The display data and operation mode before execution of the Power saver are held, and the MCU can access to the DDRAM and internal registers.

## <span id="page-49-0"></span>**8.14 Reset**

When this command is issued, the driver is initialized.This command doesn't change DDRAM content.

#### **Table 36. Reset**

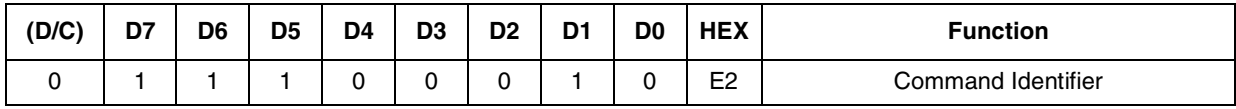

## <span id="page-49-1"></span>**8.15 NOP**

Non–operation command.

#### **Table 37. NOP**

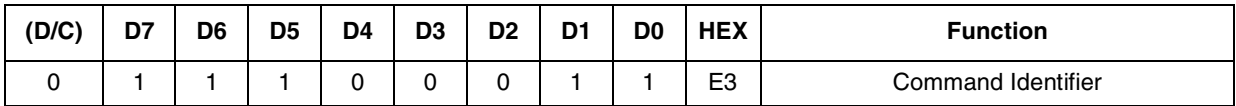

## <span id="page-49-2"></span>**8.16 Image Location**

Image Location Command

#### **Table 38. Image Location**

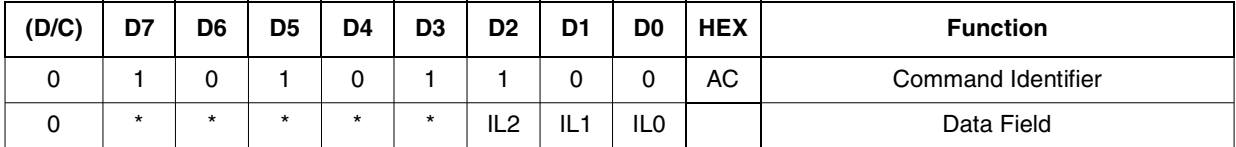

### **Table 39. Image Location**

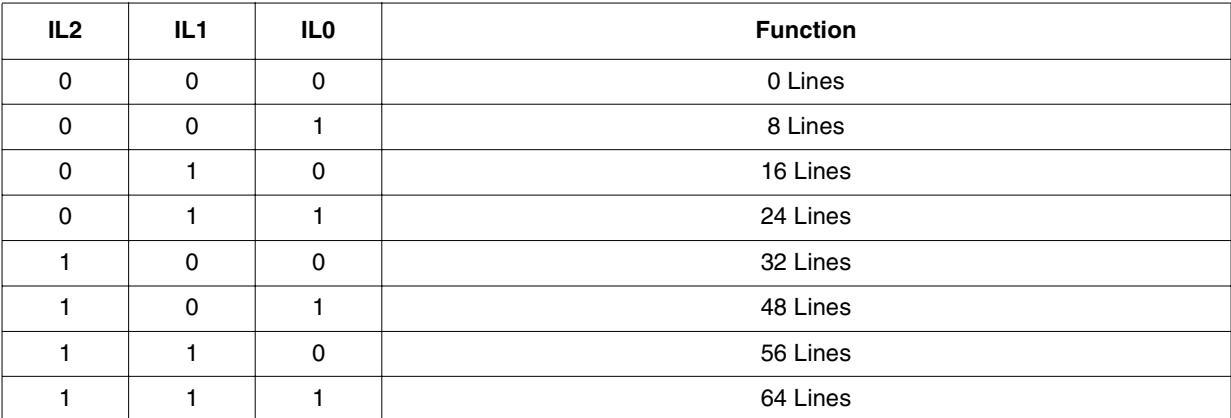

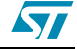

## <span id="page-50-0"></span>**8.17 Bias Ratio**

It is possible to select different Bias Ratio.

#### **Table 40. Bias Ratio**

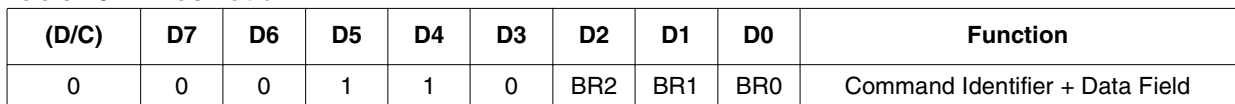

#### **Table 41. BIAS Ratio**

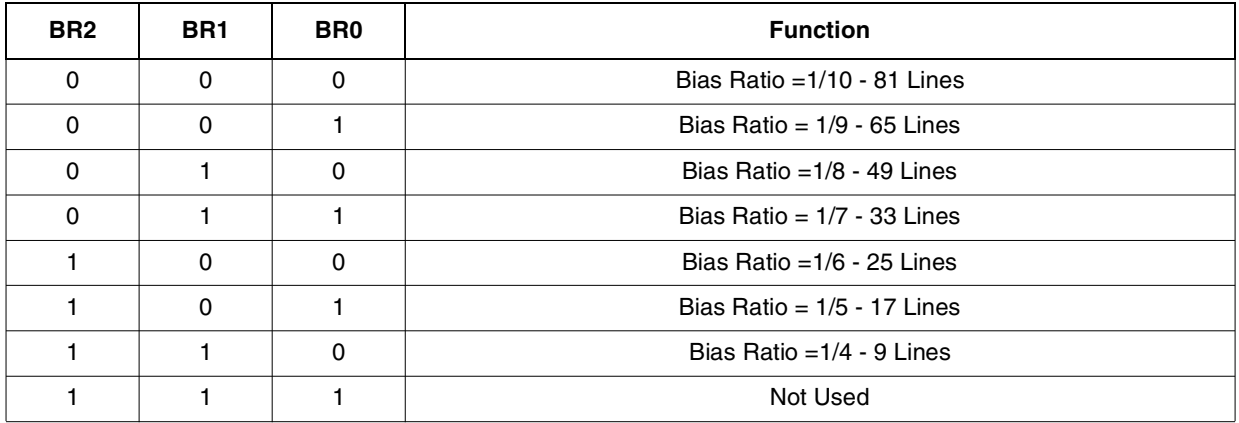

#### **Table 42. Bias levels Generator**

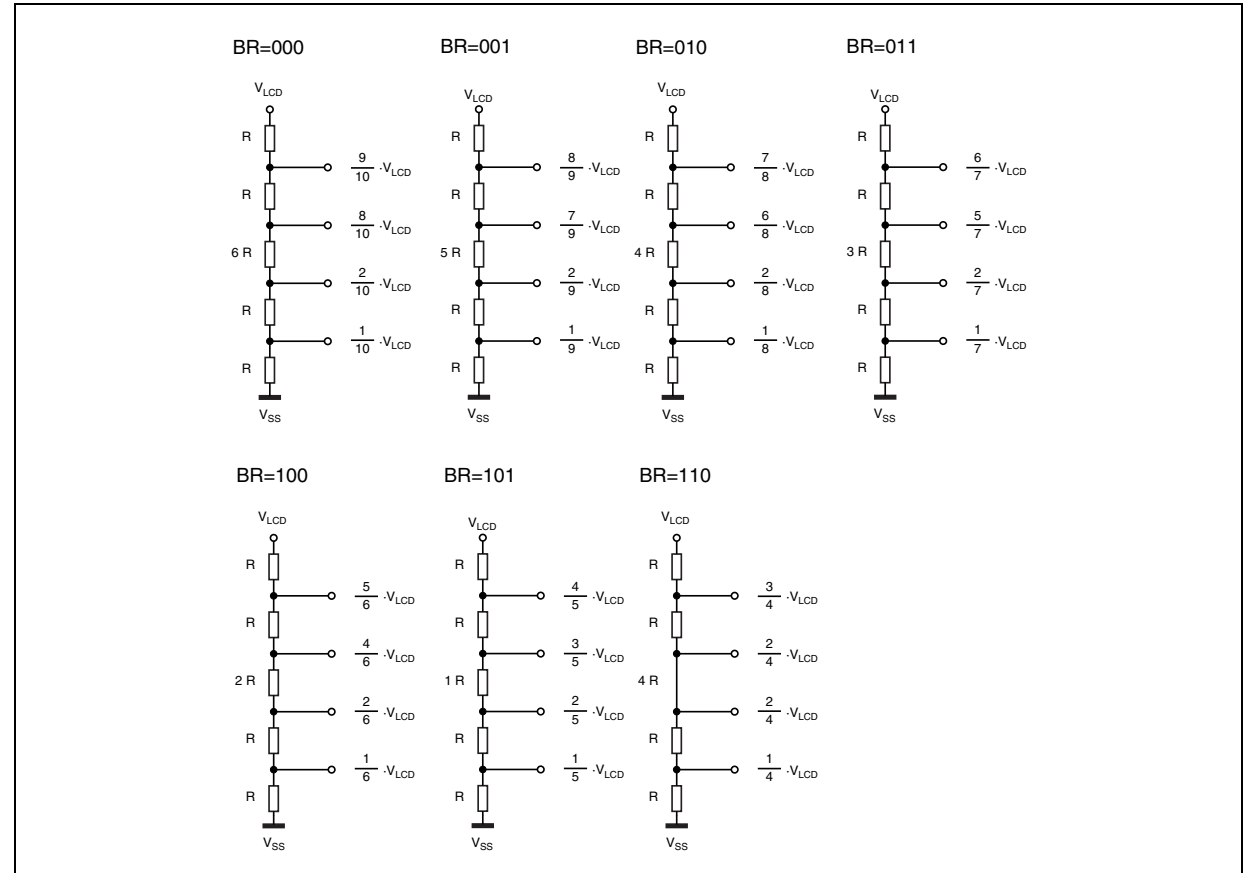

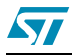

## <span id="page-51-0"></span>**8.18 Temperature Compensation**

Its is possible to select different VLCD temperature compensation Coefficients.

| (D/C) | D7      | D <sub>6</sub> | D <sub>5</sub> | D <sub>4</sub> | D <sub>3</sub> | D <sub>2</sub>                | D1 | D <sub>0</sub> | <b>HEX</b> | <b>Function</b>    |
|-------|---------|----------------|----------------|----------------|----------------|-------------------------------|----|----------------|------------|--------------------|
|       |         | 0              |                |                |                |                               | 0  |                | 38         | Command Identifier |
|       | $\star$ | $\star$        | $\star$        | $\star$        | $\star$        | Thermal<br>Compensation<br>ТC |    |                |            | Data Field         |

**Table 43. VLCD Temperature Compensation**

Temperature Compensation Formula:

$$
VLCD(T) = VLCD(T_A) \cdot [1 + (T(^{\circ}C) - T_A) \cdot TC]
$$

TC = Temperature Compensation Coefficients

 $T(^{\circ}C)$  = Temperature

 $VLCD(T_A) = LCD$  Voltage at  $T_A$  Temperature (Room Temperature)

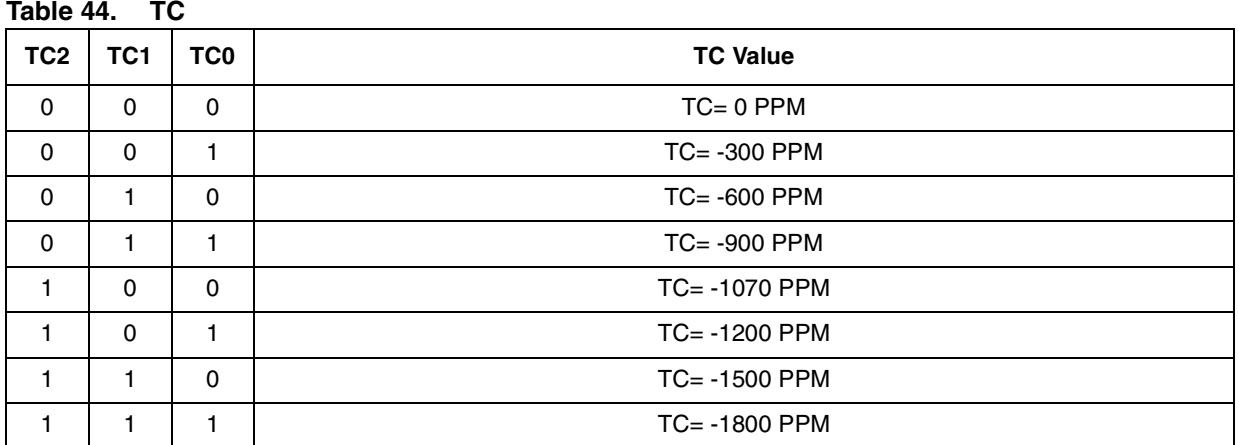

## <span id="page-51-1"></span>**8.19 Charge Pump Multiplication Factor**

It is possible to select different Charge Pump Multiplication Factors.

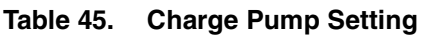

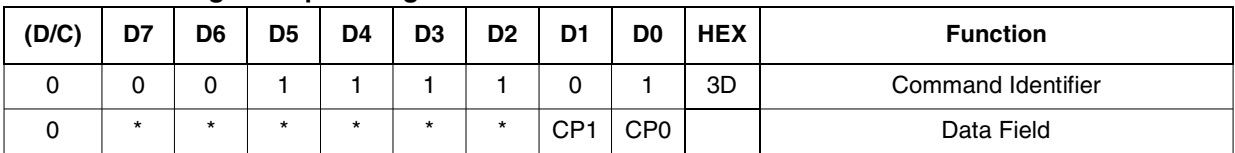

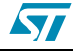

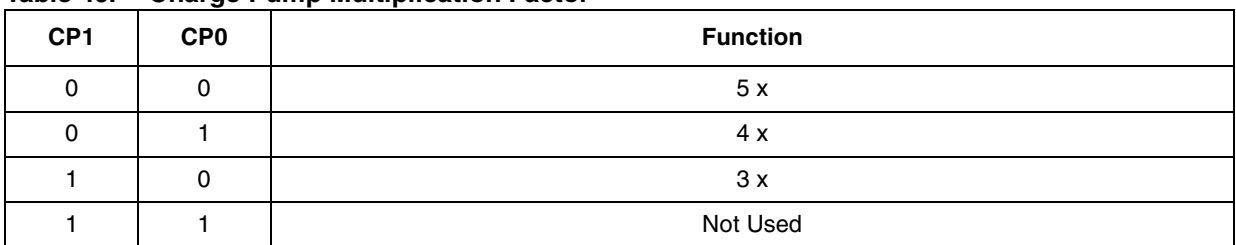

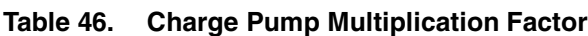

## <span id="page-52-0"></span>**8.20 Refresh Rate**

It is possible to select different Refresh Rate.

#### **Table 47. Refresh Rate**

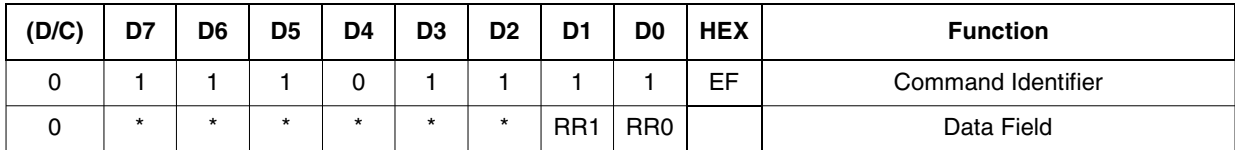

### **Table 48. Refresh Rate**

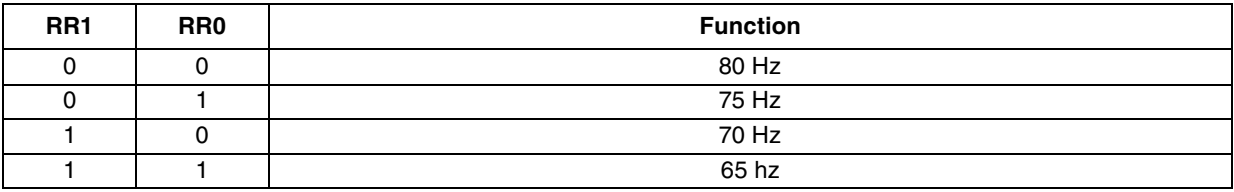

## <span id="page-52-1"></span>**8.21 Icon Mode**

Icon Mode

- 0: Icon Mode Disabled
- 1: Icon Mode Enabled

#### **Table 49. Icon Mode**

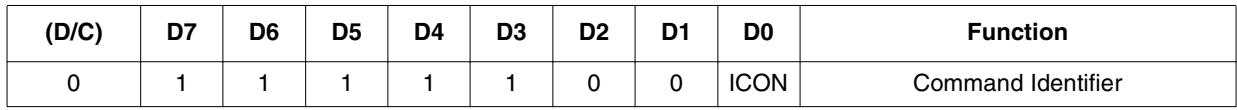

## <span id="page-52-2"></span>**8.22 N- Line Inversion**

N-line Inversion Function.

#### **Table 50. N-Line Inversion**

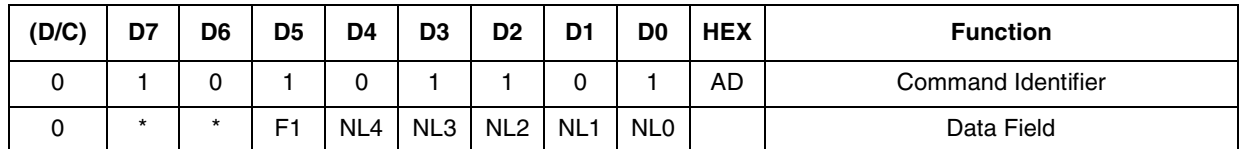

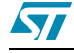

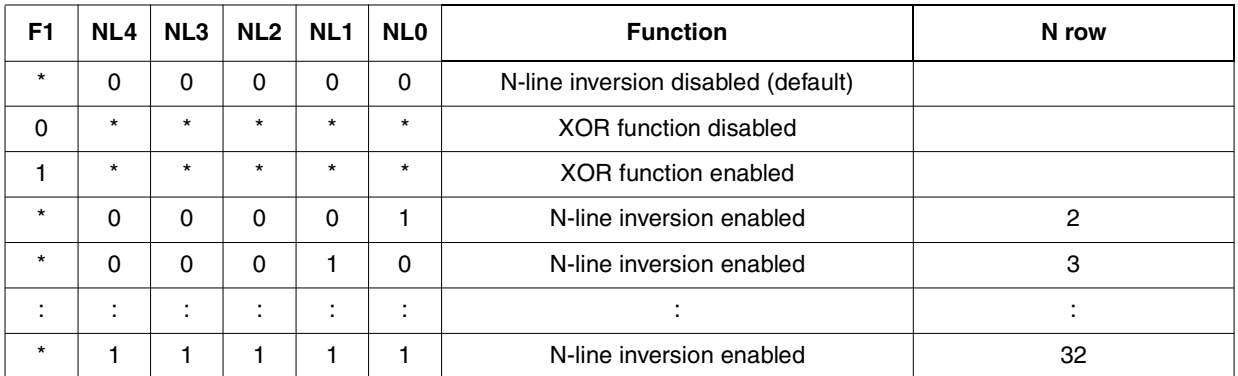

#### **Table 51. N-Line**

The XOR function defines the polarity as the result of the logical XOR between the N-Line and the frame polarity.

## <span id="page-53-0"></span>**8.23 Number of Lines**

Multiplexing Rate setting command.

**Table 52. Number of Lines**

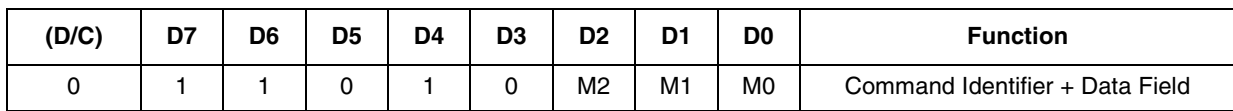

#### **Table 53. Multiplexing Rate**

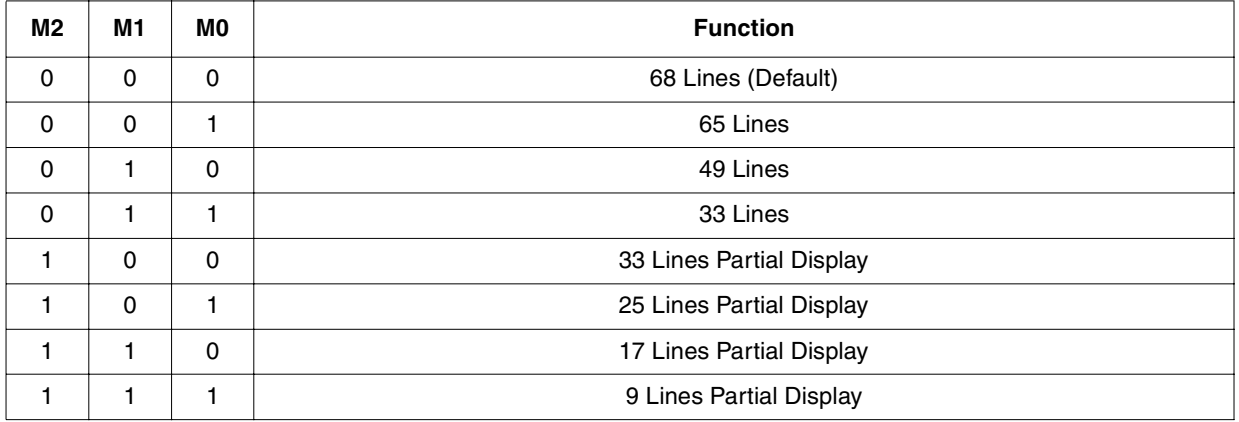

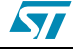

# <span id="page-54-0"></span>**9 Chip Mechanical Drawing**

#### **Table 54. Mechanical Dimensions**

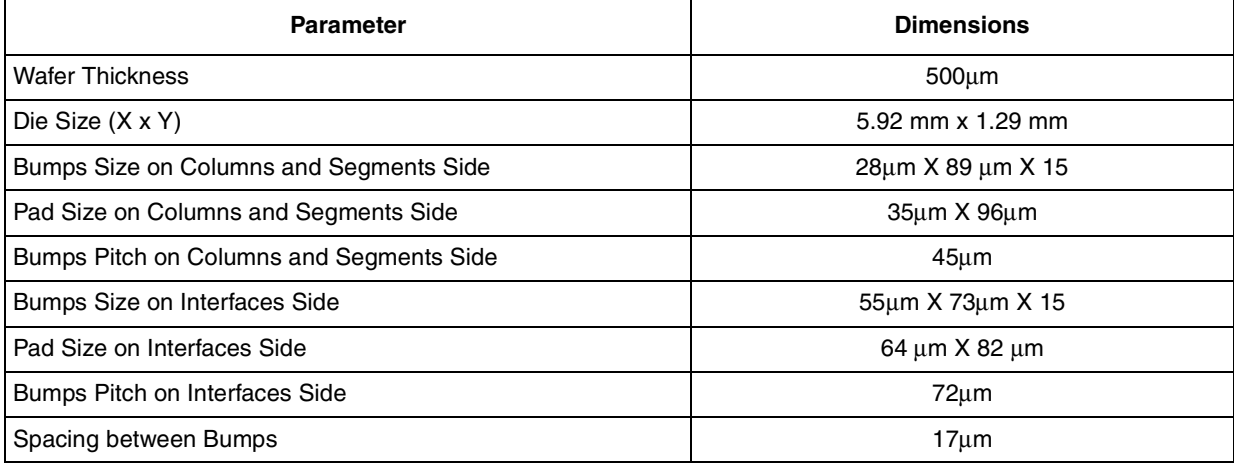

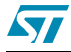

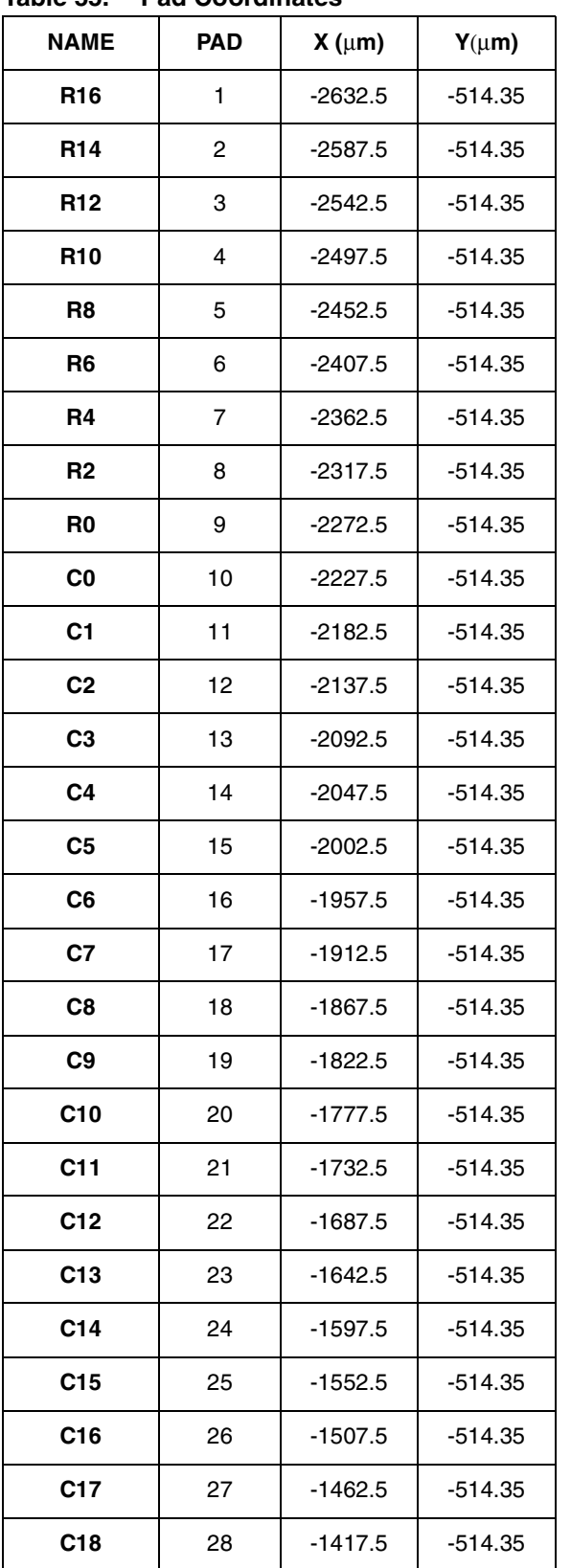

### **Table 55. Pad Coordinates**

### **Table 55. Pad Coordinates (continued)**

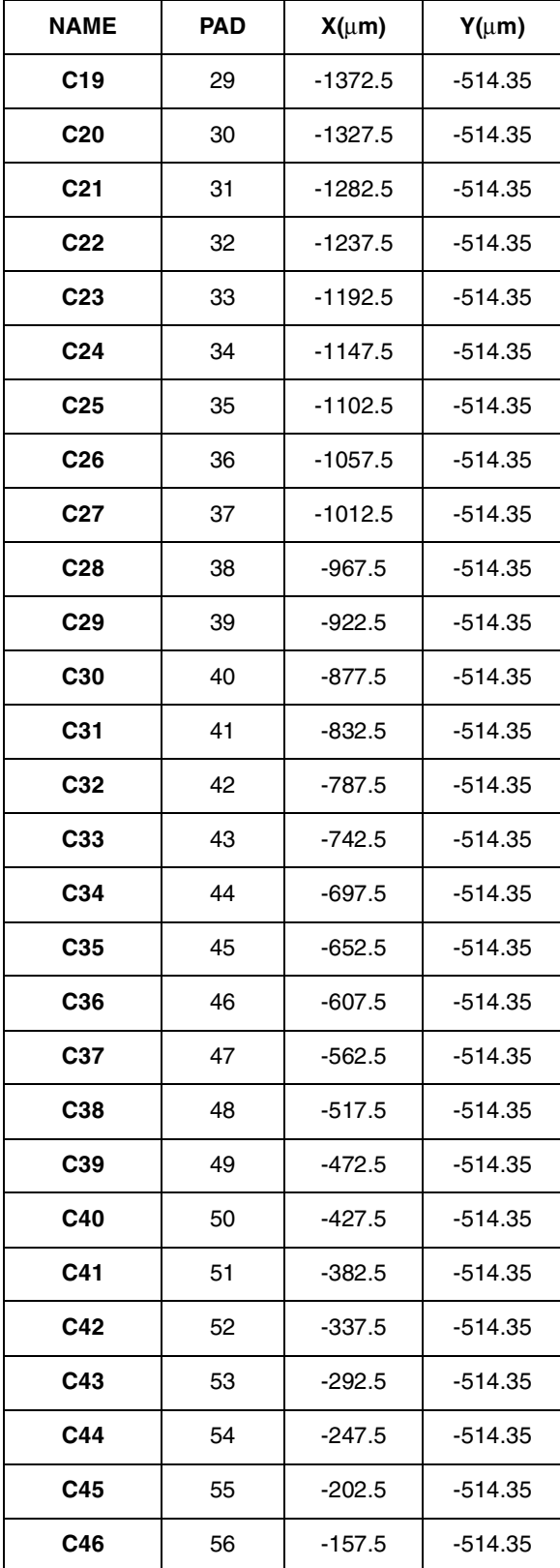

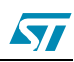

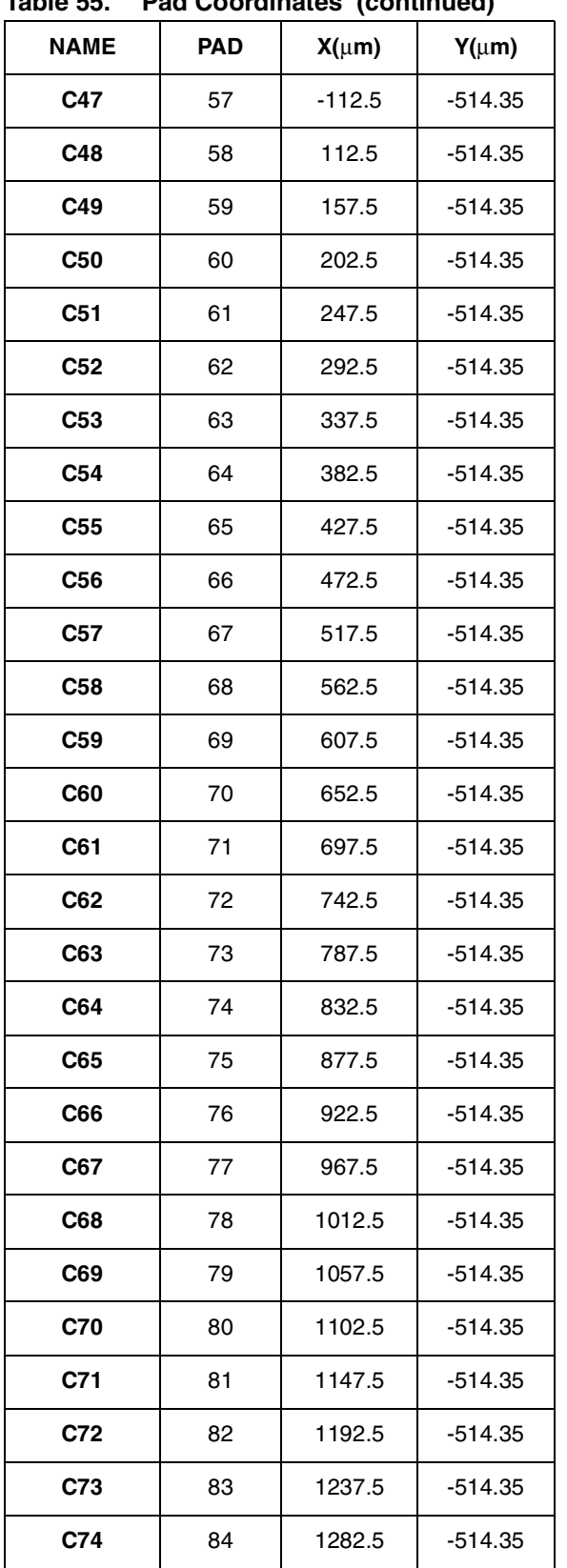

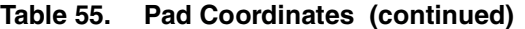

## **Table 55. Pad Coordinates (continued)**

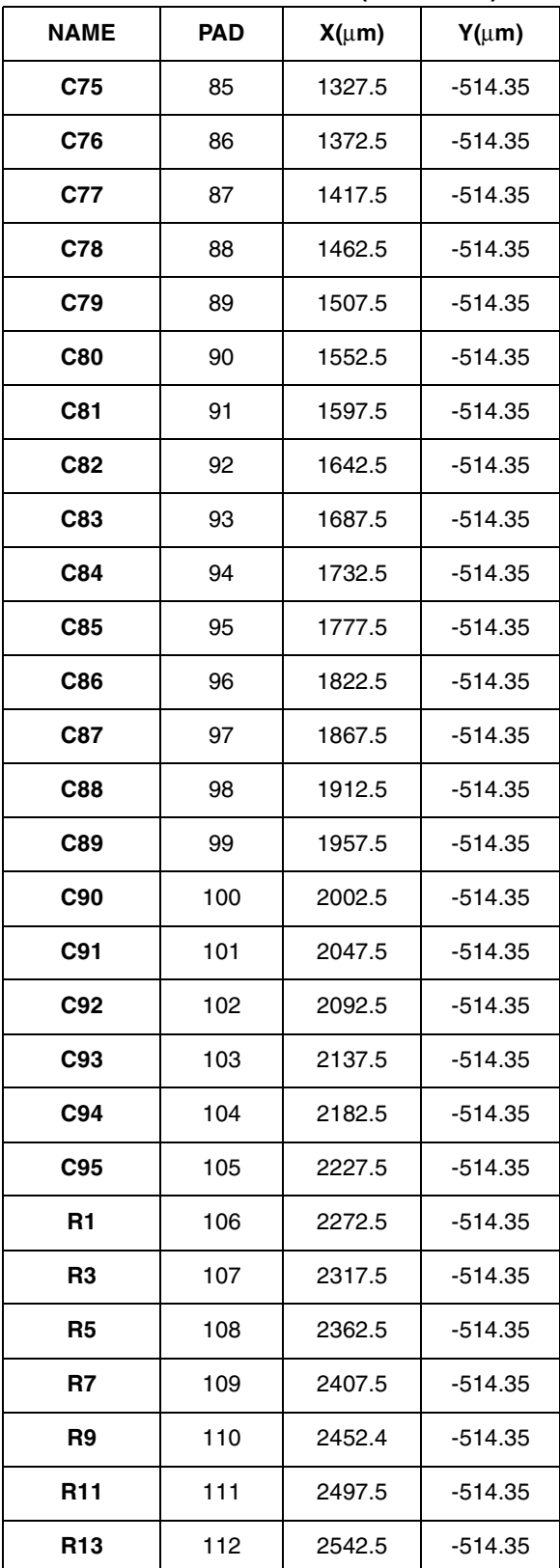

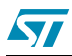

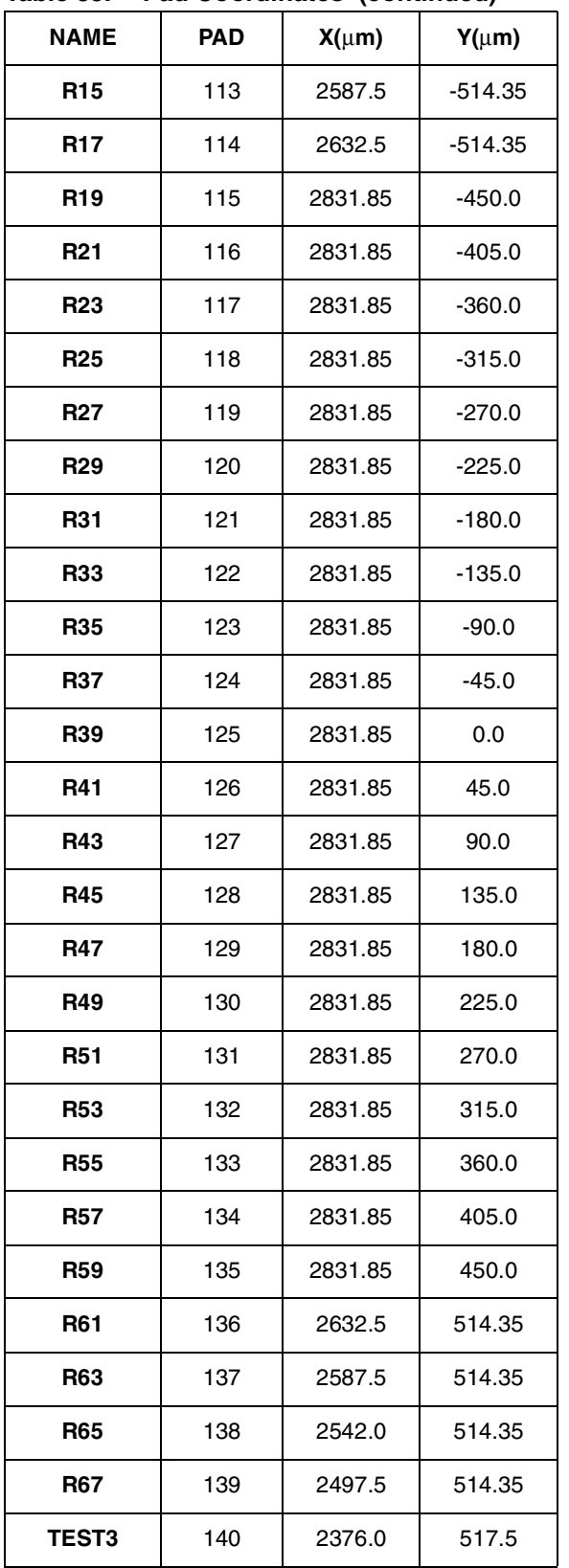

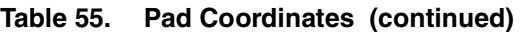

**Table 55. Pad Coordinates (continued)**

| <b>NAME</b>      | <b>PAD</b> | $X(\mu m)$ | $Y(\mu m)$ |
|------------------|------------|------------|------------|
| TEST4            | 141        | 2304.0     | 517.5      |
| <b>VSS_AUX</b>   | 142        | 1944.0     | 517.5      |
| <b>VSS_AUX</b>   | 143        | 1872.0     | 517.5      |
| <b>VSS_AUX</b>   | 144        | 1800.0     | 517.5      |
| <b>VSS_AUX</b>   | 145        | 1728.0     | 517.5      |
| N_RES            | 146        | 1584.0     | 517.5      |
| N_CS             | 147        | 1512.0     | 517.5      |
| T <sub>2</sub>   | 148        | 1368.0     | 517.5      |
| T1               | 149        | 1296.0     | 517.5      |
| T <sub>0</sub>   | 150        | 1224.0     | 517.5      |
| <b>VSS</b>       | 151        | 1152.0     | 517.5      |
| <b>VSS</b>       | 152        | 1080.0     | 517.5      |
| <b>VSS</b>       | 153        | 1008.0     | 517.5      |
| VSS_LCD          | 154        | 936.0      | 517.5      |
| VSS_LCD          | 155        | 864.0      | 517.5      |
| VSS_LCD          | 156        | 792.0      | 517.5      |
| VSS_CP           | 157        | 720.0      | 517.5      |
| VSS_CP           | 158        | 648.0      | 517.5      |
| VSS_CP           | 159        | 576.0      | 517.5      |
| <b>DC</b>        | 160        | 432.0      | 517.5      |
| SDAOUT           | 161        | 360.0      | 517.5      |
| <b>SDIN</b>      | 162        | 288.0      | 517.5      |
| <b>SDOUT</b>     | 163        | 216.0      | 517.5      |
| <b>SCLK</b>      | 164        | 144.0      | 517.5      |
| <b>VREF BUFF</b> | 165        | 72.0       | 517.5      |
| <b>VSS AUX</b>   | 166        | $-72.0$    | 517.5      |
| SEL <sub>1</sub> | 167        | $-144.0$   | 517.5      |
| <b>SEL0</b>      | 168        | $-216.0$   | 517.5      |

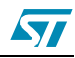

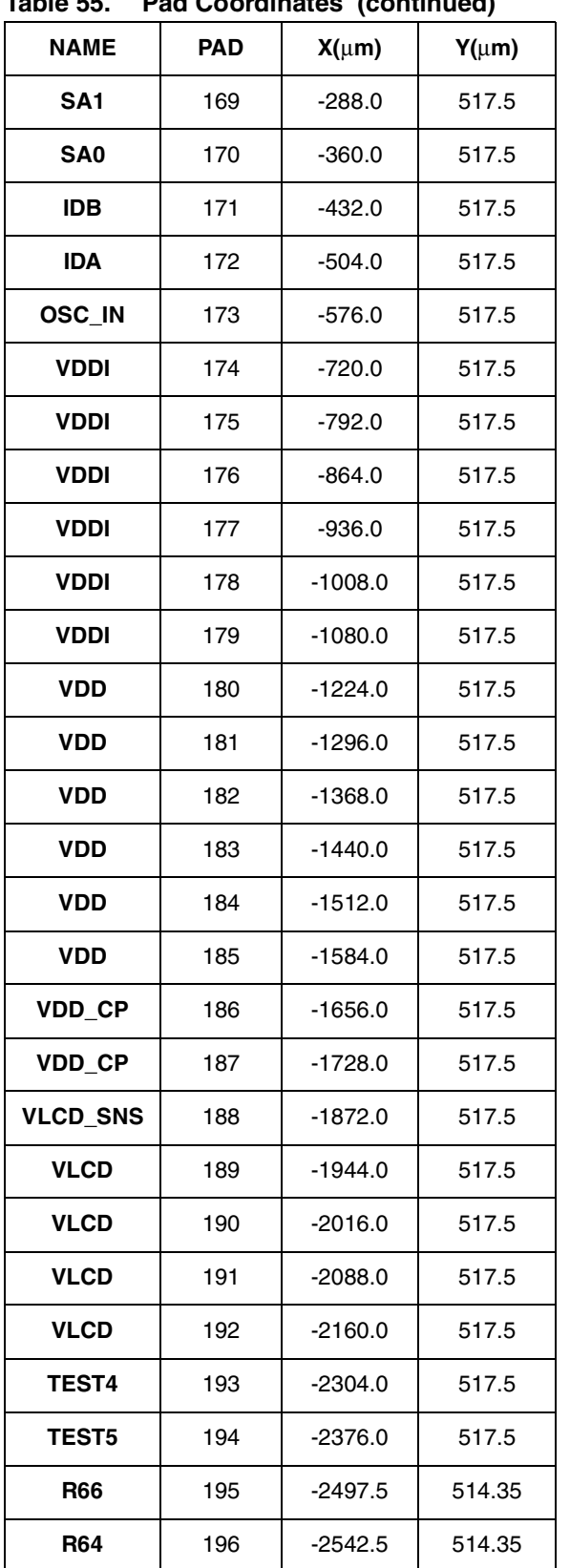

### **Table 55. Pad Coordinates (continued)**

## **Table 55. Pad Coordinates (continued)**

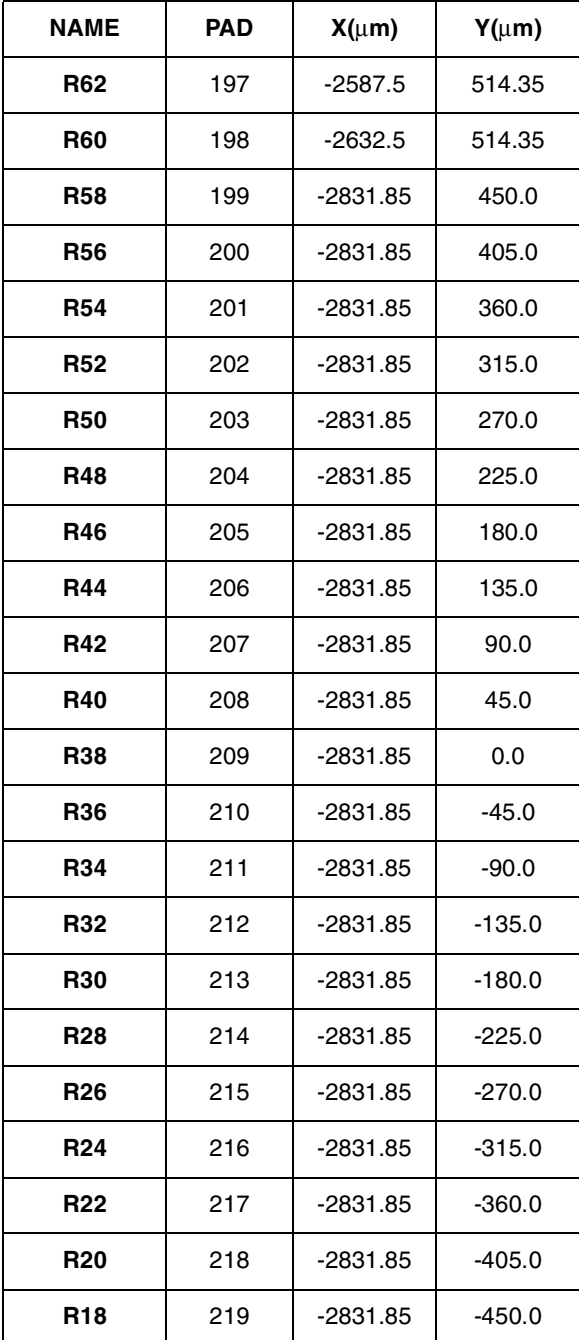

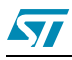

| <b>MARKS</b> | X          |           |
|--------------|------------|-----------|
| Mark1        | $-2834.55$ | 517.05    |
| Mark2        | 2834.55    | 517.05    |
| Mark3        | $-2834.55$ | $-517.05$ |
| Mark4        | 2834.55    | $-517.05$ |
| Mark5        | 2205.0     | 517.05    |

**Table 56. Alignment marks coordinates Figure 38. Alignment marks dimensions**

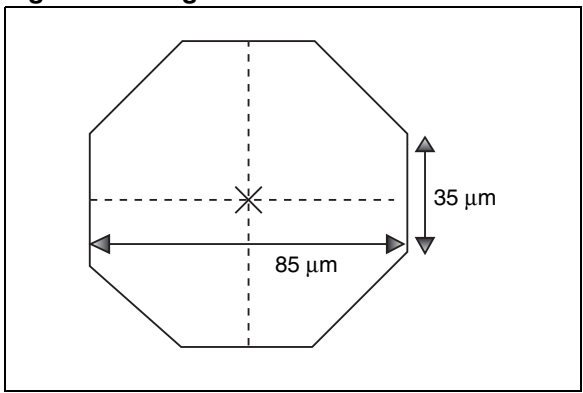

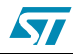

# <span id="page-60-0"></span>**10 Revision history**

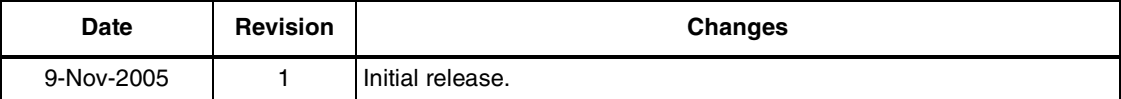

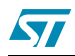

Information furnished is believed to be accurate and reliable. However, STMicroelectronics assumes no responsibility for the consequences of use of such information nor for any infringement of patents or other rights of third parties which may result from its use. No license is granted by implication or otherwise under any patent or patent rights of STMicroelectronics. Specifications mentioned in this publication are subject to change without notice. This publication supersedes and replaces all information previously supplied. STMicroelectronics products are not authorized for use as critical components in life support devices or systems without express written approval of STMicroelectronics.

> The ST logo is a registered trademark of STMicroelectronics. All other names are the property of their respective owners

> > © 2005 STMicroelectronics - All rights reserved

STMicroelectronics group of companies

Australia - Belgium - Brazil - Canada - China - Czech Republic - Finland - France - Germany - Hong Kong - India - Israel - Italy - Japan - Malaysia - Malta - Morocco - Singapore - Spain - Sweden - Switzerland - United Kingdom - United States of America

**www.st.com**

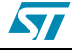